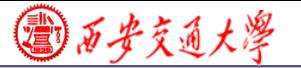

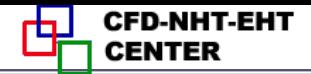

# Numerical Heat Transfer (数值传热学)

### Chapter 11 Grid Generation Techniques

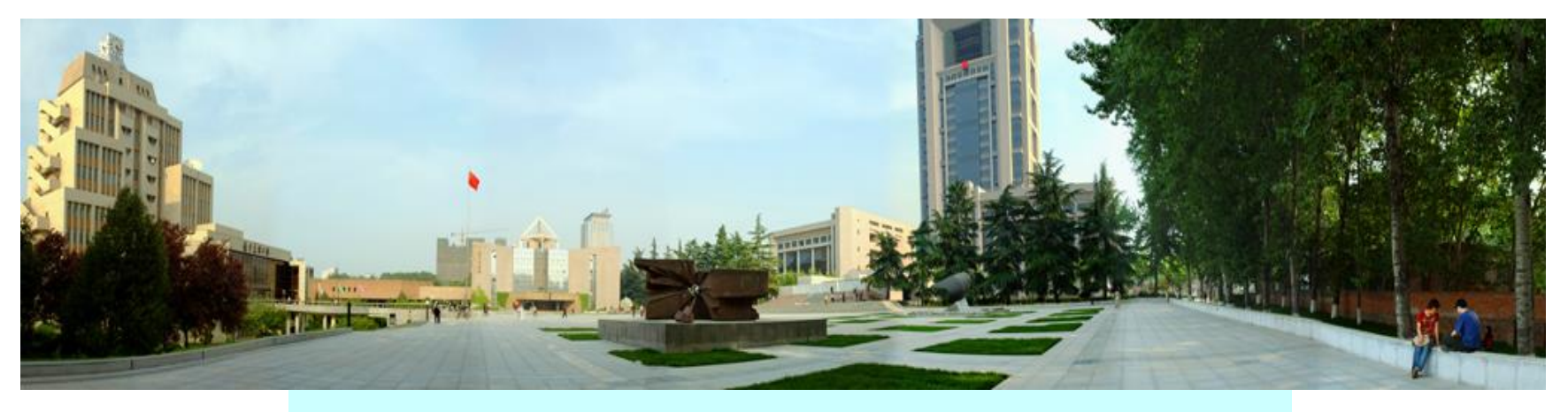

#### **Instructor Tao, Wen-Quan**

**1/111 CFD-NHT-EHT Center Key Laboratory of Thermo-Fluid Science & Engineering Xi'an Jiaotong University Xi'an, 2017-12-6**

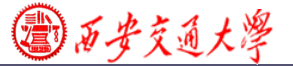

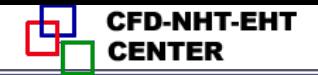

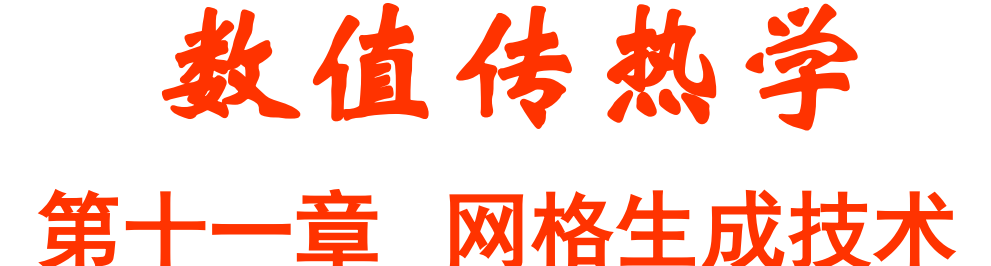

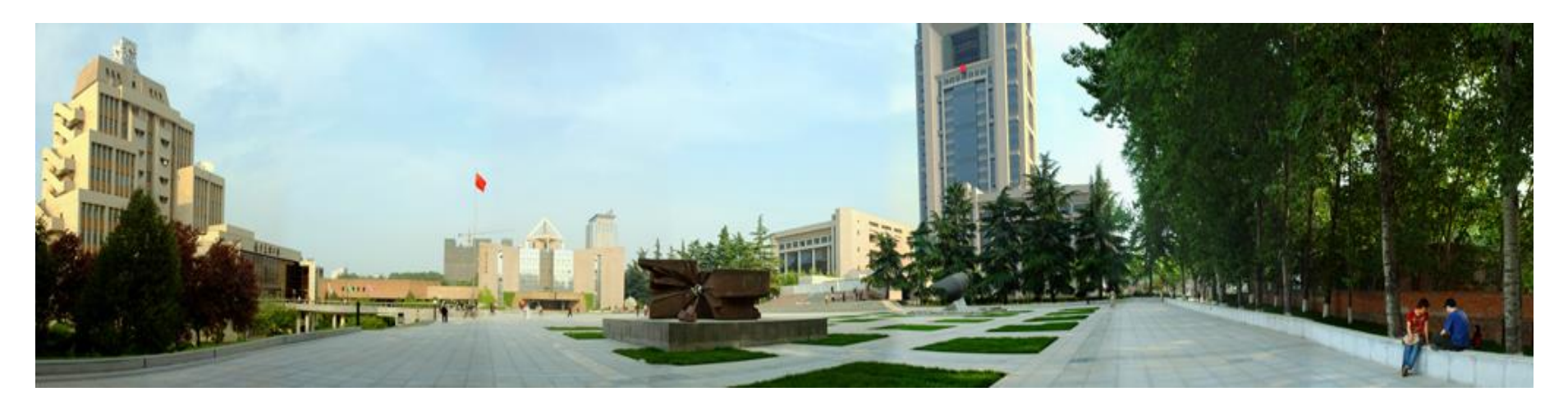

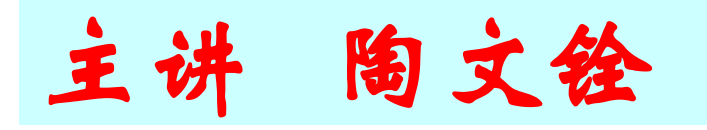

西安交通大学能源与动力工程学院 热流科学与工程教育部重点实验室 2017年12月6日, 西安

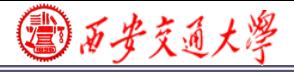

#### **Chapter 11 Grid Generation Techniques**

- **11.1 Treatments of Irregular Domain in FDM,FVM**
- **11.2 Introduction to Body-Fitted Coordinates**
- **11.3 Algebraic Methods for Generating Body-Fitted Coordinates**
- **11.4 PDE Method for Generating Body-Fitted Coordinates**
- **11.5 Control of Grid Distribution**
- **11.6 Transformation and Discretization of Governing Eq. and Boundary Conditions**
- **11.7 SIMPLE Algorithm in Computational Plane**

**11.8 Post-Process and Examples**

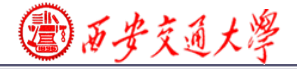

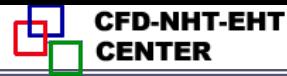

#### **11.1 Treatments of Irregular Domain in FDM,FVM**

**11.1.1 Conventional orthogonal coordinates can not deal with variety of complicated geometries**

**11.1.2 Methods in FDM,FVM to deal with complicated geometries**

- **1. Structured grid (**结构化网格**)**
	- **1) Domain extension method**
	- **2) Special orthogonal coordinates**
	- **3) Composite grid (**组合网格**)**
	- **4) Body-fitted coordinate (**适体坐标系**)**

**2. Unstructured grid (**非结构化**)**

国石步交通大學

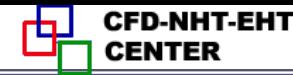

#### **11.1 Treatments of Irregular Domain in FDM,FVM**

#### **11.1.1 Conventional orthogonal (**正交**)coordinates can not deal with variety of complicated geometries**

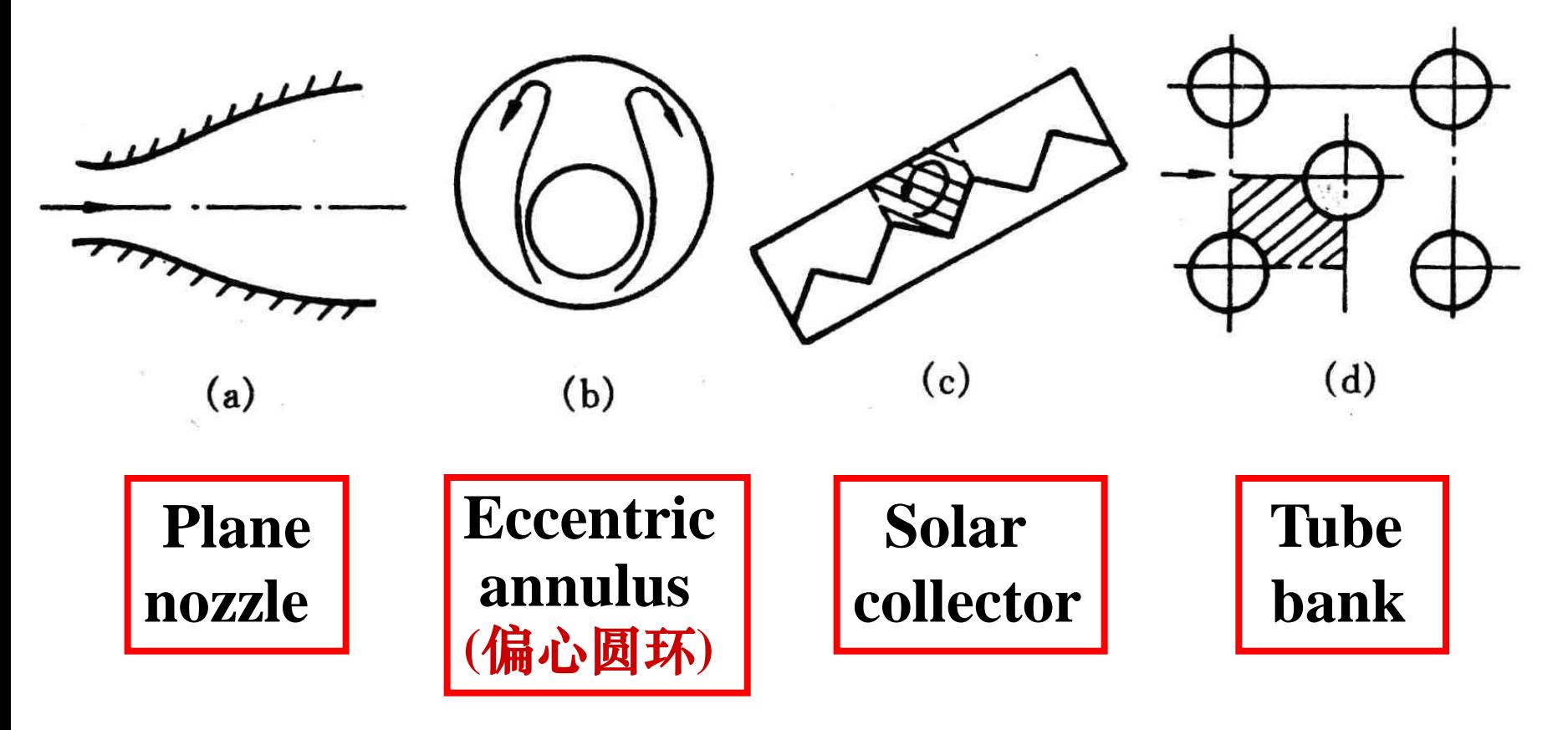

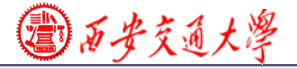

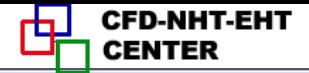

#### **11.1.2 Methods in FDM,FVM to deal with complicated geometries**

**1. Structured grid (**结构化网格**)**

**1) Domain extension method(**区域扩充法**)**

 **An irregular domain is extended to a regular one, the irregular boundary is replaced by a step-wise approximation, and simulation is performed in a conventional coordinate.**

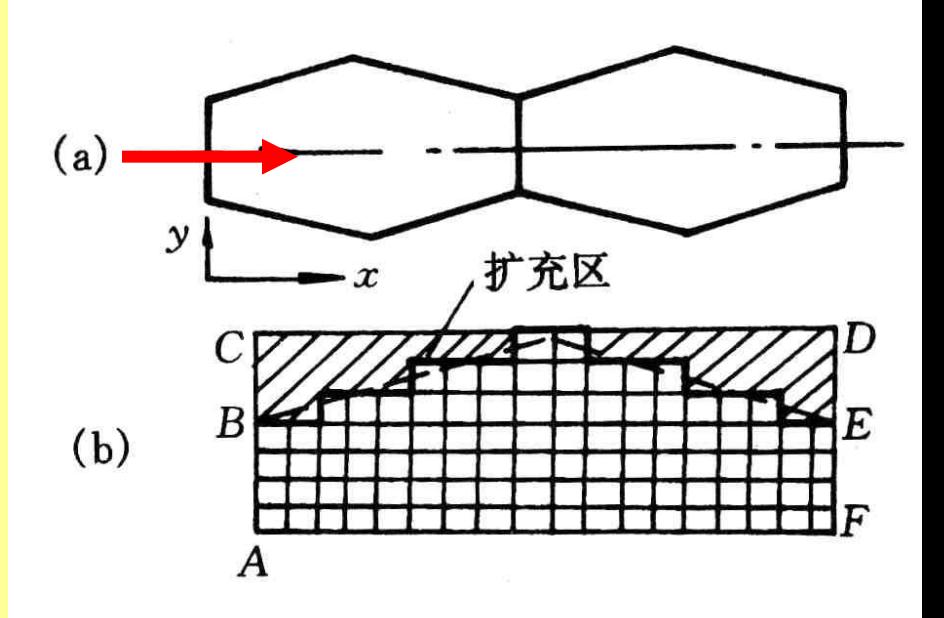

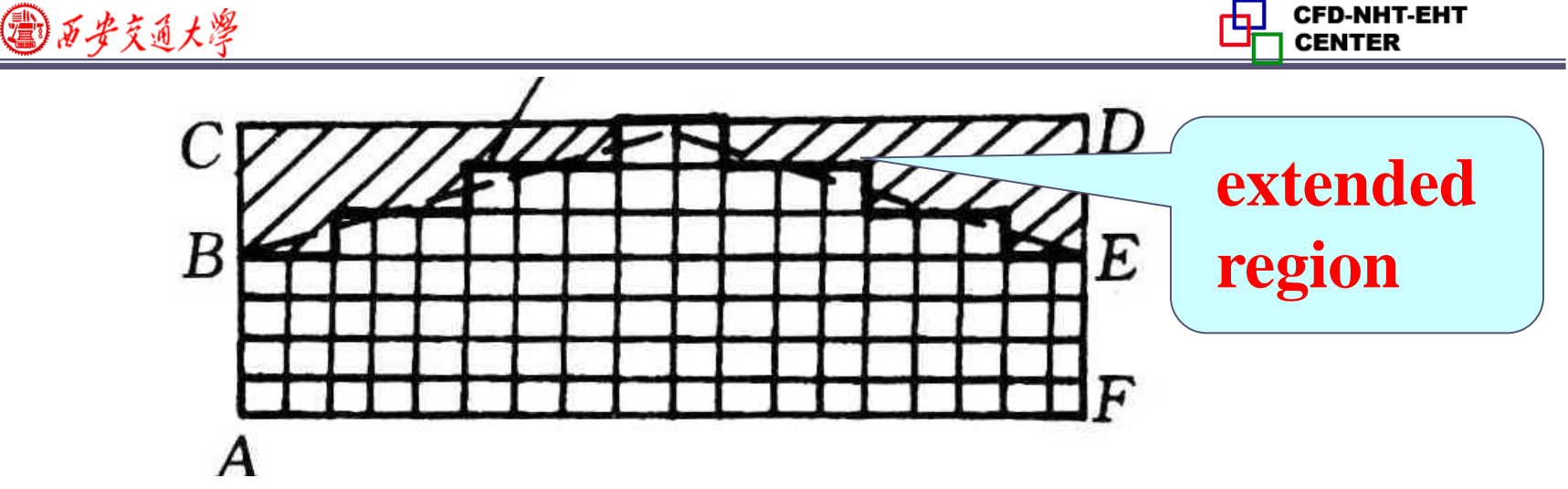

# **(1) Flow field simulation**

# **(a)Set zero velocity at the boundaries of extended region at B-C-D-E: u=v=0; (b) Set a very large viscosity in the extended region**  $n = 10^{25} \sim 10^{30}$ ;

**(c) Set interface diffusivity by harmonic mean**

### **(2) Temperature field prediction**

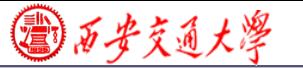

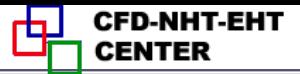

# **Supplementary Contents for WAM Propertion Contents for the set of**  $y^+_P$ **,**  $y^+_P$  **should**

# (a) The values of  $x_P^+$ ,  $y_P^+$  should **satisfy following condition:** , *P P x y*

$$
11.5 \sim 30 \le (y_P^+, x_P^+) \le 200 \sim 400
$$

**It after getting a converged solution, it is found that most first inner nodes do not satisfy this condition, the positions of the first inner node should be re-located ,until this condition is satisfied by most inner nodes.**

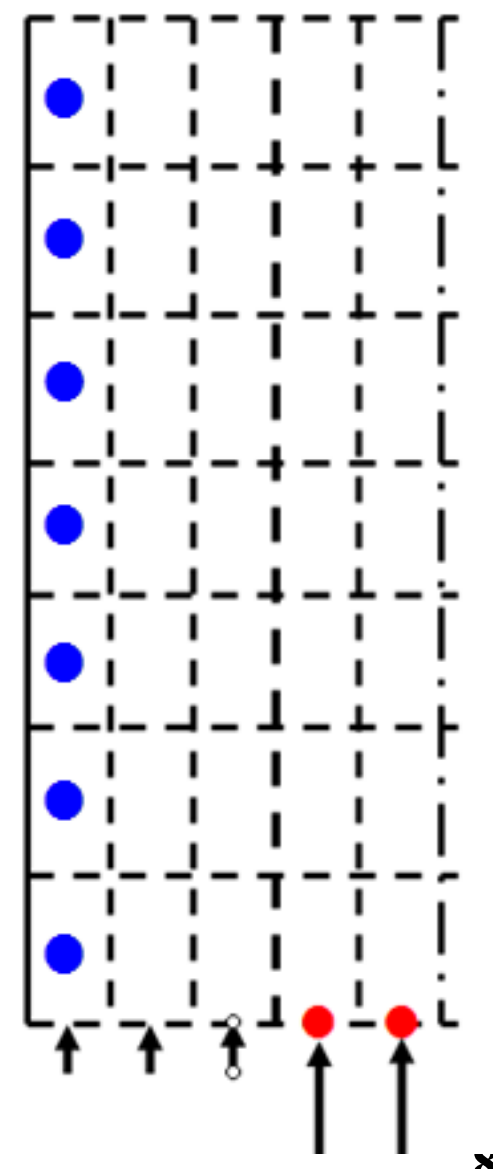

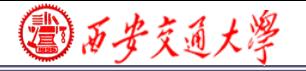

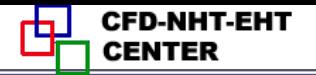

- **(b) Some authors take following condition : the averaged values of xplus or yplus are within the range of (11.5---400).**
- **(c) Some authors have found that if the values of xplus or yplus are within the range of (30-50) numerical results will have a better agreement with their test results.**
- (d) Determination of  $x_P^+$ ,  $y_P^+$  is iterative in nature!

◎ 石安交通大學

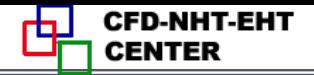

- **(a) First kind boundary condition with uniform temperature: The same as for velocity**:**in the extended region the thermal conductivity is set to e very large,**  $\lambda = 10^{25} \sim 10^{30}$  and boundary **temperatures are given poundary conditions**<br> **e:** The same as f<br>
gion the therma<br>  $\lambda = 10^{25} \sim 10^{30}$ <br>
es are given<br> **d boundary conditional**<br>
ing additional<br>  $S_{c,ad} = \frac{q \cdot \overline{ef}}{\Delta V_p}$ <br>
ro conductivity
- **(b) Second kind boundary conditions by ASTM**

 Specified boundary heat flux distribution (not necessary uniform)

**For CV P adding additional source term:**  $\bullet$  ef  $\qquad \qquad$ 

$$
S_{c,ad} = \frac{q \bullet ef}{\Delta V_P}
$$

**And setting zero conductivity for the extended region to avoid heat transfers outward**.

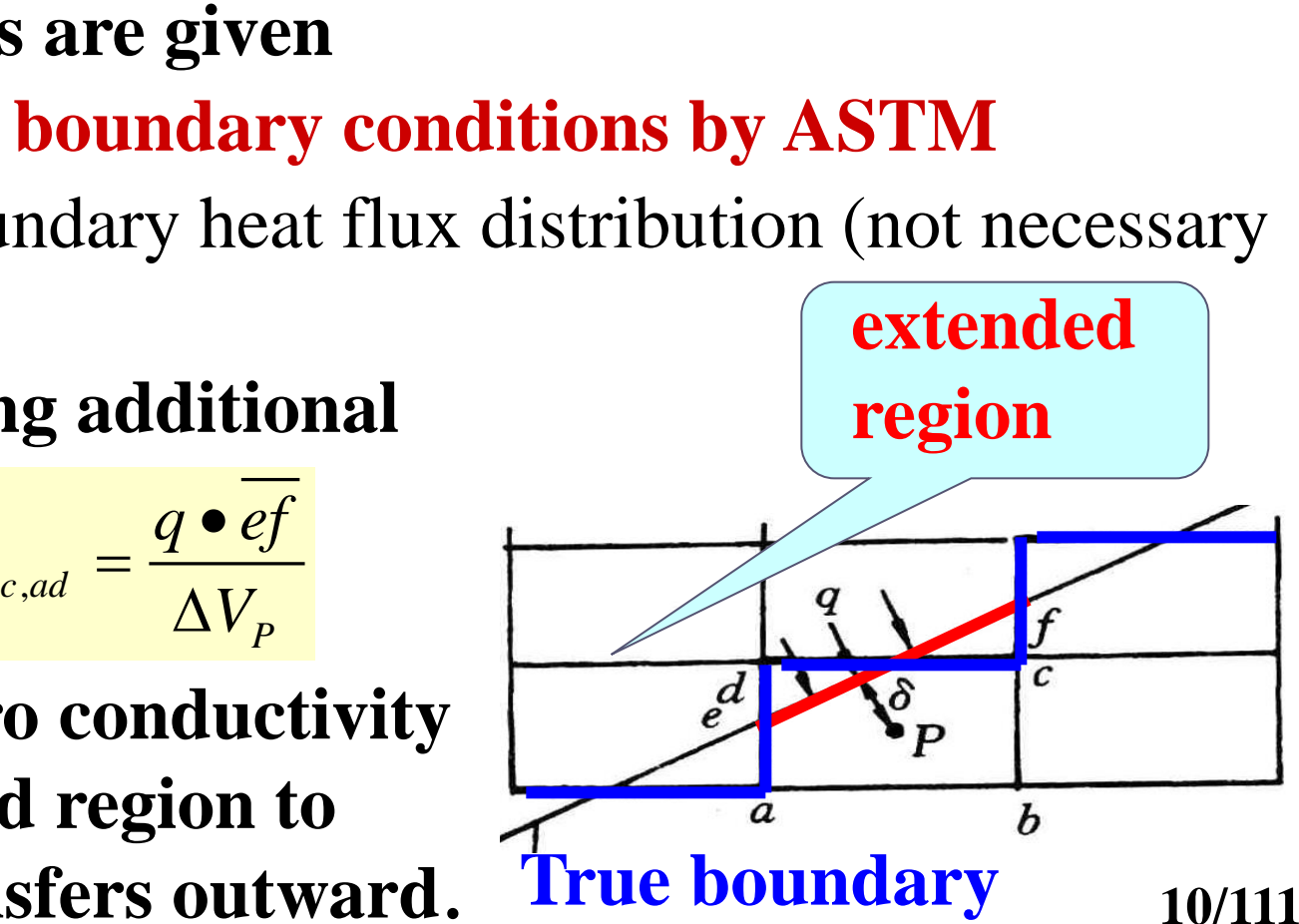

◎石步交通大學

**11/111**

#### **(c) Third kind boundary conditions by ASTM**

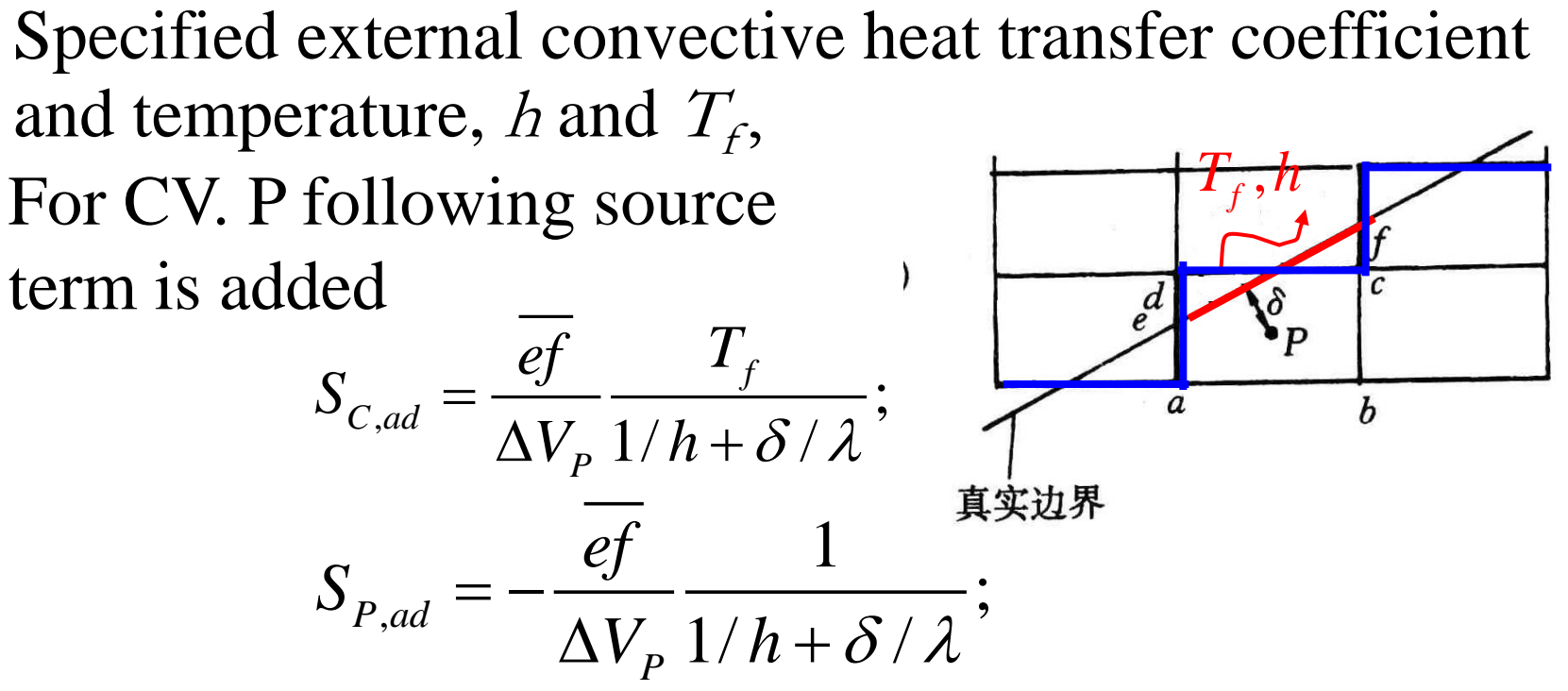

And setting zero conductivity ( $\lambda = 0$ ) for the extended region to avoid heat transfers outward.

 **For not very complicated geometries, is is a convenient method.**

**2) Special orthogonal (**正交的**) coordinates**

◎ 石安交通大學

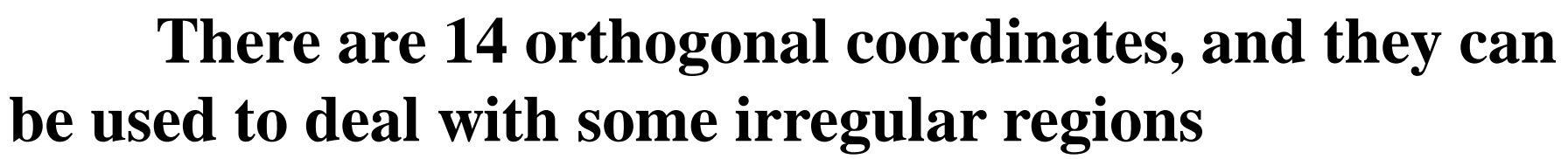

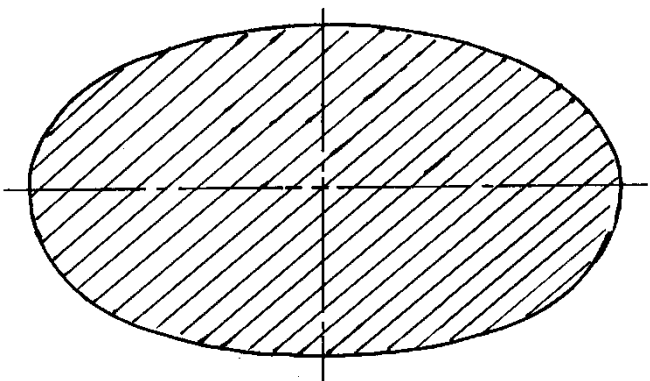

**Elliptical coordinate can be used to simulate flow in elliptic tube**

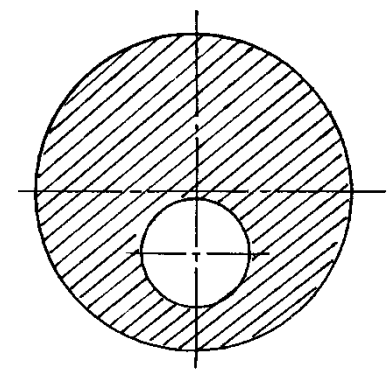

**Bi-polar coordinate (**双极 坐标)**can be used for fl[ow](/)  in a biased annulus(**偏心环**)**

### **3) Composite coordinate**(**block structured**)

**12/111 The entire domain is composed of several blocks, for each block individual coordinate is adopted and solutions are exchanged at the interfaces between different blocks. Mathematically it is called domain decomposition method (**区域分解法)**.**

20)石 安文通大学

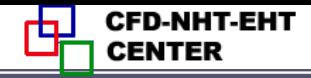

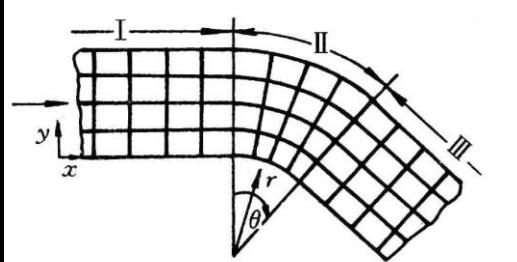

**Grid lines are continuous. The entire domain can be solved by ADI.**

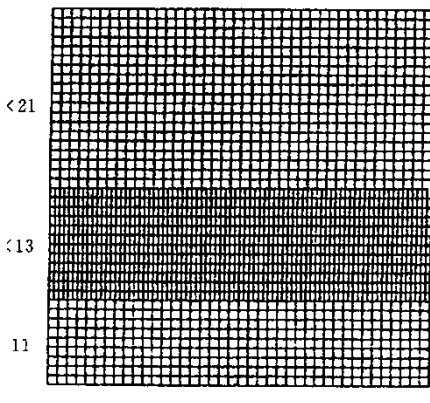

#### **Grid lines are discontinuous**

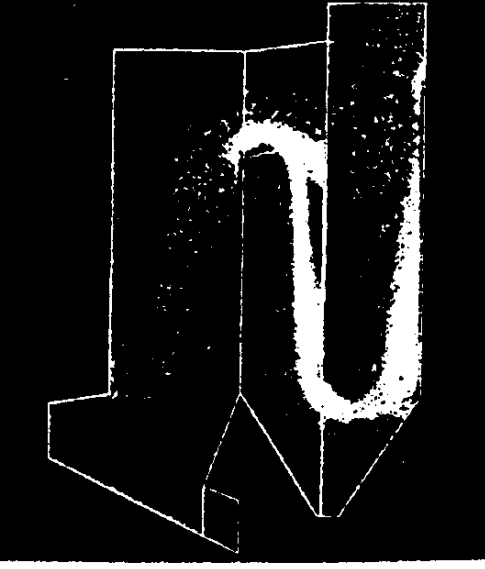

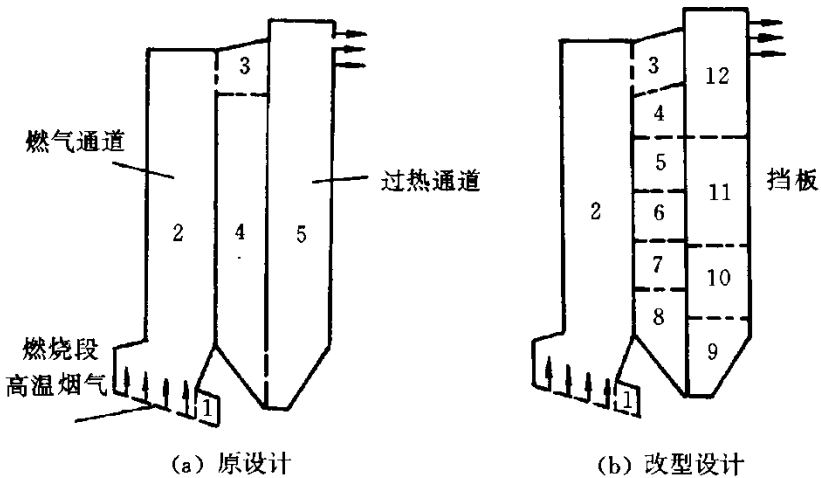

**Application example** 

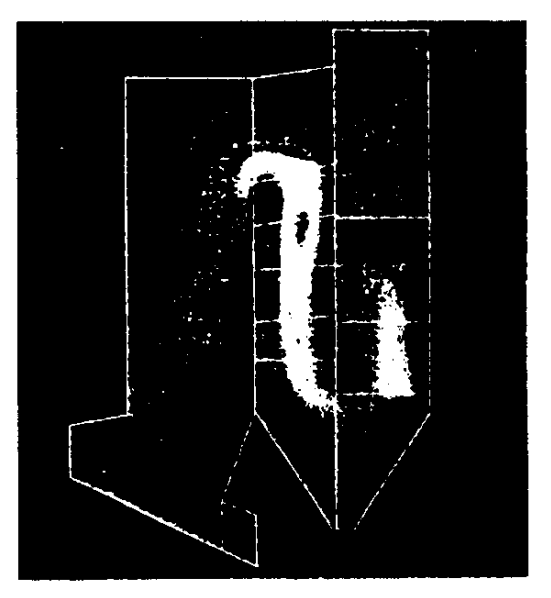

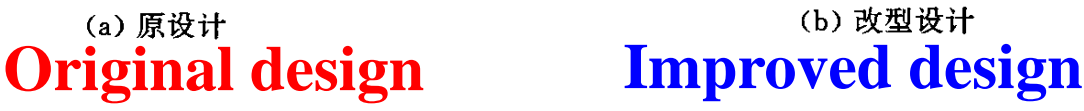

(建) 石 芒 支 涌 大 湾

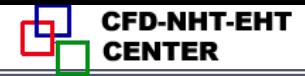

#### **4) Body-fitted coordinates(**适体坐标**)**

 **In such coordinates the coordinates are fitted with(**适应**) the domain boundaries; The generation of such coordinates by numerical methods is the major concern of this chapter.**

### **2. Unstructured grid (**非结构化网格**)**

 There are no fixed rules for the relationship between different nodes, and such relationship should be specially stored for each node. Computationally very expensive. Adopted for very complicated geometries.

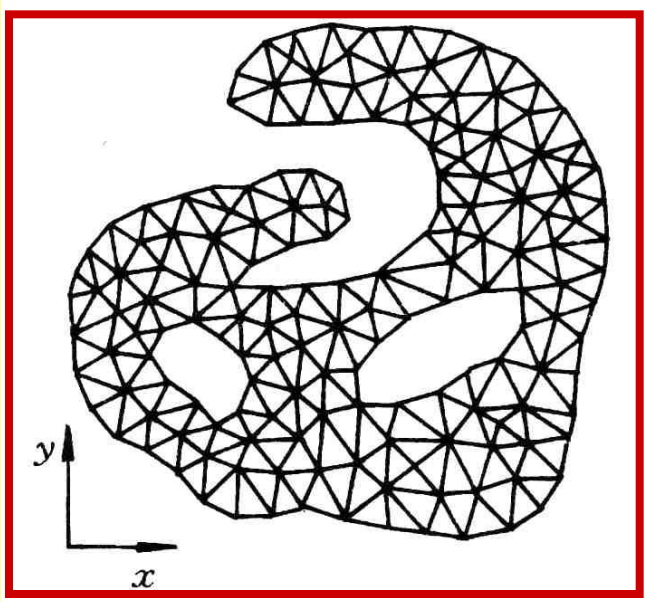

**③万步交通大学** 

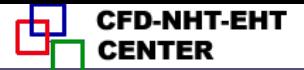

#### **11.2 Introduction to Body-Fitted Coordinates**

# 11.2.1 Basic idea for solving physical problems by BFC

#### 11.2.2 Why domain can be simplified by BFC

#### 11.2.3 Methods for generation of BFC

# 11.2.4 Requirements for grid system constructed by BFC

#### 11.2.5 Basic solution procedure by BFC

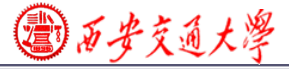

#### **11.2 Introduction to Body-Fitted Coordinates**

#### 11.2.1 Basic idea for solving physical problems by BFC

1.In the numerical simulation of physical problems the most ideal coordinate is the one which fits with the boundaries of the studied problem, called body-fitted coordinates(适体坐 标系): Cartesian coordinate is the body-fitted one for rectangles, polar coordinate is the one for annular spaces.

2.The existing orthogonal coordinates can not deal with variety of complicated geometries in different engineering ; Thus body-fitted coordinates artificially constructed are necessary to meet the different practical requirements**.**

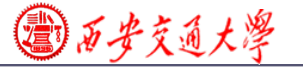

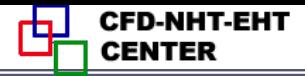

#### 11.2.2 Why domain can be simplified by BFC

1.Assuming that a BFC has been constructed in Cartesian coordinate x-y, denoted by  $\xi - \eta$ ;

2. Regarding  $\xi$  and  $\eta$  as the two coordinates of a Cartesian coordinate in a **computational plane**, then the irregular geometry in physical plane transforms to a rectangle in the computational plane.

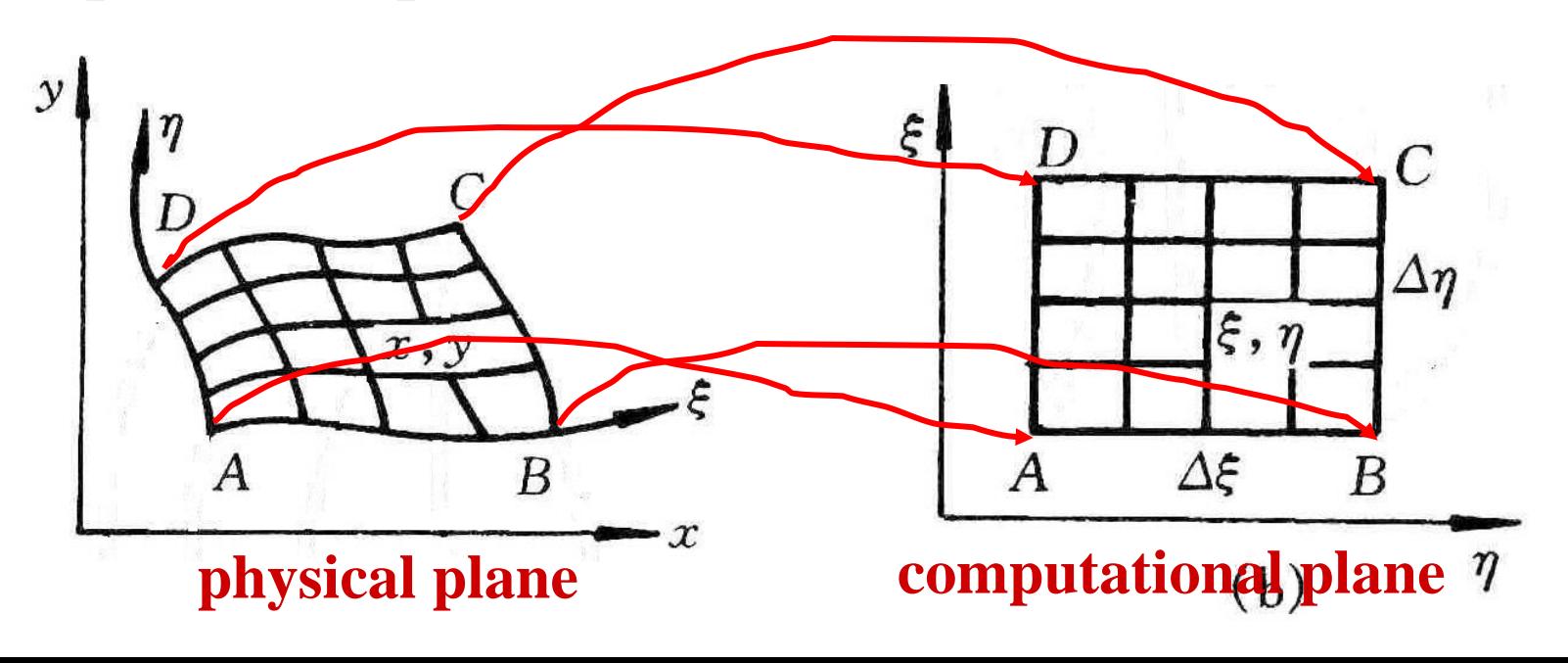

国西步交通大学

- 3.The **grids in computational plane are always uniformly**  distributed, thus once grid number is given, the grid system in computational plane can be constructed with ease.
- 4.**Simulation is first conducted in the computational plane** , then the converged solution is transferred from the
- computational plane to physical one. In such a way the simulation domain is greatly simplified.
- 5.In order to transfer solutions from computational domain to physical domain, **it is necessary to obtain the corresponding relations of nodes between the two planes.**

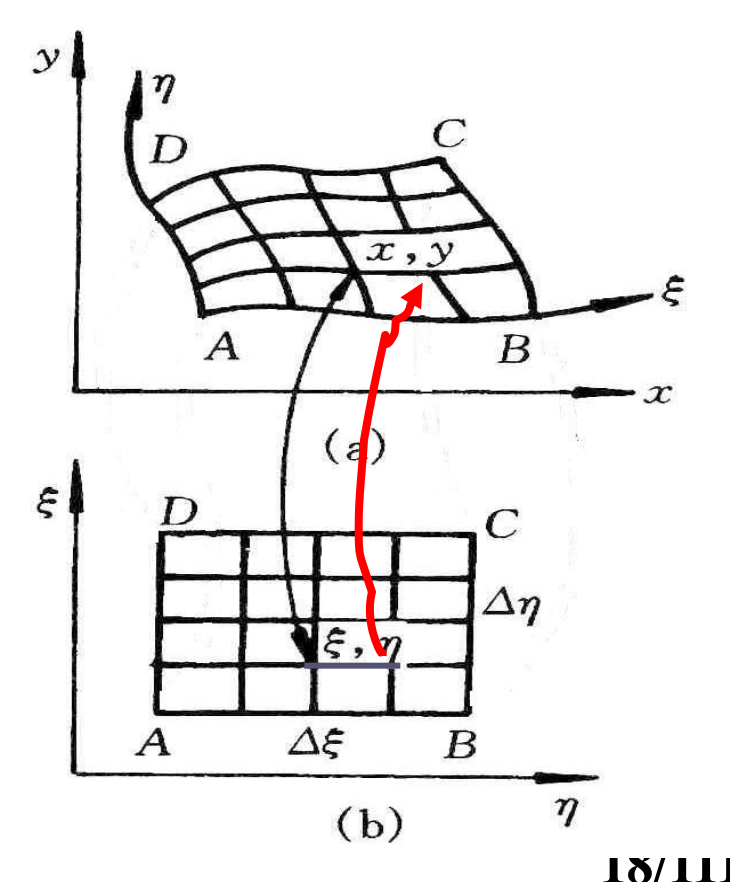

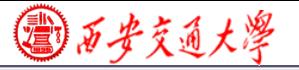

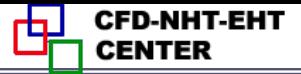

**The so-called grid generation technique herafter the methods by which from**  $(\xi, \eta)$  **in the plane is a computational plane the corresponding**  $(x, y)$  **in the computational plane the corresponding**  $(x, y)$  **in can be obtained. physical Cartesian coordinate can be obtained.**

11.2.3 Methods for generation of BFC

- **1. Conforming mapping(**保角变换法 **)**
- **2. Algebraic method(**代数法**)**

The correspondent relations between grids of two planes are represented by algebraic equations. **3. PDE method(**微分方程法**)**

**19/111** The relations are obtained through solving PDE. Three kinds of PDE, hyperbolic, parabolic and elliptic, all can be used to provide such relations.

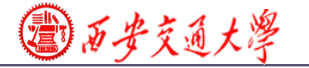

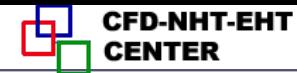

**20/111**

11.2.4 Requirements for grid system constructed by BFC

- **1. The nodes in two planes should be one to one correspondent**(一一对应)**.**
- **2. Grid lines in physical plane should be normal to the boundary .**
- **3. The grid spacing in the physical plane can be controlled easily.**

#### 11.2.5 **Procedure of solving problem by BFC**

- **1. Generating grid**:**find the one to one correspondence between**  $(\xi, \eta) \rightarrow (x, y)$
- **2. Transforming governing eqs. and boundary conditions from physical plane to computational plane**;
- **3. Discretizing gov. eq. and solving the ABEqs. in**

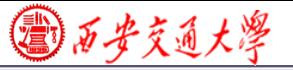

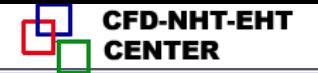

**computational plane.**

**4. Transferring solutions to the physical plane.**

#### **11.3 Algebraic Methods for Generating Body-Fitted Coordinates**

11.3.1 Boundary normalization (边界规范化)

**1. 2 D nozzle**

**2. Trapezoid enclosure**(梯形封闭空腔)

**3. Eccentric annular space**(偏心圆环)

**4. Plane duct with one irregular boundary**

11.3.2 Two-boundary method (双边界法)

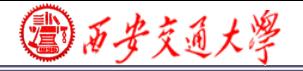

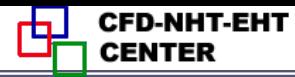

#### 11.3 Algebraic Methods for Generating Body-Fitted **Coordinates**

### 11.3.1 Boundary normalization (边界规范化)

#### **1. 2 D nozzle**

A plane nozzle is given by following profile

$$
y = x^2
$$

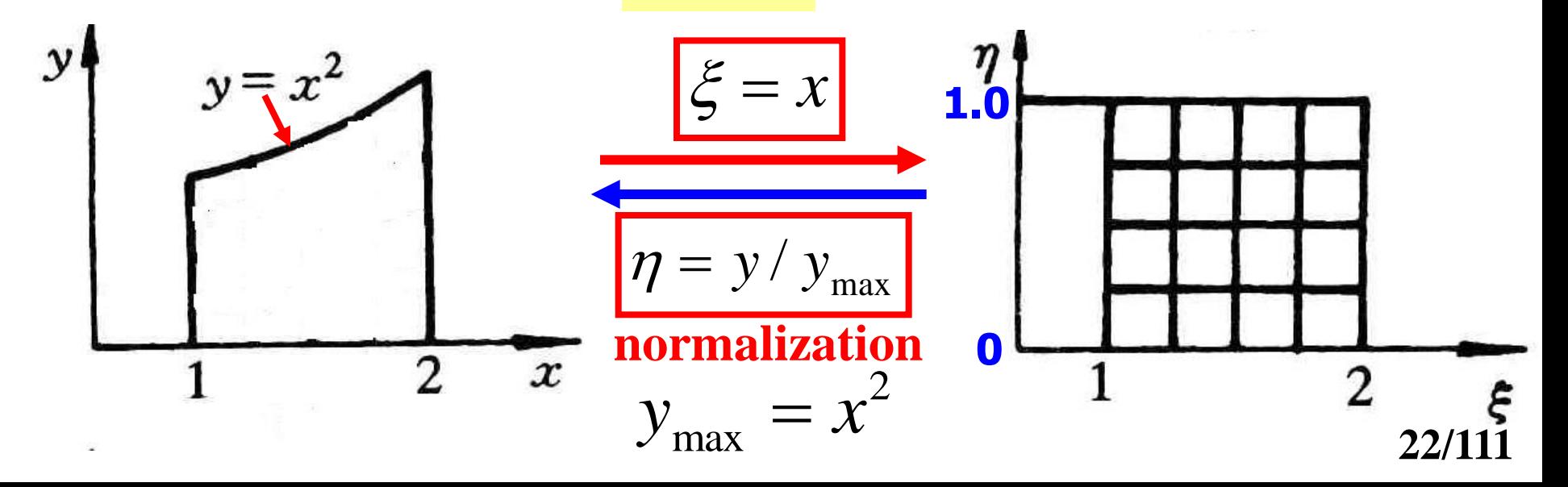

国石步交通大學

CFD-NHT-EHT

#### **2. Trapezoid (**梯形**) enclosure**

#### **Functions of two tilted boundaries are given by**:  $\boldsymbol{F}_1$  $(x)$ ,  $F_2(x)$

#### **The grid in the trapezoid enclosure is generated.**

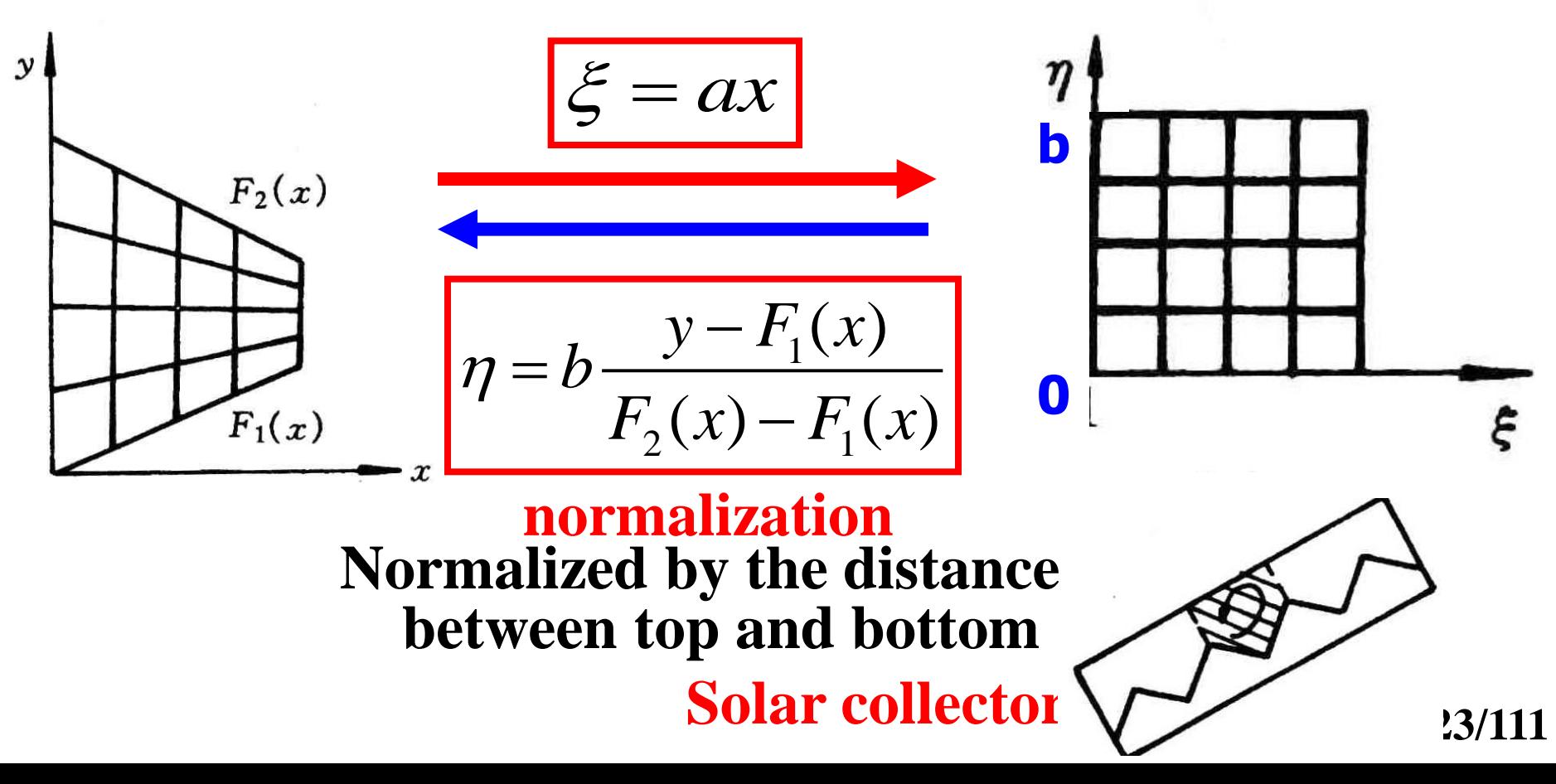

◎石步交通大學

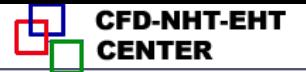

#### **3. Eccentric annular space**

#### **Given two radiuses ( R,***a***) and the eccentric distance**

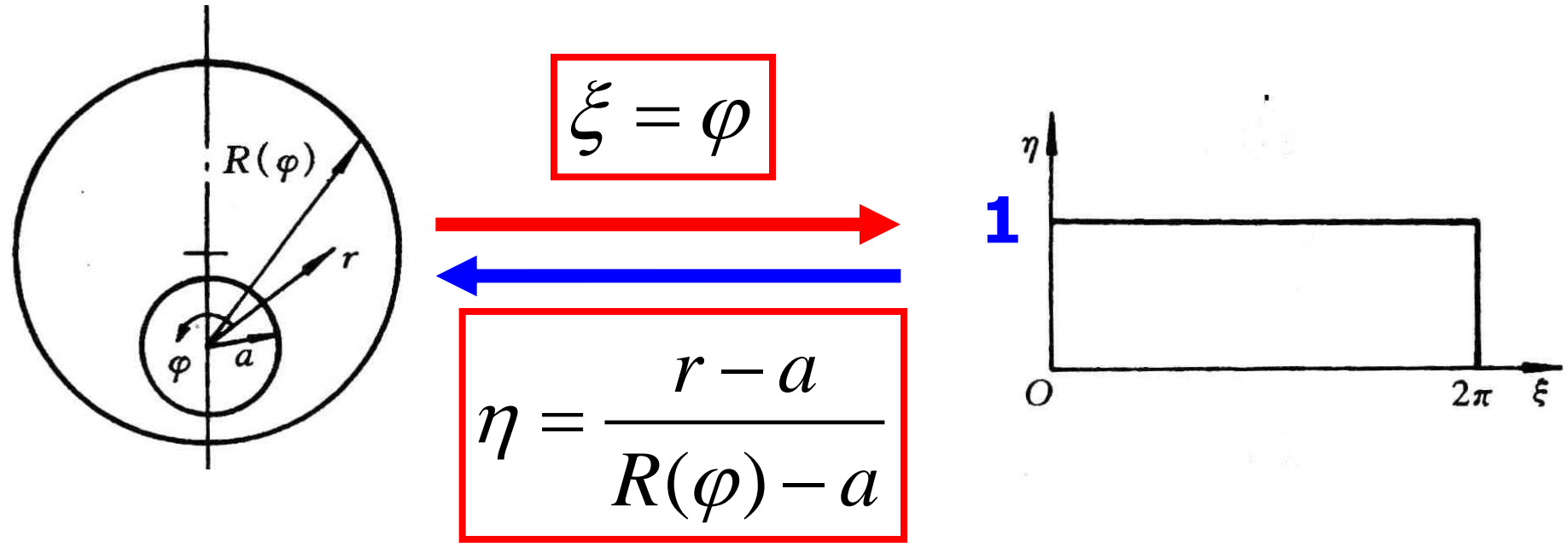

#### **normalization**

**Normalized by the distance between outer and inner circles**

**Prusa,Yao, ASME J H T, 1983**, **105:105-116**

**24/111**

◎石步交通大學

**CFD-NHT-EHT** 

#### **4. Plane duct with one irregular boundary**

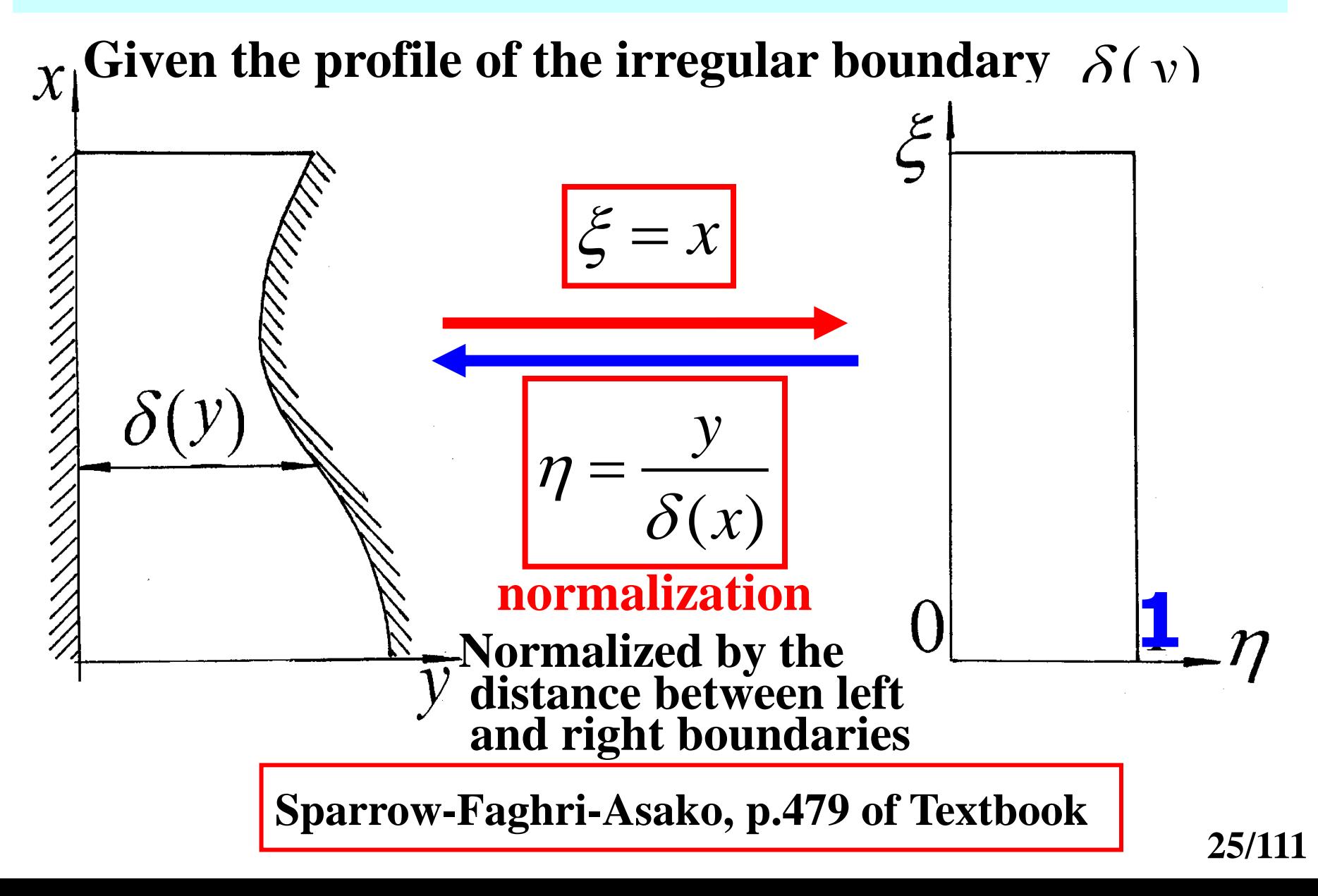

◎石步交通大學

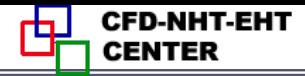

#### **11.3.2 Two-boundary method**

**1. Method for transforming an irregular quadrilateral**  ( 四边形)**in physical plane to a rectangle in computational plane**.

**Implementing procedure:**

1) Setting values of  $\eta$  for two opposite (相对的)  **boundaries:**

Say: 
$$
\eta
$$
)<sub>ab</sub> =  $\eta_b$  = 0;  $\eta$ )<sub>cd</sub> =  $\eta_t$  = 1

**2) Setting the rules of how x,y vary**  with  $\xi$  on the two boundaries:

$$
x_b = x_b(\xi), y_b = y_b(\xi)
$$

$$
x_t = x_t(\xi), y_t = y_t(\xi)
$$

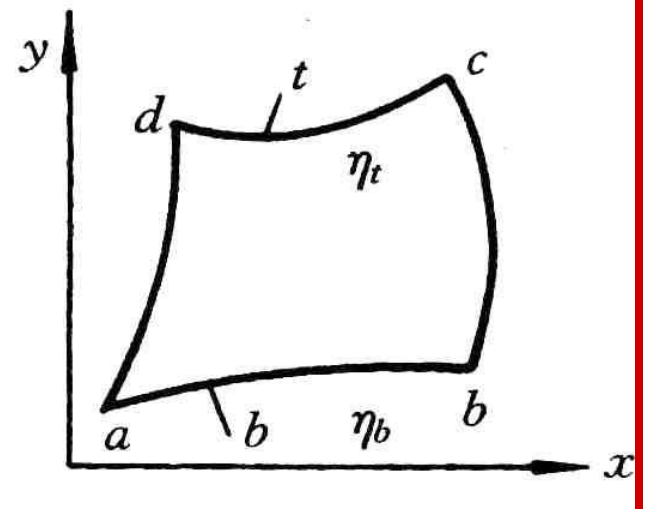

**26/1** 

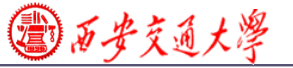

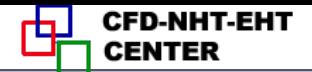

# 3) For any pair of  $(x,y)$  and  $(\xi, \eta)$  within the domain **taking following interpolations g** following interpolations<br>  $x(\xi, \eta) = x_b(\xi, 0) [1 - f_1(\eta)] + f_1(\eta) x_t(\xi, 1)$

 $x(\xi, \eta) = x_b(\xi, 0) [1 - f_1(\eta)] + f_1(\eta) x_t(\xi, 1)$ <br>  $y(\xi, \eta) = y_b(\xi, 0) [1 - f_1(\eta)] + f_1(\eta) y_t(\xi, 1)$ 

where 
$$
f_1(\eta)
$$
 must satisfy following conditions:  
\n $\eta = 0, x(\xi, \eta) = x_b(\xi), y(\xi, \eta) = y_b(\xi)$   
\n $\eta = 1, x(\xi, \eta) = x_t(\xi), y(\xi, \eta) = y_t(\xi)$ 

 **The most simple interpolation which satisfies such conditions is**

$$
f_1(\eta)=\eta
$$

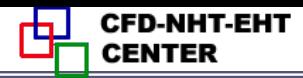

#### **2. Example**

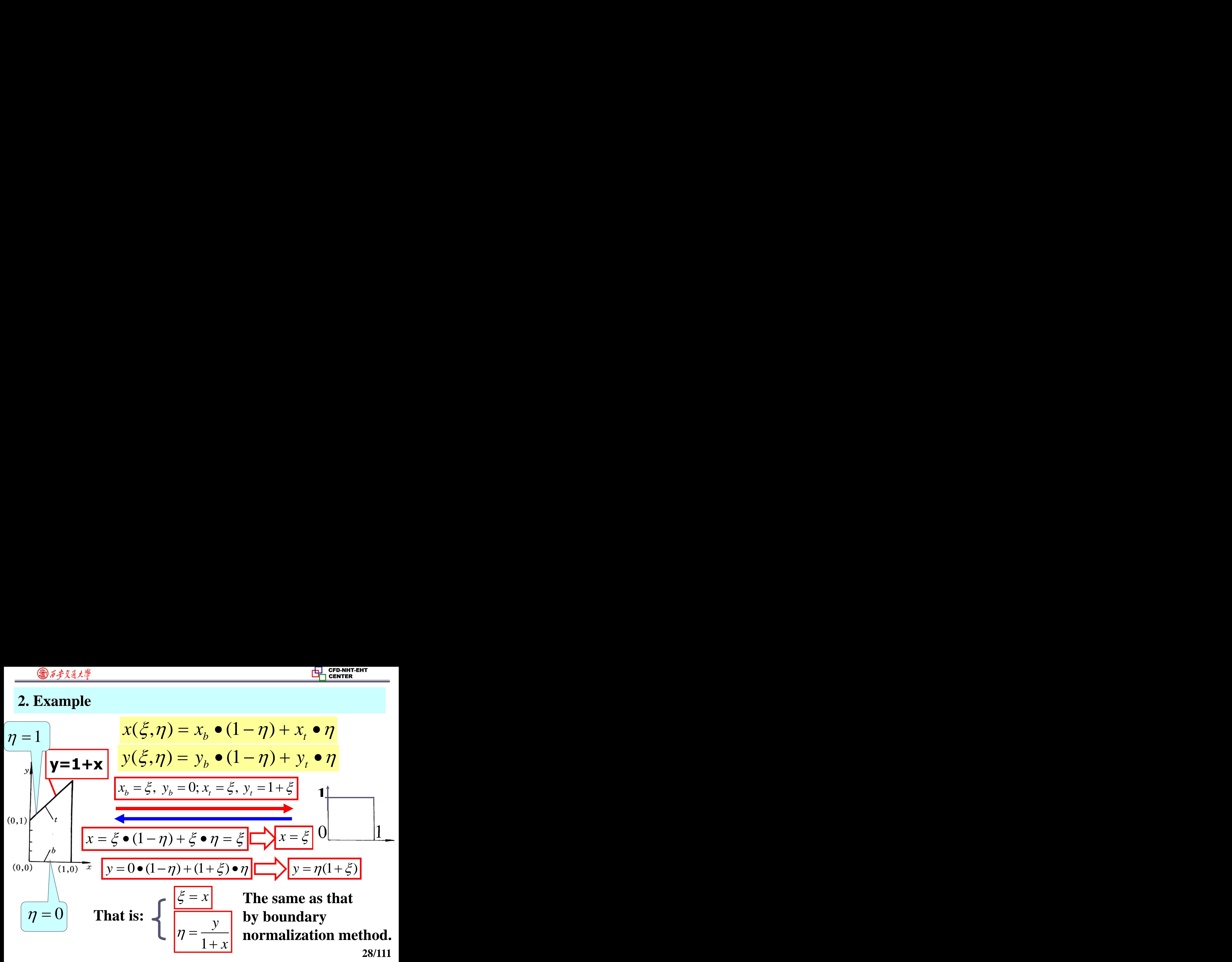

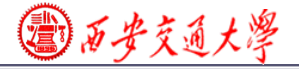

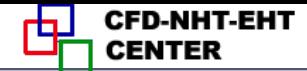

#### **11.4 PDE Method for Generating Body-Fitted Coordinates**

11.4.1 Known conditions and task of grid generation by PDE

11.4.2 Problem set up of grid generation by PDE

- **1. Starting from physical plane**
- **2. Starting from computational plane**

11.4.3 Procedure of grid generation by solving an Elliptic-PDE

11.4.4 The metric identity should be satisfied

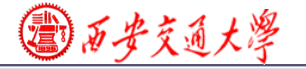

#### **11.4** PDE Method for Generating Body-Fitted Coordinates

#### 11.4.1 Known conditions and task of grid generation by PDE

2. The grid arrangement on the physical boundary is given. 1. The grid distribution in computational plane is given; i,e:  $(x, y) \leftrightarrow (\xi, \eta)$ Find: the one to one correspondence between  $(x, y)$ ,  $(\xi, \eta)$ 

11.4.2 Problem set up of grid generation by PDE (用微分方程生成网格时问题的提法)

#### **1. Starting from physical plane**

**30/111** Regarding  $(\xi, \eta)$  as two dependent variables to be solved in physical plane; then above given conditions are equivalent to: Given boundary values of the two dependent Regarding  $(\xi, \eta)$ <br>solved in physical planed in physical planed in Solven<br>equivalent to: Given<br>variables:

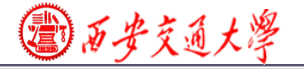

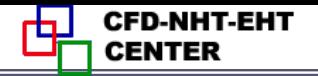

$$
\xi_B = f^{\xi}(x_B, y_B), \eta_B = f^{\eta}(x_B, y_B)
$$

Find values of  $(\xi, \eta)$  for any inner point  $(x, y)$  within the solution region in physical plane.

 **This is a boundary value problem in physical plane. The most simple governing equation is Laplace eq.**:

$$
\Gamma \nabla^2 \xi = 0; \nabla^2 \eta = 0 \text{ or } \xi_{xx} + \xi_{yy} = 0, \eta_{xx} + \eta_{yy} = 0
$$

 $\zeta_B$ ,  $\eta_B$  given (i.e.,  $\zeta$ ,  $\eta$  of boundary nodes are known)

 $\zeta_B = f^{\xi}(x_B, y_B), \eta_B = f^{\eta}(x_B, y_B)$ <br>Find values of  $(\xi, \eta)$  for any inner point  $(x,$ <br>solution region in physical plane.<br>This is a boundary value problem in p<br>The most simple governing equation is I<br> $-\nabla^2 \xi = 0$ ;  $\nabla^2 \eta =$  **However, this problem should be solved for a domain in physical plane, which is irregular!Thus we have the same difficulty as for the original problem!**

国西步交通大學

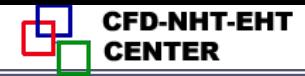

Now we regard  $(x, y)$  as the dependent variables in **computational domain, the above conditions are equivalent to solve a boundary value problem in computational domain: with given boundary values of x and y**

$$
x_B = f^x(\xi_B, \eta_B), y_B = f^y(\xi_B, \eta_B)
$$

it is required to find  $(x, y)$  for any inner point  $(\xi, \eta)$ **in computational plane.**

 $\int_{x}^{x}(\xi_B, \eta_B), y_B = f^y(\xi_B, \eta_B)$ <br> **d**  $(x, y)$  for any inner point  $(\xi, \eta)$ <br> **data**<br> **data**<br> **data**<br> **data**<br> **data**<br> **v value** problem in a regular<br> **nain.** This treatment greatly<br> **or a square**<br> **is either a rectangle or This is a boundary value problem in a regular computational domain. This treatment greatly simplify the problem because in computational plane the solution region is either a rectangle or a square**.

 **It should be noted that the boundary value problem in computational domain can not be simply expressed**

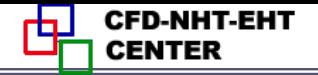

**as:** 
$$
x_{\xi\xi} + x_{\eta\eta} = 0; \quad y_{\xi\xi} + y_{\eta\eta} = 0
$$

 **According to mathematical rules the correspondent expressions are:**

$$
\alpha x_{\xi\xi} - 2\beta x_{\xi\eta} + \gamma x_{\eta\eta} = 0; \quad \alpha y_{\xi\xi} - 2\beta y_{\xi\eta} + \gamma y_{\eta\eta} = 0
$$

$$
\alpha = x_{\eta}^2 + y_{\eta}^2; \quad \beta = x_{\xi}x_{\eta} + y_{\xi}y_{\eta}; \quad \gamma = x_{\xi}^2 + y_{\xi}^2
$$

**where subscript stands for derivative, and parameter**

 $\beta$ **represents the orthogonality (**正交性**) of grid line[s in](/)  physical plane**:**two orthogonal lines have zero value.**

 **Thus the essence (**本质**) of grid generation is to solve a boundary value problem in computational domain! The boundary value problem is formulated by an elliptic partial differential equation**.

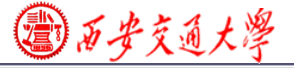

#### 11.4.3 Procedure of grid generation by solving an elliptic-PDE

1. Determining the number of nodes in physical plane and constructing grid network in computational plane;

2. Setting boundary nodes in physical plane according to given conditions;

3. Solving two boundary value problems in computatio[nal](/)  plane, by regarding them as non-isotropic and nonlinear diffusion problems with source term.

4. Calculating  $x_{\xi}, x_{\eta}, y_{\xi}, y_{\eta}$  after getting the 4. Calculating  $x_{\xi}, x_{\eta}, y_{\xi}, y_{\eta}$  after getting the correspondence between  $(\xi, \eta)$  and  $(x, y)$ .

### 11.4.4 The metric identity should be satisfied

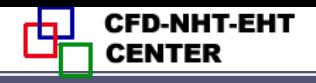

$$
\frac{\partial \phi}{\partial x} = \frac{\partial \phi}{\partial \xi} (\frac{\partial \xi}{\partial x}) + \frac{\partial \phi}{\partial \eta} (\frac{\partial \eta}{\partial x}) = \phi_{\xi} \xi_{x} + \phi_{\eta} \eta_{x} = \frac{1}{J} [(\phi y_{\eta})_{\xi} - (\phi y_{\xi})_{\eta}]
$$
\nwhere:  $J = x_{\xi} y_{\eta} - x_{\eta} y_{\xi}$ , called Jakobi factor.  
\nWhen  $\phi$  is uniform  $\frac{\partial \phi}{\partial x} = 0$ , thus:  $(\phi y_{\eta})_{\xi} = (\phi y_{\xi})_{\eta}$   
\nFor uniform field:  $y_{\eta\xi} = y_{\xi\eta}$ 

**This equation is called metric identity(**度规恒等式**). In the procedure of grid generation this identity shoul[d be](/)  satisfied. Otherwise artificial source will be introduced.**

 **In the transformation of govern, eq. from physical plane to computational plane such kind of derivatives will be introduced.**

**35/111 In order to guarantee the satisfaction of metric identity Thompson et al. (TTM) proposed following:**

国西步交通大學

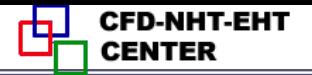

╋

 $\boldsymbol{x}$ 

**(1) All derivatives with respect to geometric position must be determined by discretized form**;

**(2) Any such kind of derivative must be computed directly, no interpolation can be used. Example**

**[Find]**  $\mathcal{Y}_{\xi}$ ,  $\mathcal{Y}_{\eta}$  for the position of **x=1.75, y=2.2969 in the 2D nozzle problem.**

**[Calculation] (1) The position of**  this point  $(\xi, \eta)$  in computational **plane is determined:**

ne is determined:  
\n
$$
\xi = x = 1.75; \eta = y / y_{max} = 2.2969 / 1.75^2 = 0.75
$$

**(2) According to definition**:

$$
\eta = y / y_{\text{max}} = 2.2969 / 1.75^{2} = 0.75
$$
\n
$$
y_{\eta} = \frac{\partial y}{\partial \eta} \Big|_{\xi = cons} = \frac{y(\xi, \eta + \Delta \eta) - y(\xi, \eta - \Delta \eta)}{2\Delta \eta} = \frac{1}{36/111}
$$
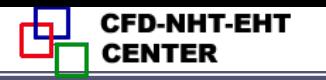

$$
\frac{\sqrt{3} \cancel{5} \cancel{5} \cancel{4} \cancel{1}}{\cancel{y}[1.75, (0.75 + 0.25)] - \cancel{y}[1.75, (0.75 - 0.25)]} =
$$
\n
$$
\frac{y(1.75, 1.0) - y(1.75, 0.5)}{0.5} = \frac{y = \eta x^2}{\xi = x} + \frac{1 \times 1.75^2 - 0.5 \times 1.75^2}{0.5} = 3.0625
$$
\n
$$
y_{\xi} = \frac{\partial y}{\partial \xi} y_{\eta = cons} = \frac{y(\xi + \Delta \xi, \eta) - y(\xi - \Delta \xi, \eta)}{2\Delta \xi} =
$$
\n
$$
\frac{y[(1.75 + 0.25), 0.75] - y[(1.75 - 0.25), 0.75]}{2 \times 0.25} =
$$
\n
$$
= \frac{y(2.0, 0.75) - y(1.5, 0.75)}{0.5} - \frac{y = \eta x^2}{\xi = x} = \frac{0.75 \times 2.0^2 - 0.75 \times 1.5^2}{0.5} = 2.6250
$$
\n
$$
y_{\eta} = 3.0625; \quad y_{\xi} = 2.6250
$$
\n
$$
y_{\eta} = 3.0625; \quad y_{\xi} = 2.6250
$$

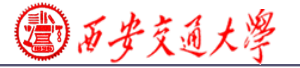

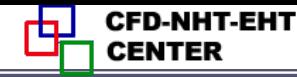

#### **Brief review of 2017-11-27 lecture key points**

#### **1.What is the body-fitted coordinate?**

The body-fitted coordinate  $(\xi - \eta)$  of the Cartesian **coordinate in a physical plane is the one whose two coordinates fit the boundaries of an irregular domain. By**  regarding  $\xi$ - $\eta$  as the Cartesian coordinates in a **computational plane, the irregular geometry in the physical plane becomes a rectangle in the computational plane. -27 lecture key<br>
rdinate?<br>**  $(\xi-\eta)$  **of the Carte<br>
s the one whose two** 

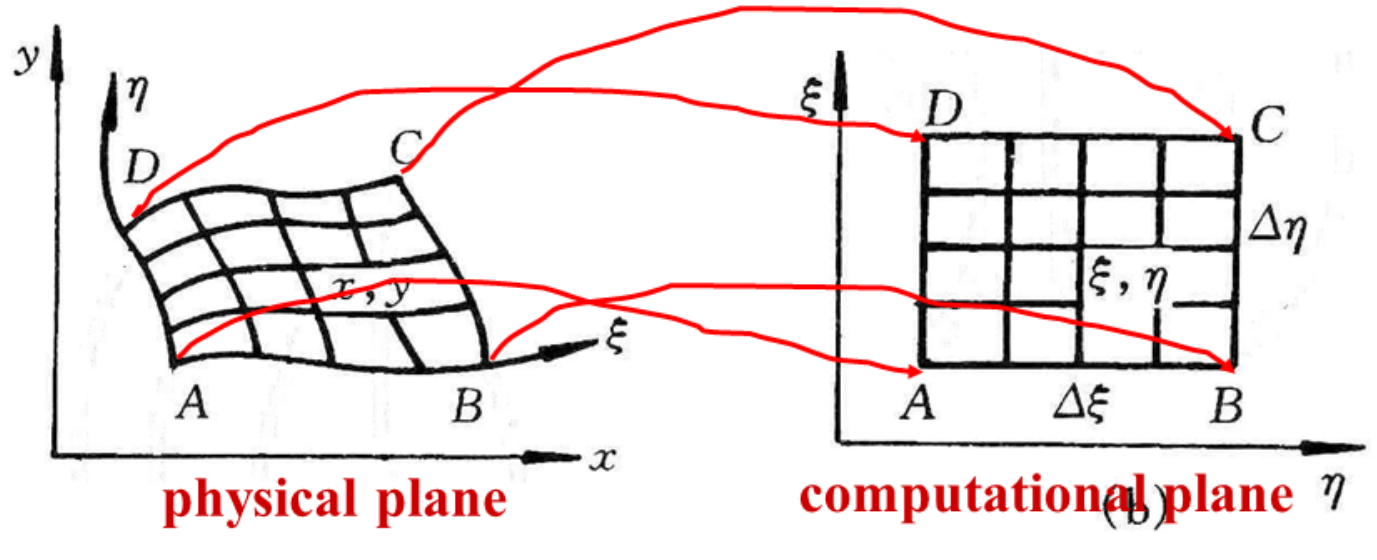

**38/111**

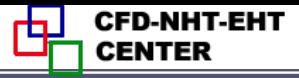

#### **2. Grid generation techniques**

 **Grid generation technques refer to those methods by which the one to one correspondence between (x,y) and**   $(\xi, \eta)$  can be obtained, including normalization of boundaries, **two-boundary method, solving PDF. <u><b>a** syingle and the set of the condition of</u>  $\mathbf{C}$  and  $\mathbf{C}$  and  $\mathbf{C}$  are the condition of the set of the one of the obtained, two-boundary method

#### **3.Basic idea of grid generation by solving PD**F

 **Regading (x,y) as dependent variables in the computational domain with known distribution along th[e](/)  boundary; Solving the transformed Laplace-type diffusion eqs. with non-isotropic diffusivity and non-uniform source term; Obtaining one to one correspondence between (x,y) and**  $(\xi, \eta)$ Regading (x,y) as depend<br>nputational domain with l<br>indary; Solving the transf<br>i. with non-isotropic diffus<br>m; Obtaining one to one c<br> $d(\xi, \eta)$ <br> $\alpha x_{\xi\xi} - 2\beta x_{\xi\eta} + \gamma x_{\eta\eta} = 0;$ 

$$
\alpha x_{\xi\xi} - 2\beta x_{\xi\eta} + \gamma x_{\eta\eta} = 0; \quad \alpha y_{\xi\xi} - 2\beta y_{\xi\eta} + \gamma y_{\eta\eta} = 0
$$

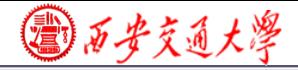

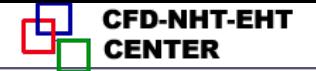

#### **11.5 Control of Grid Distribution**

## **11.5.1 Major features of grid system generated by Laplace equation**

## **11.5.2 Grid system generated by Poisson equation**

## **11.5.3 Thomas-Middlecoff method for determining P,Q function**

**40/111**

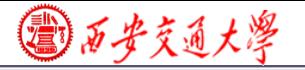

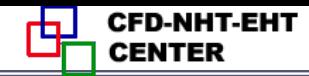

## **11.5 Control of Grid Distribution**

11.5.1 Major features of grid system generated by Laplace equation

## **1.The grid distribution in physical plane is automatically unified within the solution domain**

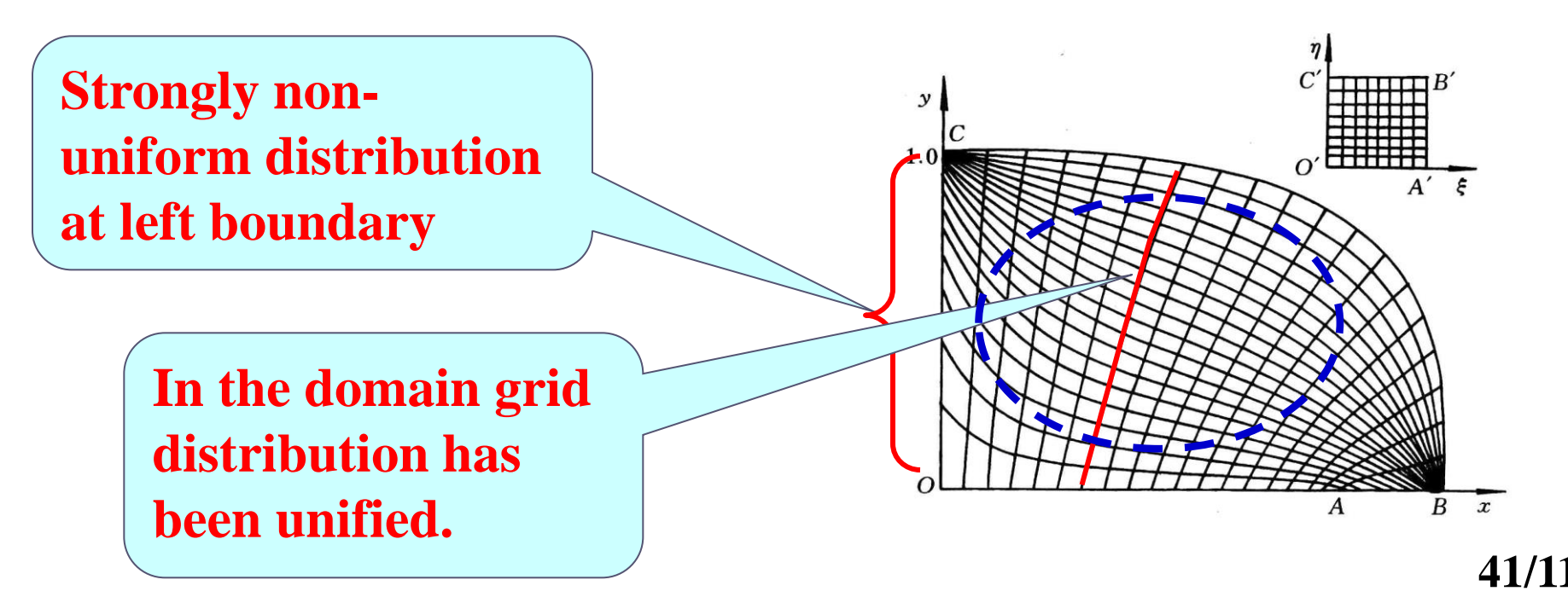

◎石安交通大學

#### **2.Along the normal to a curved wall spacing between grid lines changes automatically.**

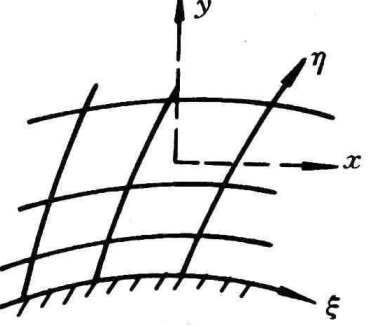

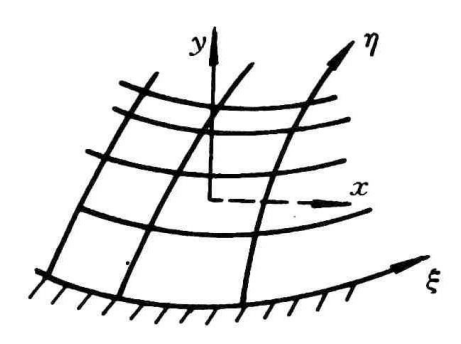

 $\phi$ 

 **Such features are inherently related to diffusion process: For steady heat conduction through a cylindrical wall heat flux gradually deceases along radius and spacing between two isothermals increases.**

**42/111 Thus it is needed to develop techniques for controlling grid distribution: grid density and the orthogonality of gridline with boundary.**

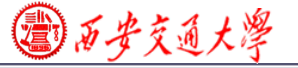

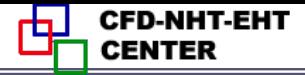

#### 11.5.2 Grid generation by Poisson equation

**1.Heat transfer theory shows that high heat flux leads to dense isothermal**(等温线) **distribution. If gridlines are regarded as isothermals**,**then their density can be controlled by heat source. Heat conduction with source term is governed by Poisson equation.**

 **In physical plane Poisson equation is**:

$$
\nabla^2 \xi = P(\xi, \eta); \nabla^2 \eta = Q(\xi, \eta)
$$

**In computational plane, it becomes:**

$$
\text{computational plane, it becomes:}
$$
\n
$$
\alpha x_{\xi\xi} - 2\beta x_{\xi\eta} + \gamma x_{\eta\eta} = -J^2 [P(\xi, \eta)x_{\xi} + Q(\xi, \eta)x_{\eta}]
$$
\n
$$
\alpha y_{\xi\xi} - 2\beta y_{\xi\eta} + \gamma y_{\eta\eta} = -J^2 [P(\xi, \eta)y_{\xi} + Q(\xi, \eta)y_{\eta}]
$$
\n
$$
\alpha = x_{\eta}^2 + y_{\eta}^2; \quad \beta = x_{\xi}x_{\eta} + y_{\xi}y_{\eta}; \quad \gamma = x_{\xi}^2 + y_{\xi}^2
$$
\n43/11

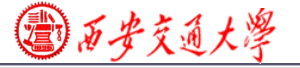

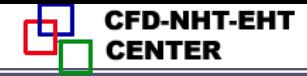

#### 11.5.3 Thomas-Middlecoff method for P,Q

 **P,Q are source function for controlling density and orthogonality, and can be constructed by different methods. Thomas**-**Middlecoff method is very meaningful and easy to be implemented. Its implementation procedure is introduced as follows .**

**1.Assuming that**

Assuming that  
\n
$$
P(\xi, \eta) = \phi(\xi, \eta)(\xi_x^2 + \xi_y^2); Q(\xi, \eta) = \psi(\xi, \eta)(\eta_x^2 + \eta_y^2)
$$

**Controlling the orthogonality of boundary grid line** **Controlling grid density within domain---transmitting the specified density on the boundary to inner region**

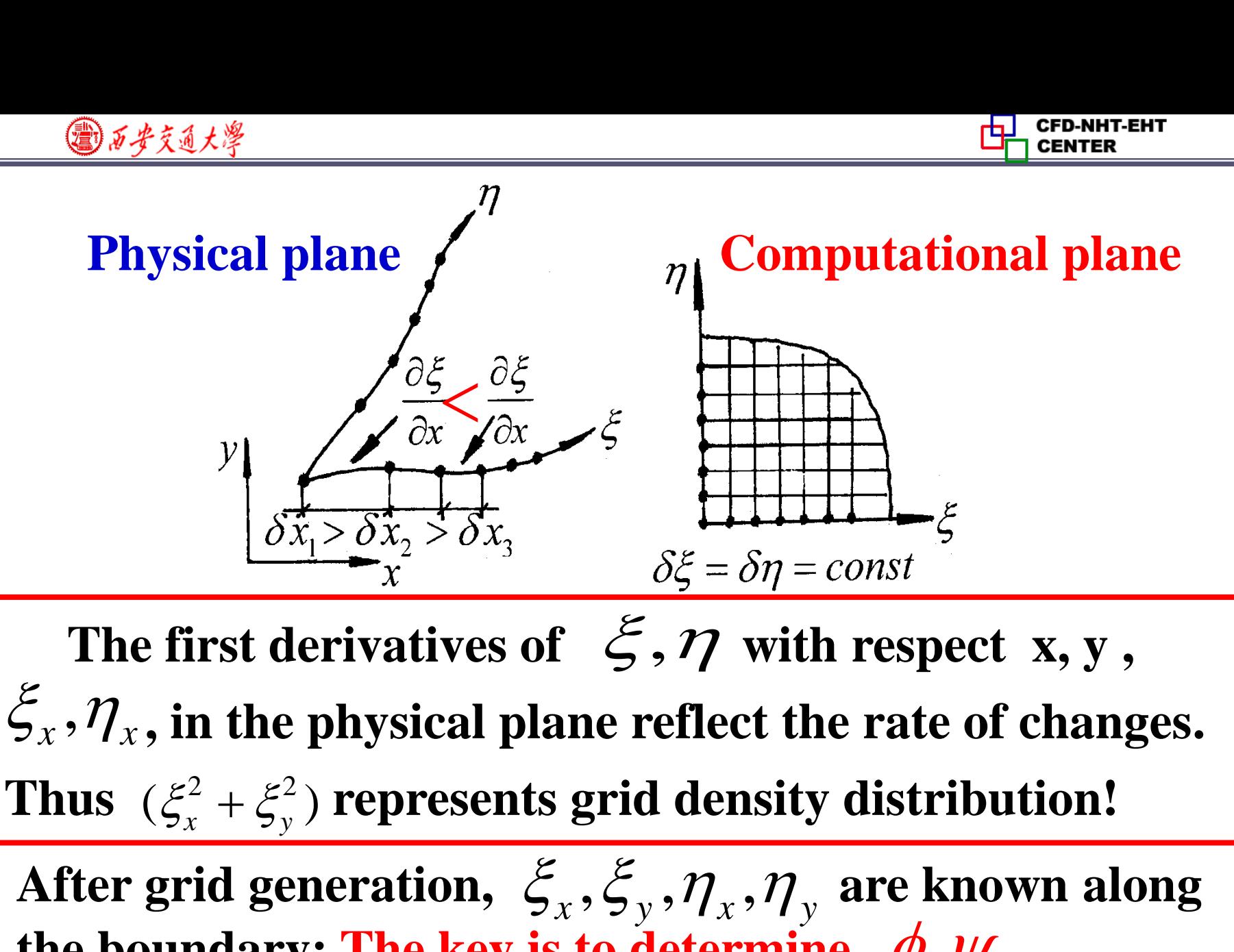

2. Ways for determining  $\phi$  and  $\psi$ The first derivatives of  $\xi$ ,  $\eta$  with respect x, y,  $\zeta_x$ ,  $\eta_x$ , in the physical plane reflect the rate of changes. Thus  $(\xi_x^2 + \xi_y^2)$  represents grid density distribution! **After grid generation,**  $\zeta_x$ **,**  $\zeta_y$ **,**  $\eta_x$ **,**  $\eta_y$  **are known along**  $\zeta_y$ **.** the boundary; The key is to determine  $\phi, \psi$ 

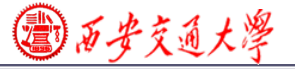

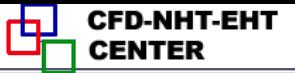

**1) is first determined for the bottom and top**  boundaries where  $\eta$  is constant;  $\psi$  is first **determined for the left and right boundaries where is constant.** 1)  $\phi$ 

The boundary values of  $\phi$  and  $\psi$  should satisfy **following conditions: the local gridlines are straight and normal to the relative boundary (**局部网格线是直线 且垂直边界**).**

**46/111 2) On the constant**  $\xi$  **lines between bottom and top,** the values of  $\phi$  are linearly interpolated with respect  $\mathbf{t}$ **o**  $\eta$  ; On the constant  $\eta$  lines between left and right **boundaries the values of**  $\psi$  **are interpolated linearly to**  $\eta$  **; On the constant**  $\eta$ **<br>boundaries the values of**  $\psi$ <br>with respect to  $\xi$  $\psi$ with respect to  $\mathcal{E}$ 

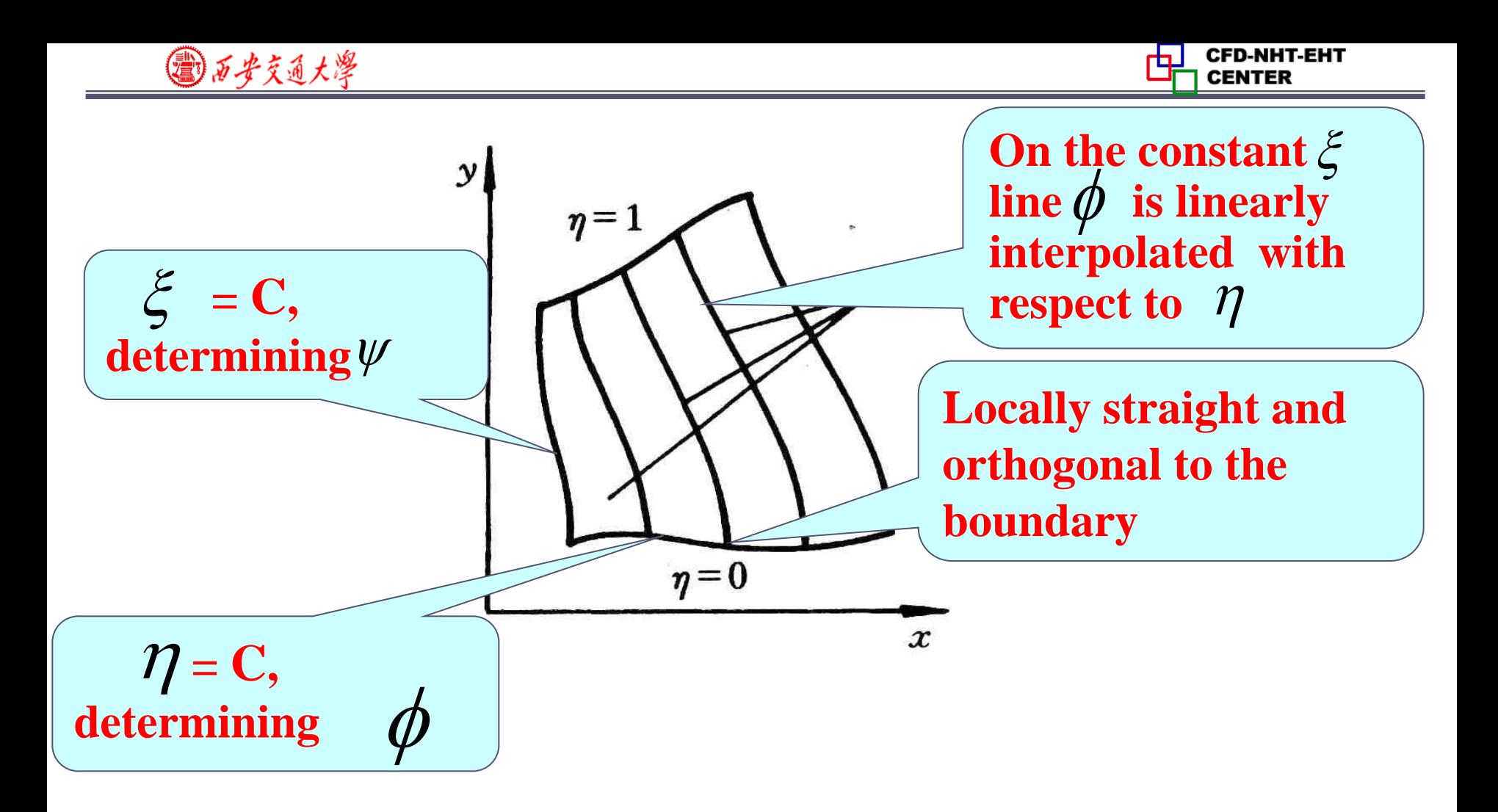

**Then our task is to determine**  $\varphi$  **for Then our task is to determine**  $\phi$  **for**  $\eta = 0$  and  $\eta = 1$ ;<br>and determine  $\psi$  for  $\xi = 0$  and  $\xi = 1$ .

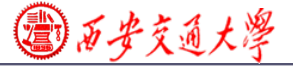

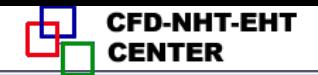

3. Way for determining  $\phi$  on  $\eta = 0, \eta = 1$ 

## **1) Substituting**

Substituting<br> $P(\xi, \eta) = \phi(\xi, \eta)(\xi_x^2 + \xi_y^2); Q(\xi, \eta) = \psi(\xi, \eta)(\eta_x^2 + \eta_y^2)$ 

**into the Poisson equation in computational plane**

2 *x x x J P x Q x* 2 [ ( , ) ( , ) ] 2 *y y y J P y Q y* 2 [ ( , ) ( , ) ] **Rewriting above equations in terms of , obtaining following two simultaneous equations:**  ,

ng 10110wing 100 sinnuitaneous equations:  
\n
$$
\alpha(y_{\xi\xi} + \phi y_{\xi}) - 2\beta y_{\xi\eta} + \gamma(y_{\eta\eta} + \psi y_{\eta}) = 0
$$
\n
$$
\alpha(x_{\xi\xi} + \phi x_{\xi}) - 2\beta x_{\xi\eta} + \gamma(x_{\eta\eta} + \psi y_{\eta}) = 0
$$

**48/111**

国西安交通大學

**CFD-NHT-EHT** 

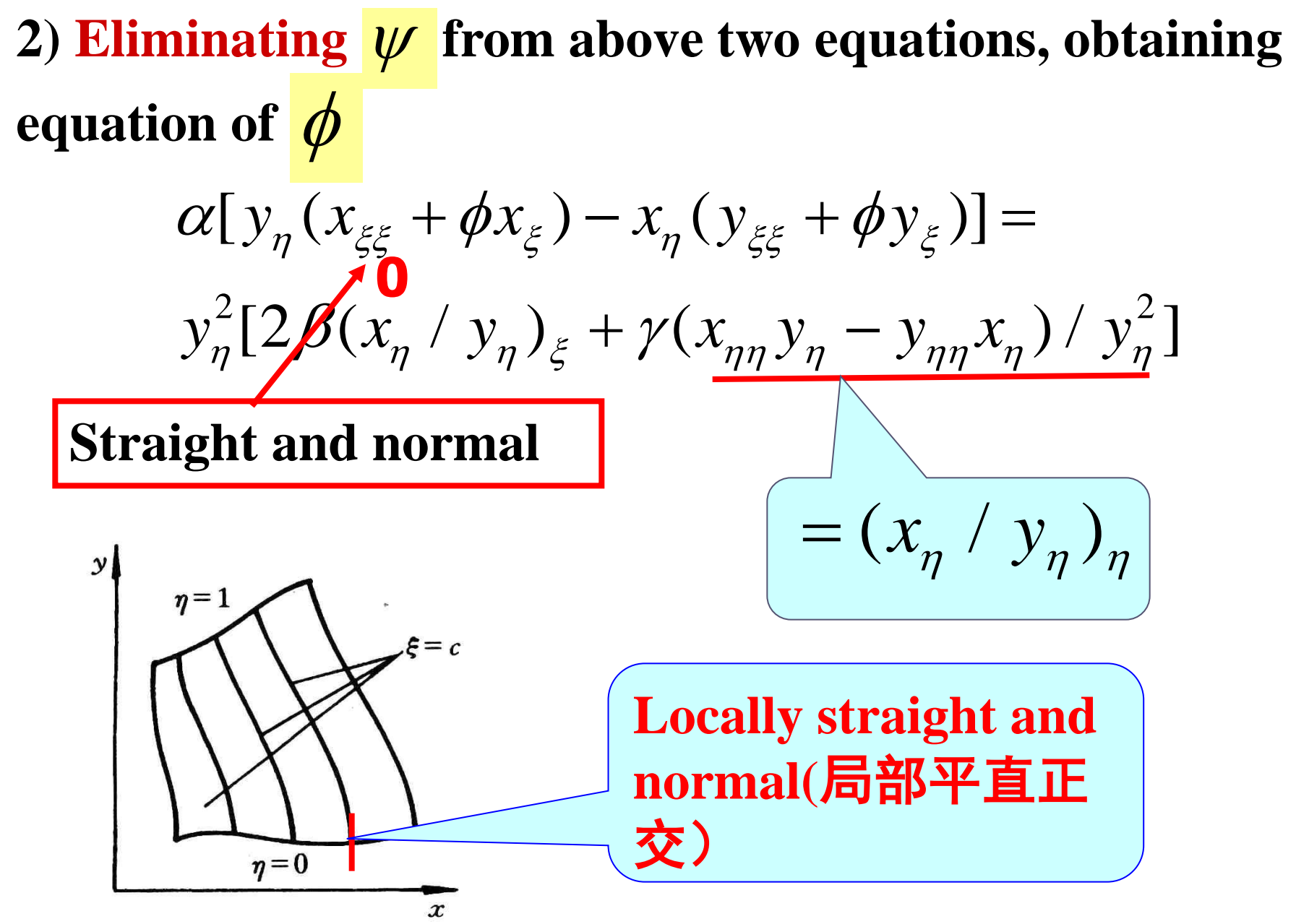

◎石步交通大學

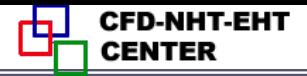

#### **On the local straight line, we have:**

$$
\frac{dy}{dx} = const \xrightarrow{dx} \frac{dx}{dy} = const \xrightarrow{dx/d\eta} \frac{dx/d\eta}{dy/d\eta} = (x_{\eta} / y_{\eta}) = const
$$
\nThus  $(x_{\eta} / y_{\eta})_{\eta} = \frac{d}{d\eta} (x_{\eta} / y_{\eta}) = \frac{d}{d\eta} (const) \equiv 0$ 

**3) Summarizing:** Local orthogonality leads to  $\beta = 0$ , local straight requires  $(x_n / y_n)_n = 0$ Thus the right h[and](/) **side of the above equation equals zero.**

or the above equation equals zero.  
\n
$$
\alpha[y_{\eta}(x_{\xi\xi} + \phi x_{\xi}) - x_{\eta}(y_{\xi\xi} + \phi y_{\xi})] = 0
$$
\nFurther: 
$$
x_{\xi\xi} + \phi x_{\xi} = \left(\frac{x_{\eta}}{y_{\eta}}\right)(y_{\xi\xi} + \phi y_{\xi})
$$

**50/111** We are now working on the boundary with constant  $\eta$ .

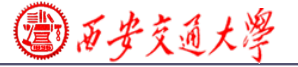

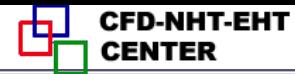

 $x_n$  y  $y_n$  *x*  $\eta$   $y_{\xi}$  $\eta$   $\mathcal{N}_{\xi}$  $\beta = x_{\xi} x_{\eta} + y_{\xi} y_{\eta} = 0 \longrightarrow \frac{x_{\eta}}{y_{\eta}} = -1$ Thus substituting into:  $x_{\xi\xi} + \phi x_{\xi} = (\frac{x_{\eta}}{\eta})(y_{\xi\xi} + \phi y_{\xi})$  $x_{\xi}$  ( $x_{\xi\xi}$  +  $\phi x_{\xi}$ ) = -  $y_{\xi}$  ( $y_{\xi\xi}$  +  $\phi y_{\xi}$ )  $\frac{y_{\xi}}{(\frac{\partial y_{\xi}}{(\xi)})(y_{\xi\xi}+\phi y_{\xi})}$ *x*  $x_{\xi\xi} + \phi x_{\xi} = -(\frac{y_{\xi}}{x})(y_{\xi\xi} + \phi y_{\xi})$  $\xi$  $\widetilde{\xi}$  $+\phi x_{\xi} = -(\frac{y_{\xi}}{y_{\xi\xi}} + \phi y_{\xi})$ **Finally**:  $\frac{2}{1}$ , 2  $y_{\varepsilon} y_{\varepsilon \varepsilon} + x_{\varepsilon} x$  $\sqrt{x_{\varepsilon}^2 + y_{\varepsilon}^2}$  $\mathcal{Y}_{\xi\xi}$  to  $\mathcal{X}_{\xi\xi}$  $\phi$  $\ddot{}$  $=-\frac{y}{x}$ (on  $\eta = 0, \eta = 1$  boundaries) Thus we have no way to calculate  $x_{\eta}/y_{\eta}$ ; In order to **determine this term following transformation is made** *y*  $x_{\xi\xi} + \phi x_{\xi} = \left(\frac{x_{\eta}}{y}\right)(y_{\xi\xi} + \phi y)$  $\eta$ +  $\phi x_{\xi} = \left(\frac{x_{\eta}}{\xi}\right) \left(y_{\xi\xi} + \phi y_{\xi}\right)$ **From**  $y_{\xi}/x_{\xi}$  can be computed on the line of  $\eta =$  constant

 $\zeta_{\xi} + \mathcal{Y}_{\xi}$ 

 $\ddot{}$ 

**違) 万 孑 え 通 大 浮** 

Similarly: 
$$
\psi = -\frac{y_\eta y_{\eta\eta} + x_\eta x_{\eta\eta}}{x_\eta^2 + y_\eta^2}
$$
 (On  $\xi = 0, \xi = 1$  boundaries)

**Application example of Thomas**-**Middlecoff method**

**Thomas**-**Middlecoff method for determining source functions of P,Q is a good example of creative numerical method proposed by non-mathematician!**

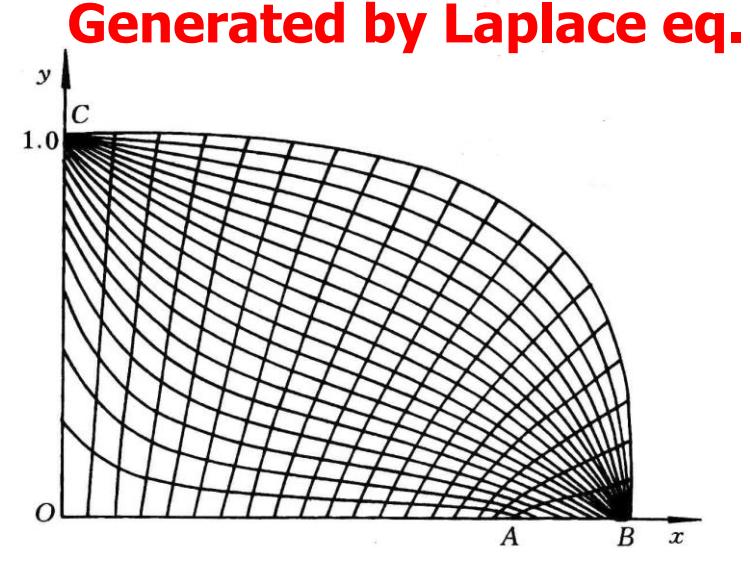

**Poisson eq.**+**T-M method**

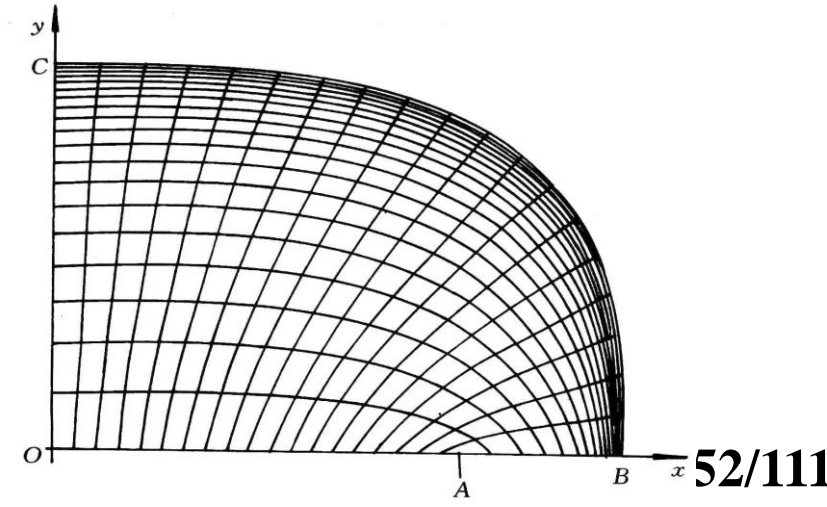

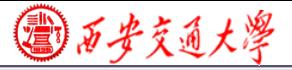

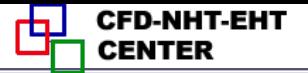

#### **11.6 Transformation and Discretization of Governing Eq. and Boundary Conditions**

## 11.6.1 Transformation of Governing Equation

## 11.6.2 Transformation of Boundary Conditions

## 11.6.3 Discretization in computational plane

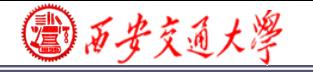

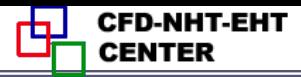

**54/111**

11.6 Transformation and Discretization of Governing Eq. and Boundary Conditions

11.6.1 Transformation of Governing Equation

**1.Mathematical tools used for transformation 1)Chain rule for composite function**(复合函数链导法)

$$
u(x, y) = u(x(\xi, \eta), y(\xi, \eta)) \quad v(x, y) = v(x(\xi, \eta), y(\xi, \eta))
$$
  
\n
$$
\begin{vmatrix} \frac{\partial u}{\partial x} & \frac{\partial u}{\partial y} \\ \frac{\partial v}{\partial x} & \frac{\partial v}{\partial y} \end{vmatrix} = \begin{vmatrix} \frac{\partial u}{\partial \xi} & \frac{\partial u}{\partial \eta} \\ \frac{\partial v}{\partial \xi} & \frac{\partial v}{\partial \eta} \end{vmatrix} \times \begin{vmatrix} \frac{\partial \xi}{\partial x} & \frac{\partial \xi}{\partial y} \\ \frac{\partial \eta}{\partial x} & \frac{\partial \eta}{\partial y} \end{vmatrix}
$$
  
\nyielding:  $\frac{\partial u}{\partial x} = \frac{\partial u}{\partial \xi} \frac{\partial \xi}{\partial x} + \frac{\partial u}{\partial \eta} \frac{\partial \eta}{\partial x}$ 

◎ 石安文通大学

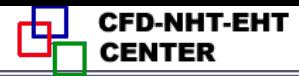

## **2) Derivatives of function and its inverse function(**反函数**)**  $\xi(x, y), \eta(x, y)$  are the inverse function of  $x(\xi, \eta), y(\xi, \eta)$ **Their derivatives have following relation**:

derivatives have following relation:  
\n
$$
\xi_x = \frac{1}{J} y_\eta; \ \eta_x = -\frac{1}{J} y_\xi; \ \xi_y = -\frac{1}{J} x_\eta; \ \eta_y = \frac{1}{J} x_\xi
$$

## **2.Results of transformation of 2-D diffusionconvection equation in physical Cartesian coordinat[e](/)** sults of transformation of 2-D diffusion-<br>ection equation in physical Cartesian coordinat<br> $\frac{\partial(\rho u\phi)}{\partial x} + \frac{\partial(\rho v\phi)}{\partial y} = \frac{\partial}{\partial x}(\Gamma_{\phi} \frac{\partial \phi}{\partial x}) + \frac{\partial}{\partial y}(\Gamma_{\phi} \frac{\partial \phi}{\partial y}) + R_{\phi}(x, y)$

**2.** Results of transformation of *Z*-*D* diffusion-  
convection equation in physical Cartesian coordinates  

$$
\frac{\partial(\rho u \phi)}{\partial x} + \frac{\partial(\rho v \phi)}{\partial y} = \frac{\partial}{\partial x}(\Gamma_{\phi} \frac{\partial \phi}{\partial x}) + \frac{\partial}{\partial y}(\Gamma_{\phi} \frac{\partial \phi}{\partial y}) + R_{\phi}(x, y)
$$
**Results:**

$$
\frac{\partial x}{\partial s} \qquad \frac{\partial y}{\partial t} \qquad \frac{\partial x}{\partial x} \qquad \frac{\partial y}{\partial y} \qquad \frac{\partial y}{\partial y} \qquad \frac{\partial y}{\partial y} \qquad \frac{\partial y}{\partial t} \qquad \frac{\partial y}{\partial t} \qquad \frac{\partial y}{
$$

◎石步交通大學

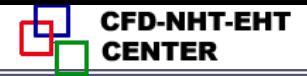

#### **3. Explanation for results**

**1) Velocity** *U***,** *V***:**  $U = uy_\eta - vx_\eta, V = vx_\xi - uy_\xi$ 

*U*, *V* are velocities in  $\xi, \eta$  direction respectively in **comput. plane, called contravariant velocity (**逆变速度**)**;

**2)** *J*:**Jakobi factor**,**representing variation of volume during Transformation:**

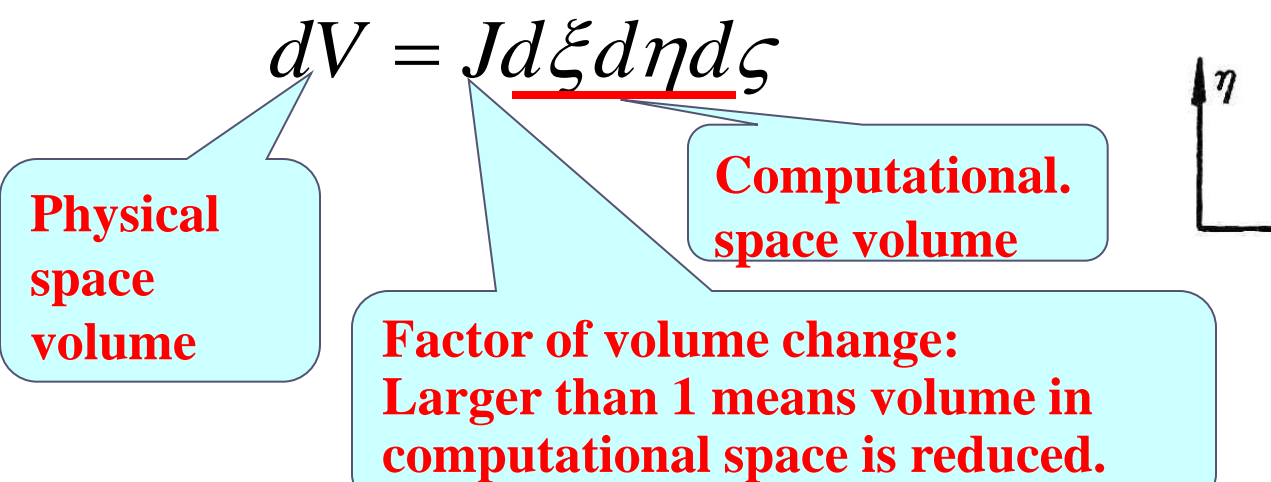

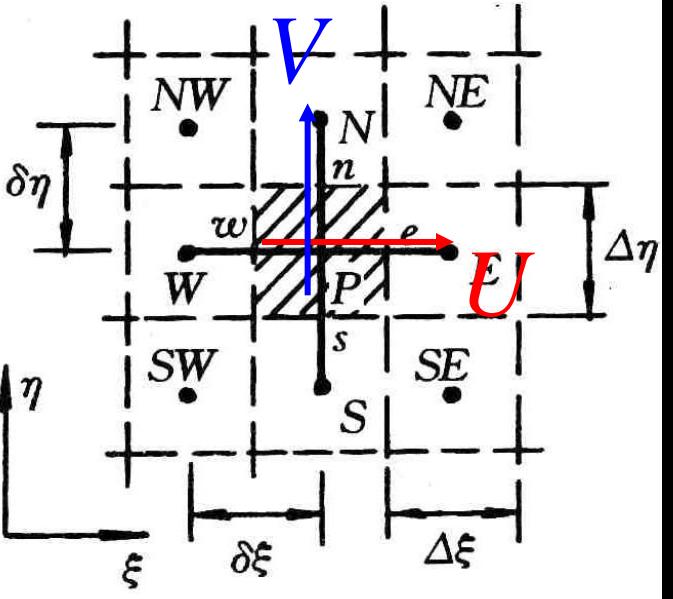

**56/111**

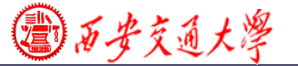

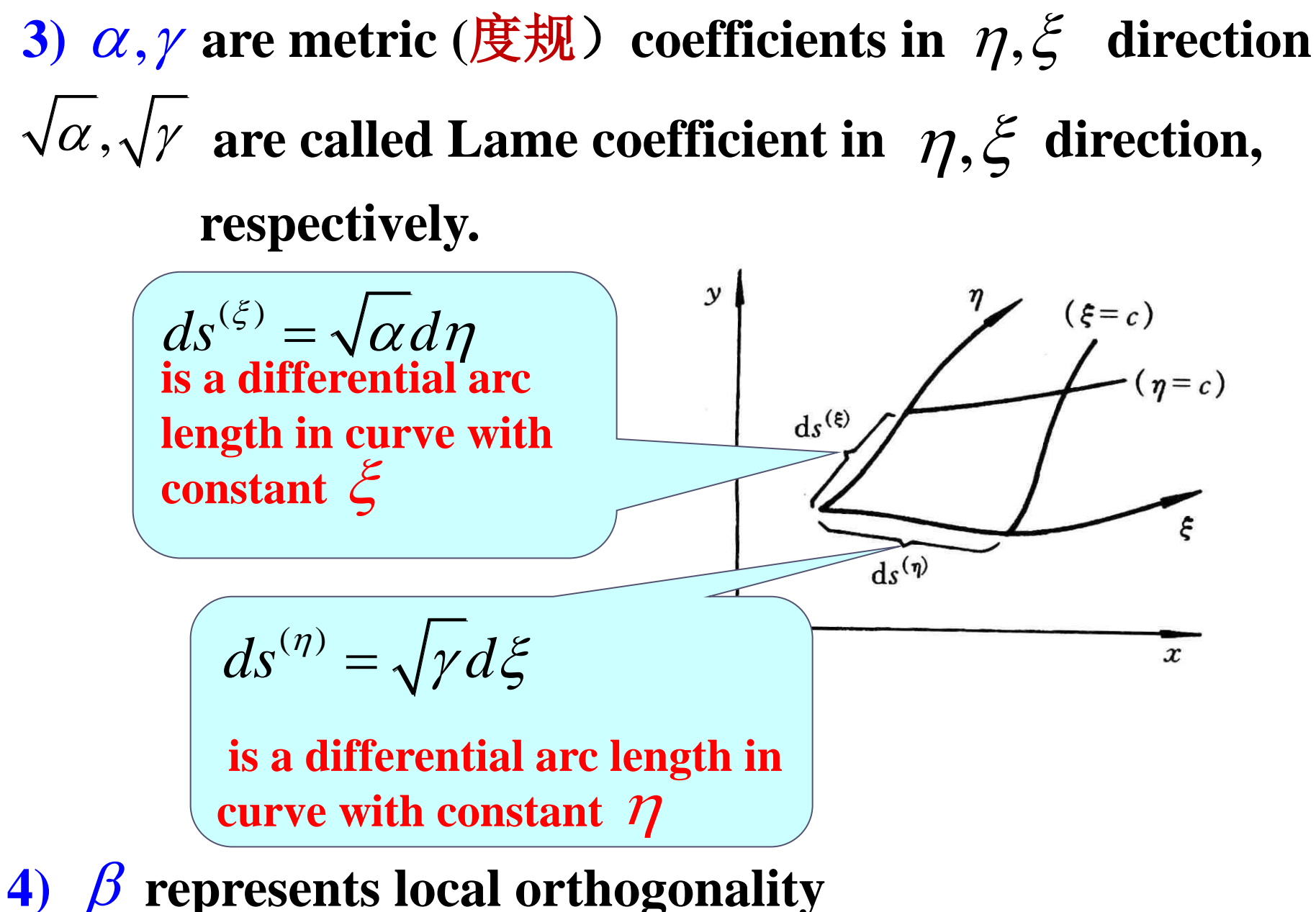

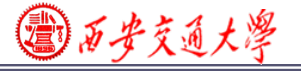

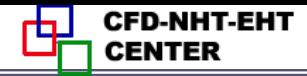

## 11.6.2 Transformation of boundary condition

## **1.Uniform expression of B.C. in physical plane**

## **A,B,C are given constants**:

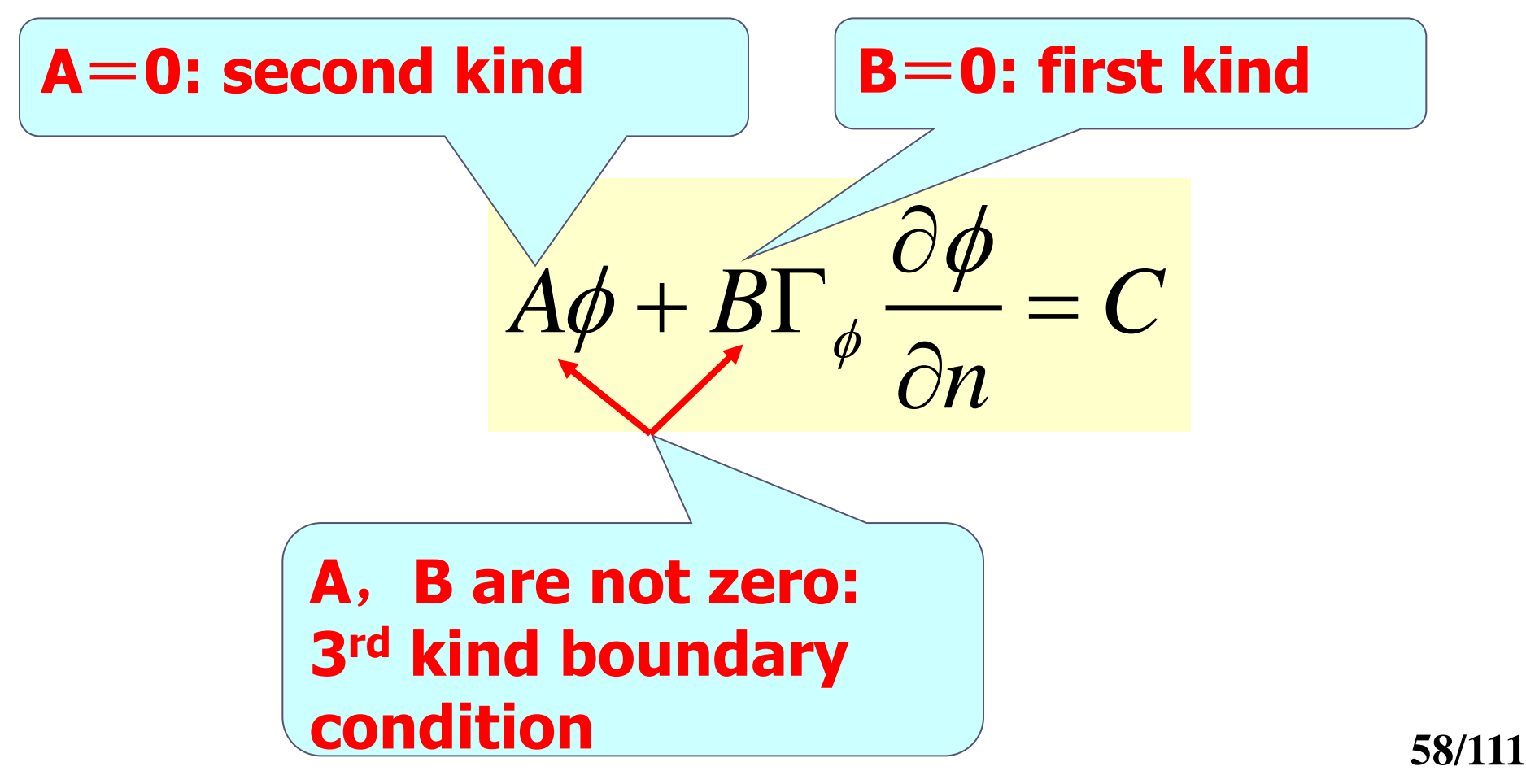

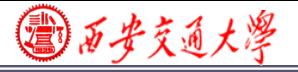

## **During the transformation from physical plane to computational plane**

- **(1)The values of physical variables at correspondent positions remain unchanged**
- **(2)Physical properties /constant remain unchanged.**
- **What different is the derivative normal to a boundary in physical plane and in computational plane:**

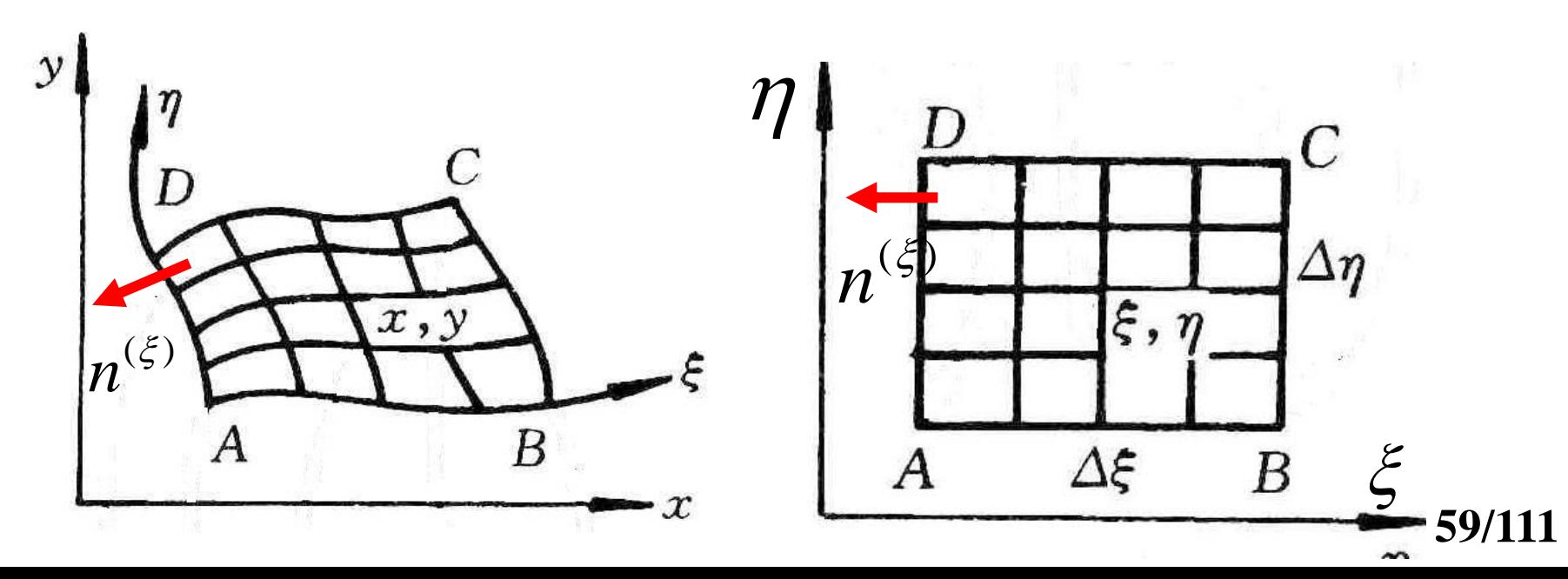

国石步交通大學

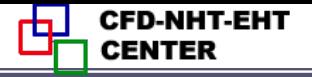

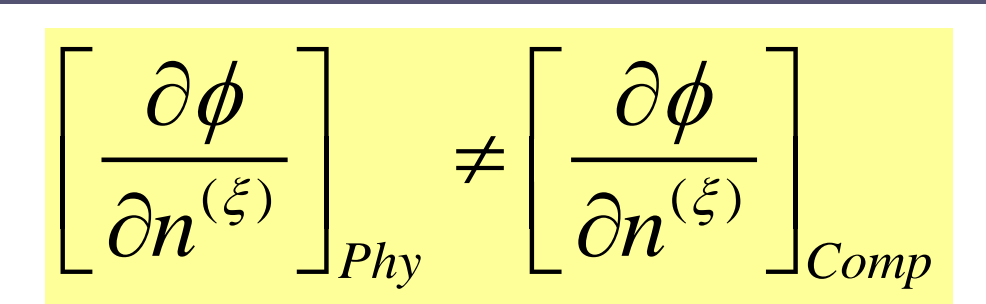

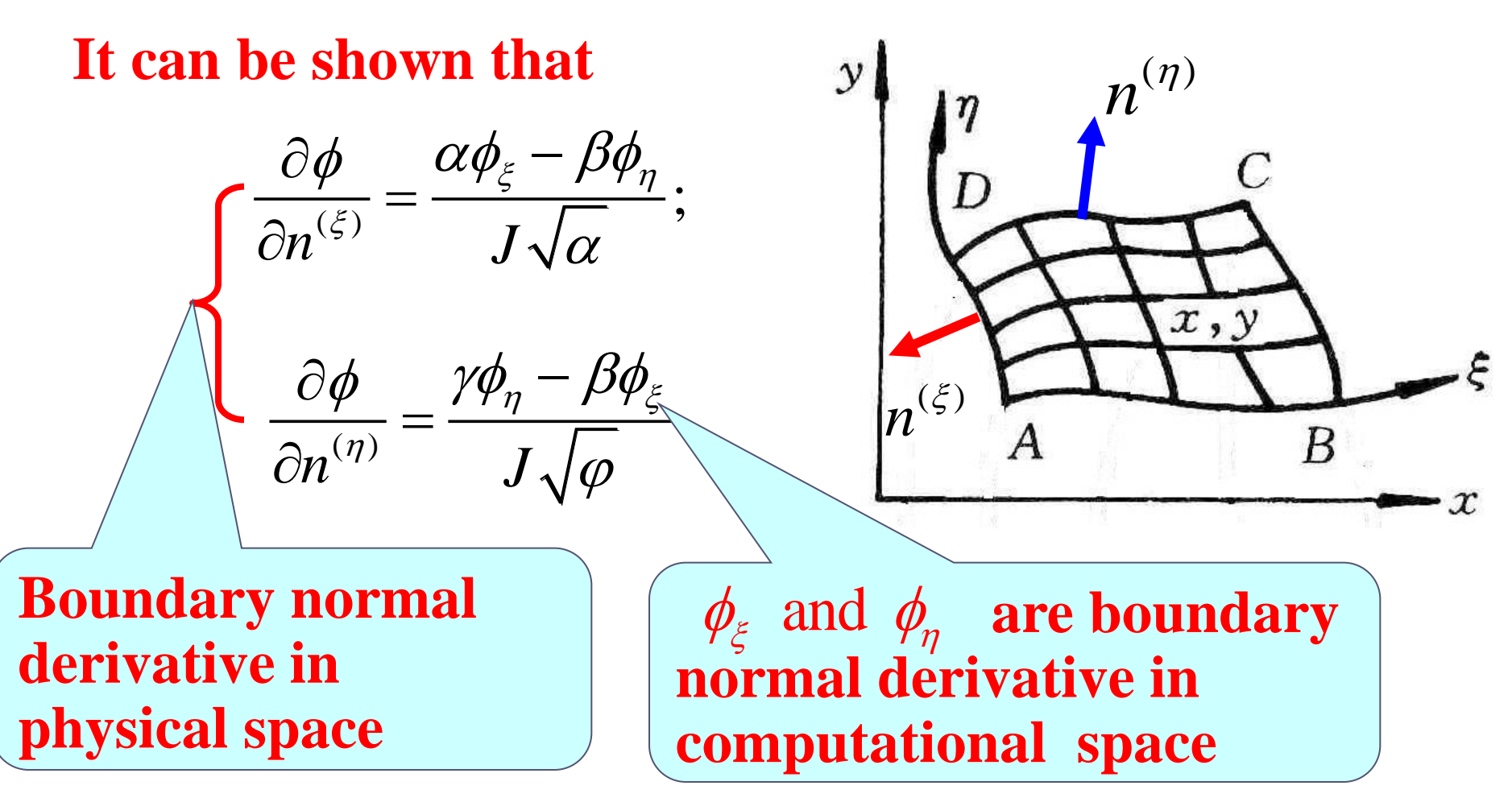

**60/111**

国西安交通大學

**CFD-NHT-EHT CENTER** 

#### **Example of boundary condition transformation**

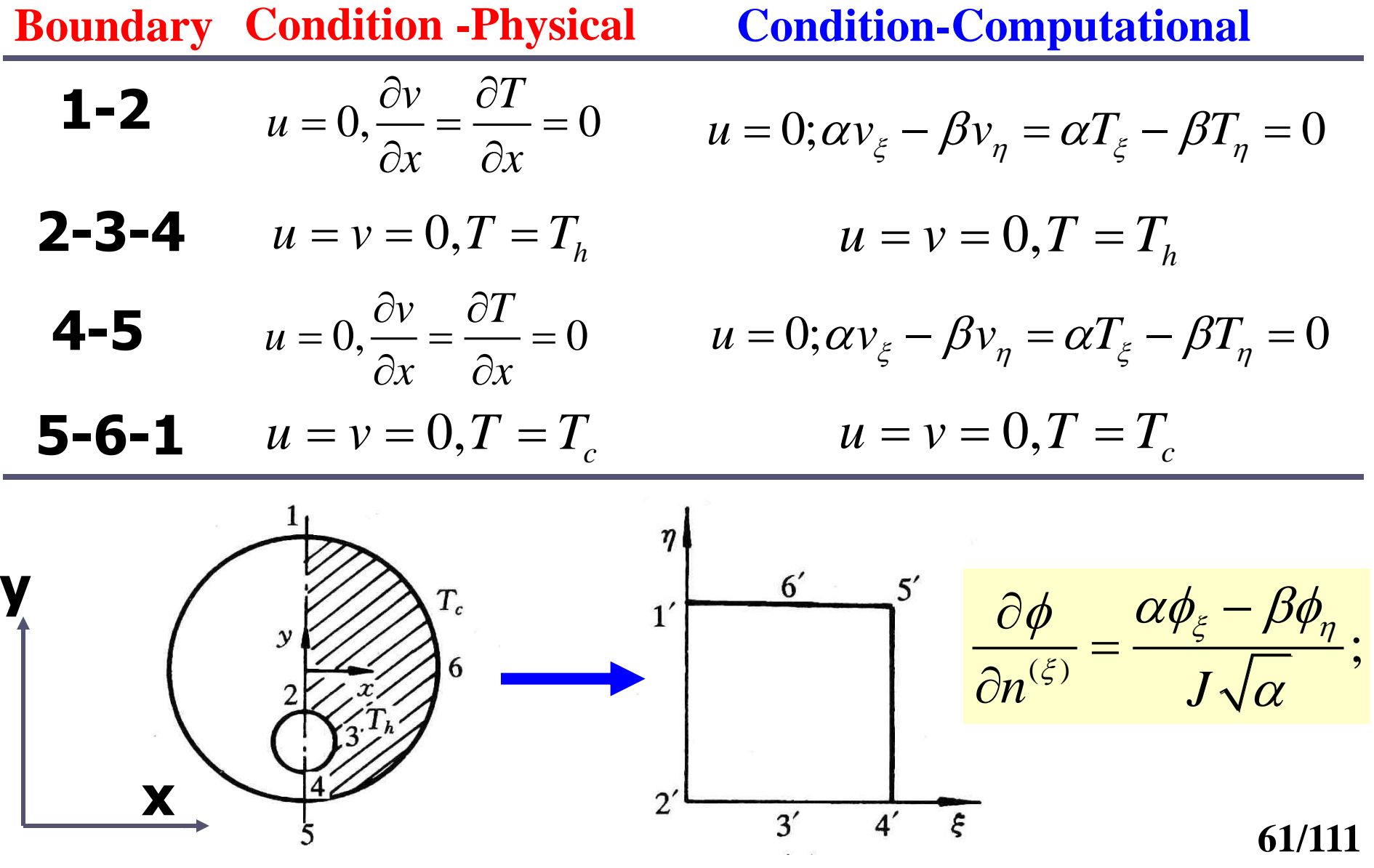

◎石步交通大學

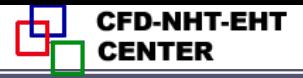

## **Implementation of boundary condition at 1'-2'**

$$
\alpha T_{\xi} - \beta T_{\eta} = 0 \longrightarrow T_{\xi} = \frac{\beta T_{\eta}}{\alpha}
$$

 **This is second kind boundary in computational plane, and can be implemented by ASTM.**

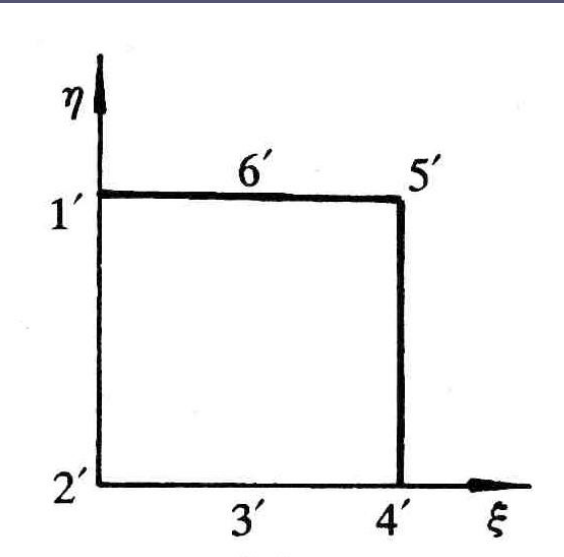

11.6.3 Discretization in computational plane

#### **1.Discretization of G.E.**

 **Multiplying two sides of the Gov.Eqs. by J**,**and integrating it over a CV at staggered grid system:**

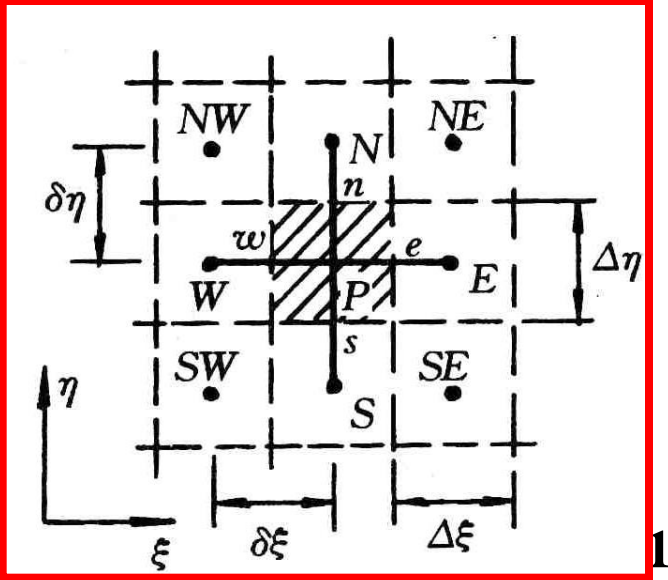

**62/111**

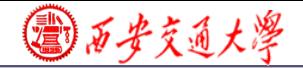

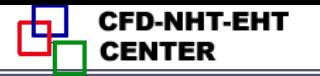

 $\begin{array}{c} \hbox{\small\bf 1}\ \hbox{\small\bf 2}\ \hbox{\small\bf 3}\ \hbox{\small\bf 4}\ \hbox{\small\bf 5}\ \hbox{\small\bf 5}\ \hbox{\small\bf 5}\ \hbox{\small\bf 5}\ \hbox{\small\bf 6}\ \hbox{\small\bf 7}\ \hbox{\small\bf 8}\ \hbox{\small\bf 1}\ (\rho U\phi)_e-(\rho U\phi)_w]\Delta\eta+[(\rho V\phi)_e-(\rho V\phi)_e]\Delta\xi=0. \end{array}$  $\begin{array}{ll} \frac{\partial^2 \mathcal{L}_{\mathcal{J}}\left(\mathcal{L}_{\mathcal{J}}\right)^2}{\partial \mathcal{L}_{\mathcal{J}}\left(\mathcal{L}_{\mathcal{J}}\right)^2} & = & \frac{\partial^2 \mathcal{L}_{\mathcal{J}}\left(\mathcal{L}_{\mathcal{J}}\right)^2}{\partial \mathcal{L}_{\mathcal{J}}\left(\mathcal{L}_{\mathcal{J}}\right)^2} \left(\mathcal{L}_{\mathcal{J}}\right)^2 \left(\mathcal{L}_{\mathcal{J}}\right)^2} \left(\mathcal{L}_{\mathcal{J}}\right)^2 & = & \frac{\partial^2 \mathcal{L}_{$  $\int\limits_{-\infty}^{\infty}(\alpha\phi_\xi-\beta\phi_\eta)]_e\Delta\eta-[\frac{\Gamma_\phi}{J}(\alpha\phi_\xi-\beta\phi_\eta)]_w.$  $(\rho \nu_{\varphi})_{W} \Delta \eta + [\rho \nu_{\varphi})_{W} - (\rho \nu_{\varphi})_{S}]$ <br>  $(\alpha \phi_{\xi} - \beta \phi_{\eta})]_{e} \Delta \eta - [\frac{\Gamma_{\phi}}{I} (\alpha \phi_{\xi} - \beta \phi_{\eta})]_{W} \Delta$  $\eta$  $\rho U \phi$ <sub>e</sub>  $-(\rho U \phi)_{w} \Delta \eta + [(\rho V \phi)_{n}$ <br> $\Gamma_{\phi}$  $(\alpha \phi - \beta \phi) \Delta \eta - [\frac{\Gamma_{\phi}}{\rho} (\alpha \phi)$  $[(\rho \sigma \varphi)_e - (\rho \sigma \varphi)_w] \Delta \eta + [( \rho \nu \varphi)_n - (\rho \nu \varphi)_s] \Delta \zeta =$ <br>  $\left[ \frac{\Gamma_{\phi}}{J} (\alpha \phi_{\xi} - \beta \phi_{\eta}) \right]_e \Delta \eta - \left[ \frac{\Gamma_{\phi}}{J} (\alpha \phi_{\xi} - \beta \phi_{\eta}) \right]_w \Delta \eta +$ <br>  $\left[ \frac{\Gamma_{\phi}}{I} (-\beta \phi_{\xi} + \gamma \phi_{\eta}) \right]_n \Delta \xi - \left[ \frac{\Gamma_{\phi}}{I} (-\beta \phi_{\xi} + \gamma \phi_{\eta}) \right]$  $\frac{\partial}{\partial J}(-\beta\phi_{\xi}+\gamma\phi_{\eta})\big]_{n}\Delta\xi-\left[\frac{\partial}{\partial J}(-\beta\phi_{\xi}+\gamma\phi_{\eta})\right]_{s}$  $\frac{\phi}{I}\left(-\beta\phi_{\xi}+\gamma\phi_{\eta}\right)\right]_{n}\Delta\xi-\left[\frac{1}{I}\frac{\phi}{I}\left(-\beta\phi_{\xi}+\gamma\right)\right]_{n}$  $\left[\int \frac{(\alpha \varphi_{\xi} - \rho \varphi_{\eta})J_e \Delta \eta}{\sum_{\xi} \sum_{j=1}^{N} (\alpha \varphi_{\xi} - \rho \varphi_{\eta})J_w \Delta \eta} \right]$  $\left[\frac{\frac{1}{\phi}}{J}(\alpha\phi_{\xi}-\beta\phi_{\eta})\right]_{e}\Delta\eta-\left[\frac{1}{J}\right]_{e}$ <br> $\Gamma_{\phi}(-\beta\phi+\gamma\phi)\right]A^{2}=\Gamma_{\phi}^{\Gamma_{\phi}}(-\beta\phi)$  $\int \frac{(a\varphi_{\xi} - \rho\varphi_{\eta})J_e\Delta\eta}{\Gamma} \frac{1}{J} \frac{(a\varphi_{\xi} - \rho\varphi_{\eta})}{\Gamma}$ <br>- $\beta\phi_{\xi} + \gamma\phi_{\eta}$ )]<sub>n</sub> $\Delta\xi - [\frac{\Gamma_{\phi}}{I}(-\beta\phi_{\xi} + \gamma\phi_{\eta})]_{s}\Delta$ **Note**:**Cross derivatives(**交叉导数**) occurs in diffusion terms.**  $\frac{1}{\sqrt{\sum_{i=1}^{3} \sum_{j=1}^{3} \sum_{j=1}^{3} j}}$  $\frac{1}{\sqrt{\sum_{i=1}^{3} \sum_{j=1}^{3} \sum_{j=1}^{3} j}}$  $\frac{1}{\sqrt{\sum_{i=1}^{3} \sum_{j=1}^{3} \sum_{j=1}^{3} j}}$ <br> *S J* +<br> *S* • *J* •  $\Delta \eta$  •  $\Delta \xi$ <br> *S* sin diffusion<br> *S* same as in

**2) Discretization of convective term –the same as in physical space.** 

**3) Cross derivatives in diffusion term**

5) Cross derivatives in diffusion term  
Say: 
$$
(\phi_{\eta})_e = \frac{(\phi_N + \phi_{NE}) - (\phi_S + \phi_{SE})}{4\Delta \eta} + \frac{\frac{w}{\eta} + \frac{w}{\eta}}{1 - \frac{w}{\eta}}
$$
  
leading to 9-point scheme of 2-D case.

 $4\Delta\eta$ 

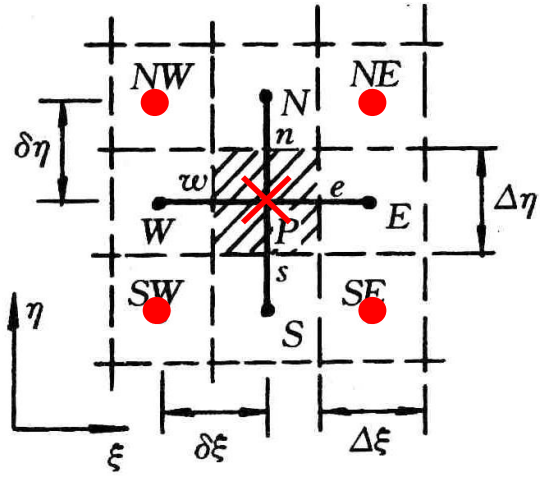

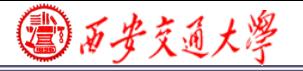

**Putting the cross derivatives into source term, obtaining following results:**

$$
\frac{\partial f_{\xi} \leq \frac{1}{2} \text{ or } \frac{1}{2} \text{ or } \frac{1
$$

The pressure gradient term is temporary included in  $S_{_\phi}$  .

**4.Discretization of boundary condition**

**The key is boundary derivative**, **As shown in the above example:**

$$
T_{\xi} = \frac{\beta T_{\eta}}{\alpha} \longrightarrow (T_{\xi})_{j} = \frac{\beta T_{B(j+1)} - T_{B(j-1)}}{\alpha} \frac{1}{2\Delta \eta}
$$

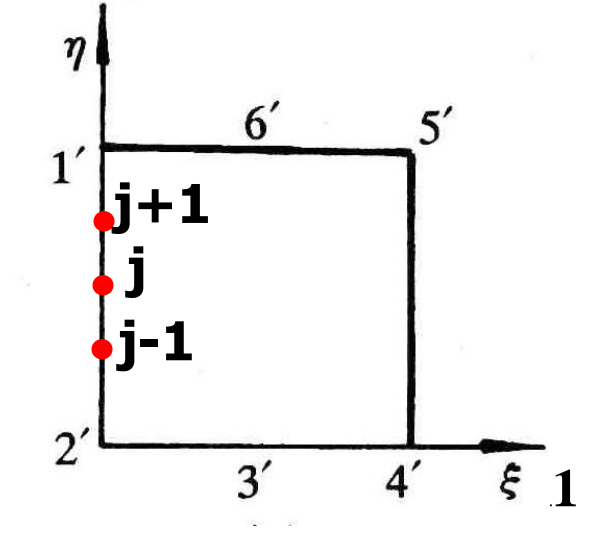

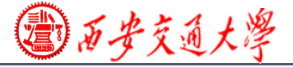

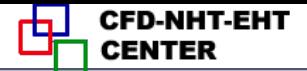

## **11.7 SIMPLE Algorithm in Computational Plane**

## **11.7.1 Choice of velocity in computational space**

**11.7.2 Discretized momentum equation in computational plane**

**11.7.3 Velocity correction in computational plane**

**11.7.4 Pressure correction equation in computational plane**

**11.7.5 Solution procedure of SIMPLE in computational plane**

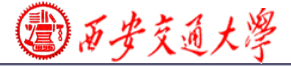

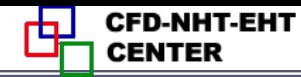

## **11.7 SIMPLE Algorithm in Computational Plane**

11.7.1 Choice of velocity in computational space

## **1. Three kinds of velocity**

- 1) Components in physical plane  $(u, v)$
- 2) Contravariant velocity  $(U, V)$  (逆变分量)

$$
U = uy_{\eta} - vx_{\eta}, \quad V = vx_{\xi} - uy_{\xi}
$$

**LEAlgorithm in Computational Plane**<br> **CE Of velocity in computational space**<br> **inds of velocity**<br>
ents in physical plane  $(u, v)$ <br>
<br> **uriant velocity**  $(U, V)$  (逆变分量)<br>  $U = uy_{\eta} - vx_{\eta}$ ,  $V = vx_{\xi} - uy_{\xi}$ <br>  $U = ux_{\xi} + vy_{\xi}$ ,  $\overline$ **3) Components in physical plane**  $(u, v)$ <br> **2) Contravariant velocity**  $(U, V)$  (逆<br>  $U = uy_{\eta} - vx_{\eta}$ ,  $V = vx_{\xi} - v$ <br> **3) Covariant velocity**  $(\overline{U}, \overline{V})(\uparrow \downarrow \rightarrow \neg \xi)$ <br>  $\overline{U} = ux_{\xi} + vy_{\xi}$ ,  $\overline{V} = ux_{\eta} + v$ (协变分量)

**All the three kinds of velocity were adopted in refs**.

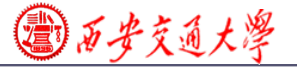

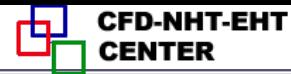

## **According to W. Shyy**(史维):**following combination can satisfy the conservation condition the best: taking**   $u, v$  as solution variables and  $U, V$  as the velocity in **computational plane. We will take this practice.**

## 11.7.2 Discretized momentum equation in computational plane

## **1.Separating pressure gradient from source term**

1. Separating pressure gradient from source term  
\n
$$
\frac{\partial p}{\partial x} = \frac{\partial p}{\partial \xi} \frac{\partial \xi}{\partial x} + \frac{\partial p}{\partial \eta} \frac{\partial \eta}{\partial x} = \frac{1}{J} (\frac{\partial p}{\partial \xi} y_{\eta} - \frac{\partial p}{\partial \eta} y_{\xi}) = \frac{1}{J} (p_{\xi} y_{\eta} - p_{\eta} y_{\xi})
$$

#### Note: cross derivatives occur.

**2. Discretized momentum equation in physical plane**

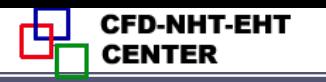

$$
a_{e}u_{e} = \sum a_{nb}u_{nb} + b - \Delta y \cdot \delta x(\frac{p_{E} - p_{P}}{\delta x}) = \sum a_{nb}u_{nb} + b - \Delta y \cdot \delta x \cdot \frac{p_{S}}{\delta x}
$$
\n
$$
u_{e} = \sum (\frac{a_{nb}}{a_{e}})u_{nb} + (\frac{-\Delta y \cdot \delta x}{a_{e}})p_{x} + (\frac{b}{a_{e}})
$$
\nSubscript here denotes derivative\n3. Discretized u, v equations in computational plane\nMinicking the above form for u, v in physical plane\nfor computational plane following form is taken:\n
$$
u_{p} = \sum A_{nb}^{u}u_{nb} + (B^{u}p_{\xi} + C^{u}p_{\eta}) + D^{u}
$$
\n
$$
v_{p} = \sum A_{nb}^{v}v_{nb} + (B^{v}p_{\xi} + C^{v}p_{\eta}) + D^{v}
$$
\n1)  $(u_{p}, v_{p})$  are the velocities at respective locations of\nstaggered grid.

#### **3. Discretized u,v equations in computational plane**

 **Mimicking the above form for** *u***,***v* **in physical plane for computational plane following form is taken:**

$$
u_{P} = \sum A_{nb}^{u} u_{nb} + (B^{u} p_{\xi} + C^{u} p_{n}) + D^{u}
$$

$$
u_p = \sum A_{nb}^{\dagger} u_{nb} + (B^{\dagger} p_{\xi} + C^{\dagger} p_{\eta}) + D^{\dagger}
$$

$$
v_p = \sum A_{nb}^{\dagger} v_{nb} + (B^{\dagger} p_{\xi} + C^{\dagger} p_{\eta}) + D^{\dagger}
$$

**68/111** 1)  $(u_p, v_p)$  are the velocities at respective locations of

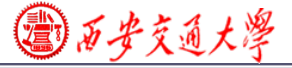

## **2) A,B,C,D are coefficients and constants generated during discretization.**

11.7.3 Velocity correction in computational plane

**1. u',v' equations in computational plane**

 **From assumed** *p\****, yielding** *u\****,** *v\**:

$$
u_P^* = \sum A_{nb}^u u_{nb}^* + (B^u p_{\xi}^* + C^u p_{\eta}^*) + D^u
$$

$$
u_{p} - \sum A_{nb} u_{nb} + (D \ p_{\xi} + C \ p_{\eta}) + D
$$
  

$$
v_{p}^{*} = \sum A_{nb}^{v} v_{nb}^{*} + (B^{v} p_{\xi}^{*} + C^{v} p_{\eta}^{*}) + D^{v}
$$

The correspondent  $U^*$ ,  $V^*$  may not satisfy mass **conservation, and improvement of pressure is needed. Denoting pressure correction by** *p***', and the correspondent velocity corrections by** *u***',***v***';** 

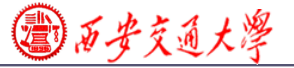

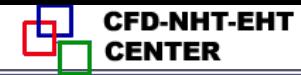

# According to the SIMPLE practice,  $(p^*+p^*)$ ,  $(u^*+u^*)$ ,

and 
$$
(v^*+v^2)
$$
 also satisfy momentum equation:  
\n
$$
(u_p^* + u_p^*) = \sum A_{nb} (u_{nb}^* + u_{nb}^*) + [B^u (p_{\xi}^* + p_{\xi}^*) + C^u (p_{n}^* + p_{n}^*)] + D^u
$$
\n
$$
u_p^* = \sum A_{nb}^u u_{nb}^* + (B^u p_{\xi}^* + C^u p_{n}^*) + D^u
$$

**Subtraction of the two equations**:

$$
u_P = \sum A_{nb}^u u_{nb} + B^u p_{\xi} + C^u p_{\eta}
$$
  
Similarly 
$$
v_P = \sum A_{nb}^v v_{nb} + B^v p_{\xi} + C^v p_{\eta}
$$

**Omitting the effects of neighboring nodes**:

**yielding velocity correction**:

$$
u'_{P} = B^{u} p'_{\xi} + C^{u} p'_{\eta}
$$
  

$$
v'_{P} = B^{v} p'_{\xi} + C^{v} p'_{\eta}
$$
 70/111

国西步交通大學

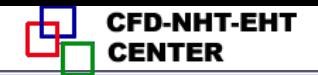

#### **2. U',V' equations in computational plane**

By definition: 
$$
U = uy_{\eta} - vx_{\eta}
$$
,  $V = vx_{\xi} - uy_{\xi}$   
\nThus  $U' = u' y_{\eta} - v' x_{\eta} = y_{\eta} (B^u p_{\xi} + C^u p_{\eta}) - x_{\eta} (B^v p_{\xi} + C^v p_{\eta})$   
\n $U'_{P} = p_{\xi} (B^u y_{\eta} - B^v x_{\eta}) + p_{\eta} (C^u y_{\eta} - C^v x_{\eta})$ 

**New assumption**:**cross derivatives in contravariant velocity are neglected**

Thus: 
$$
U_p = p_{\xi} (B^u y_n - B^v x_n) = (Bp_{\xi})_{U_p}
$$
,  $B = B^u y_n - B^v x_n$   
\nSimilarly:  $V_p = p_n (C^v x_{\xi} - C^u y_{\xi}) = (Cp_n)_{V_p}$   
\nAt location of  $V_p$   
\nAt location of  $V_p$ 

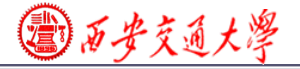

#### 11.7.4 Pressure correction equation in computational plane

## **1. Discretized mass conservation in computational plane**

0

0

 $u \partial v$ 

 $+\frac{U_{V}}{2}=0$ 

 $+\frac{0}{2}$  = (

 $\partial u$   $\partial v$ 

 $x$   $\partial y$ 

 $\partial x$   $\partial y$ 

 $\overline{U}$   $\partial V$ 

 $\overline{\partial}U-\overline{\partial}V$ 

 $\partial \xi$   $\partial \eta$ 

 $\mathcal{E}$   $\partial \eta$ 

**From mass conservation in physical plane**:

**Its correspondent form in computational plane can be obtained:**

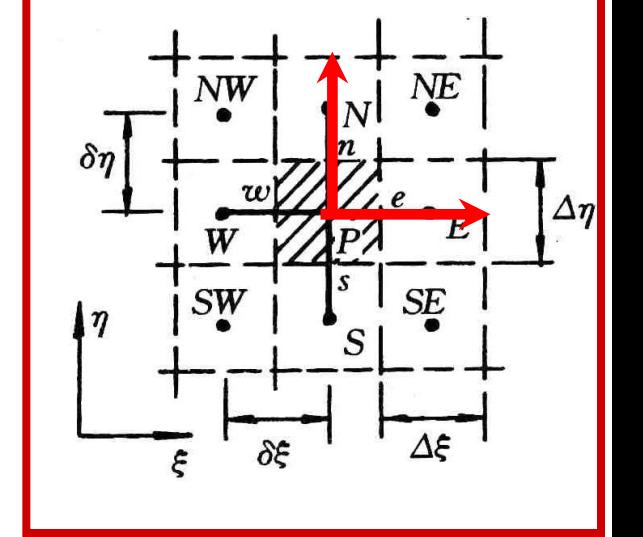

**Integrating over control volume P**<br>  $(\rho U \Delta \eta)_e - (\rho U \Delta \eta)_w + (\rho V \Delta \xi)_n - (\rho V \Delta \xi)_s = 0$  $(\rho U \Delta \eta)_{s} - (\rho U \Delta \eta)_{w} + (\rho V \Delta \xi)_{r} - (\rho V \Delta \xi)_{s} = 0$ 

**2. Pressure correction equation in computational plane**

**72/111 Substituting**  $(U^* + U^*)$ ,  $(V^* + V^*)$ ,  $U^* = Bp^*$ ,  $V^* = Bp^*$
# conservation eq., and re-writing in t<br>  $\mathbf{r} = A_n \mathbf{r} + A_n \mathbf{r} + A_n \mathbf{r}$ mass conservation eq., and re-writing in terms of *p*<sup>2</sup><br> $A_p p_p = A_E p_E + A_W p_W + A_N p_N + A_S p_S + b$ **into mass conservation eq., and re-writing in terms of** *p***'**:

$$
A_p p_p = A_E p_E + A_W p_W + A_N p_N + A_S p_S + b
$$
  
\n
$$
b = (\rho U^* \Delta \eta)_e - (\rho U^* \Delta \eta)_w + (\rho V^* \Delta \xi)_n - (\rho V^* \Delta \xi)_s
$$
  
\n
$$
A_E = (\rho B \frac{\Delta \eta}{\delta \xi})_e, \quad A_W = (\rho B \frac{\Delta \eta}{\delta \xi})_w, A_N = (\rho C \frac{\Delta \xi}{\delta \eta})_n, \quad A_S = (\rho C \frac{\Delta \xi}{\delta \eta})_s
$$

- **3. Boundary condition of pressure correction equation Homogeneous Neumann condition**:  **boundary coefficient = 0**
- 11.7.5 Solution procedure of SIMPLE in computational plane

**1. Assuming velocity field of u,v ,calculating** *U***,***V* **by definition and discretization coefficients**;

**2.** Assuming pressure field  $p^*$  and solving for  $(u_p^*, v_p^*)$  ;

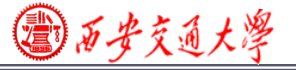

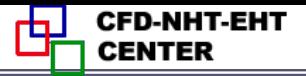

# **3.** From  $u^*$ ,  $v^*$  calculating  $(U_P^*, V_P^*)$  by definition;

# **4. Solving pressure correction eq., yielding** *p***'**;

# **5. Determining revised velocities**

From 
$$
u^*
$$
,  $v^*$  calculating  $(U_p^*, V_p^*)$  by definition;  
\nobving pressure correction eq., yielding  $p^*$ ;  
\n $u_p = u_p^* + (B^u p_{\xi} + C^u p_n)$   
\n $v_p = v_p^* + (B^v p_{\xi} + C^v p_n)$   
\n $u_p = B^v p_{\xi} + C^v p_n$   
\n $v_p = v_p^* + (B^v p_{\xi} + C^v p_n)$   
\n $u_p = B^v p_{\xi} + C^v p_n$   
\n $u_p = B^v p_{\xi} + C^v p_n$   
\n $u_p = B^v p_{\xi} + C^v p_n$   
\n $u_p = B^v p_{\xi} + C^v p_n$   
\n $u_p = B^v p_{\xi} + C^v p_n$   
\n $u_p = B^v p_{\xi} + C^v p_{\xi}$   
\n $u_p = B^v p_{\xi} + C^v p_{\xi}$   
\n $u_p = p_{\xi} (B^u y_n - B^v x_n)$   
\n $v_p = p_p^* + \alpha_p p$   
\n $u_p = p_n (C^v x_{\xi} - C^u y_{\xi})$   
\n $p = p^* + \alpha_p p$   
\n $u_p = w_{\xi} + w_{\xi} p_{\xi}$ 

**74/111 6.Starting next iteration with improved velocity and pressure.**

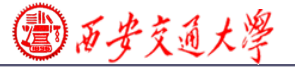

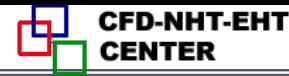

# **Brief review of 2017-12-04 lecture key points**

1. Major steps of Thomas - Middlecoff method

**(1) Adopting Posson eq. to generate a BFC with following source terms for the two dependent variables** $\xi$ ,  $\eta$ **respectively:** , ce terms for the two dependent variables  $\xi$ ,  $\eta$ <br>ectively:<br> $P(\xi, \eta) = \phi(\xi, \eta)(\xi_x^2 + \xi_y^2); Q(\xi, \eta) = \psi(\xi, \eta)(\eta_x^2 + \eta_y^2)$ **7-12-04lecture key points**<br> **7-12-04 lecture key points**<br> **as—Middlecoff method**<br>
to generate a BFC with following<br>
dependent variables  $\xi$ ,  $\eta$ <br>  $\xi_y^2$ ;  $Q(\xi, \eta) = \psi(\xi, \eta)(\eta_x^2 + \eta_y^2)$ <br>  $(\eta_x^2 + \eta_y^2)$  to transmit the

**(2)** Taking  $(\xi_x^2 + \xi_y^2)$  and  $(\eta_x^2 + \eta_y^2)$  to transmit the **specified gird distribution density along the boundary into inner part of the domain;** Example 10 2017<br>
2 2017<br>
2 2017<br>
2 2017<br>
2 2017<br>
2 2017<br>
2 2017<br>
2 2 3 2 3 3 3 4 4 5 4 5 4 4 5 4 4 5 4 5 4 6 7<br>
2 3 3 4 6 7<br>
2 3 3 4 6 7<br>
2 3 4 6 5 7<br>
2 3 4 6 7<br>
2 3 4 6 7<br>
2 3 4 6 7<br>
2 3 4 6 7<br>
2 3 4 6 7<br>
2 3 4 6 7<br>
2 3 **EVALUATE:**<br> *x* **y of 2017-12-04 lecture key**<br> *x ps of Thomas—Middlecoff method***<br>** *g Posson eq. to generate a BFC with fols for the two dependent variables* $\xi$ **,**  $\eta$ **<br>**  $\vdots$ **<br> \phi(\xi, \eta)(\xi\_x^2 + \xi\_y^2); Q(\xi, \eta) = \psi(\xi, \eta)(\eta\_x^2 EXECT:** The Unit of Properties and  $\beta$ <br>g Posson eq. to generate a BFC with<br>s for the two dependent variables  $\xi$ ,<br>i<br> $=\phi(\xi, \eta)(\xi_x^2 + \xi_y^2); Q(\xi, \eta) = \psi(\xi, \eta)(\eta_x^2)$ <br> $\xi_x^2 + \xi_y^2$  and  $(\eta_x^2 + \eta_y^2)$  to transmit the<br>d distri

**(3) Letting**  $\phi$  **and**  $\psi$  **to control the gridline orthogonallity** along the boundary of  $\eta$ =const,  $\xi$ =const respectively. **EXECUTE EXECUTE 17-12-04 lecture key points**<br> **17-12-04 lecture key points**<br> **mas** - Middlecoff method<br> **1.** to generate a BFC with following<br>
o dependent variables  $\xi$ ,  $\eta$ <br>  $+\xi_y^2$ );  $Q(\xi, \eta) = \psi(\xi, \eta)(\eta_x^2 + \eta_y^2)$ <br> **(4) Adopting the condition of straight line and**  $\beta=0$  **to determine the values of**  $\phi$  **and**  $\psi$  **on the bounndaries.** respectively:<br>  $P(\xi, \eta) = \phi(\xi, \eta)(\xi_x^2 + \xi_y^2); Q(\xi, \eta) = \psi(\xi, \eta)(\eta_x^2 + \eta_y^2)$ <br>
(2) Taking ( $\xi_x^2 + \xi_y^2$ ) and  $(\eta_x^2 + \eta_y^2)$  to transmit the<br>
specified gird distribution density along the boundary<br>
into inner part of the doma

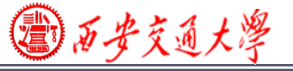

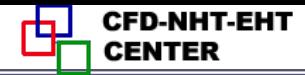

# 2. Transformation of the unified boundary condition

$$
A\phi + B\Gamma_{\phi} \frac{\partial \phi}{\partial n} = C
$$

 **A,B,C are given constants and remain the same during space transformation, but the derivative term changes its expression**:

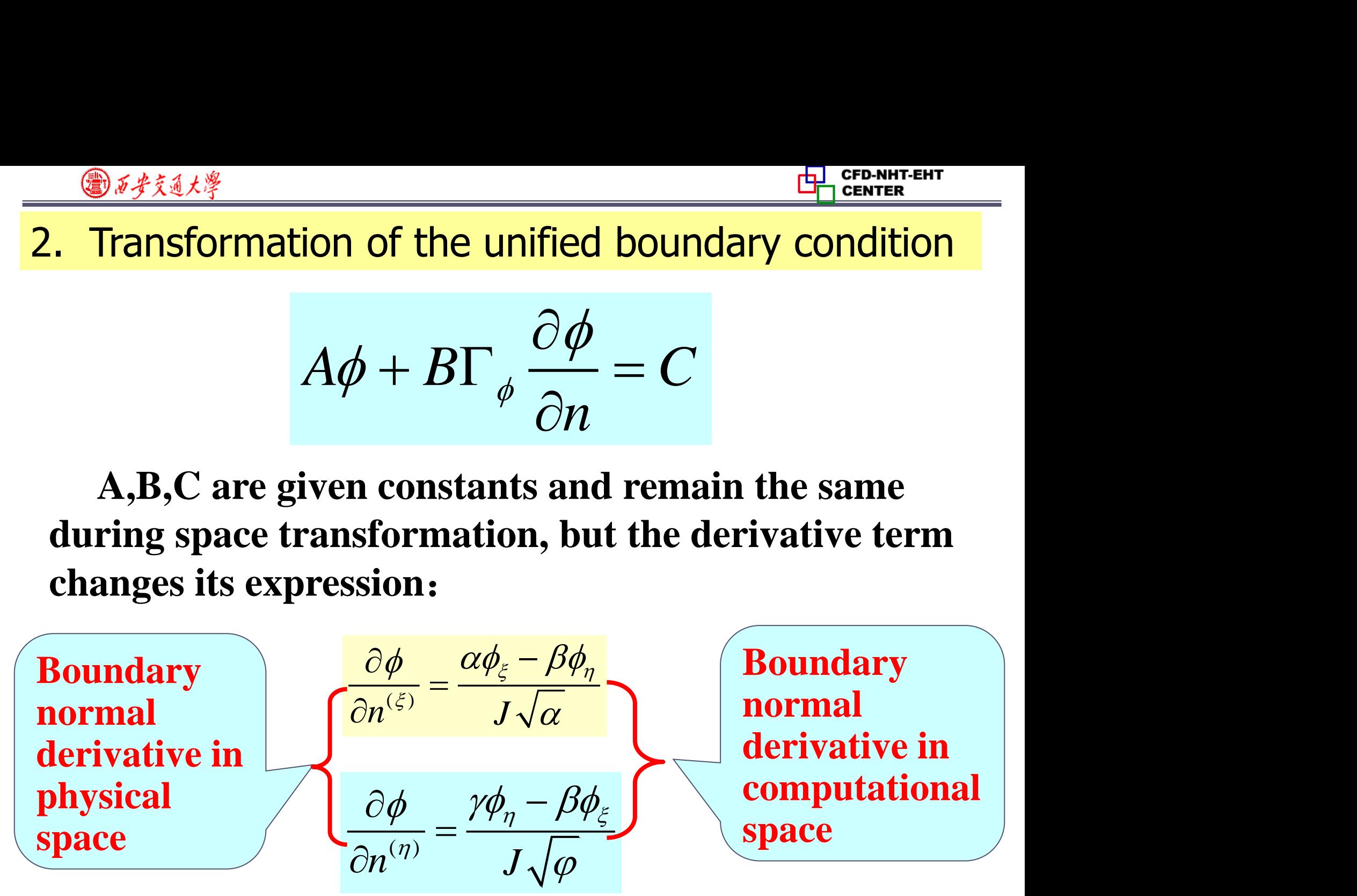

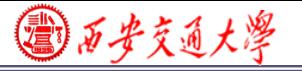

3. Transformation ,discretization and solution of the governing equation in the computational space

**(1) Transforming the governing equation from physical to computational scpace by math tools;**

**(2) Taking u,v as the variables for momentum eqs., and the contravariant velocity U V as the variables for mass conservation eq.;**

**(3) Integrating the governing eq.over a control volmue in the computational space and moving the cross-derivativ[e](/)  terms in the diffusion part into the source term;**

**(4) Adopting the major idea of SIMPLE algorithn in the physical space to derive the pressure correction and velociry correction equations;**

**(5) Neglecting the pressure cross derivative terms in the correction of contravariant velocities.**

◎石步交通大學

**78/111**

# **11.8 Post-Process and Examples**

# **11.8.1 Data reduction should be conducted in physical plane**

# **11.8.2 Examples**

- **1. Example 1**一**Natural convection in a circle with hexagon** (六边形)
- **2. Example 2**一**Forced flow over a bank of tilted plates**
- **3. Example 3**一**Periodic forced convection in a duct with roughness elements**

**4. Example 4**一**Periodic forced convection in a wavy channel(201712-4)**

(建) 石 安 支 通 大 浮

# **11.8 Post-Process and Examples**

11.8.1 Data reduction should be conducted in physical plane

 **Data reduction (post process,** 后处理**) should be conducted for the solutions in the physical plane. The results in the computational plane can not be directly adopted for data reduction by using definiti[on](/)  in physical plane.**

 **For example**,**the volume of a control volume is**:  $\Delta V = J d \xi d \eta d \zeta$  rather than:  $d \xi d \eta d \zeta$ 

11.8.2 Four examples

国石步交通大學

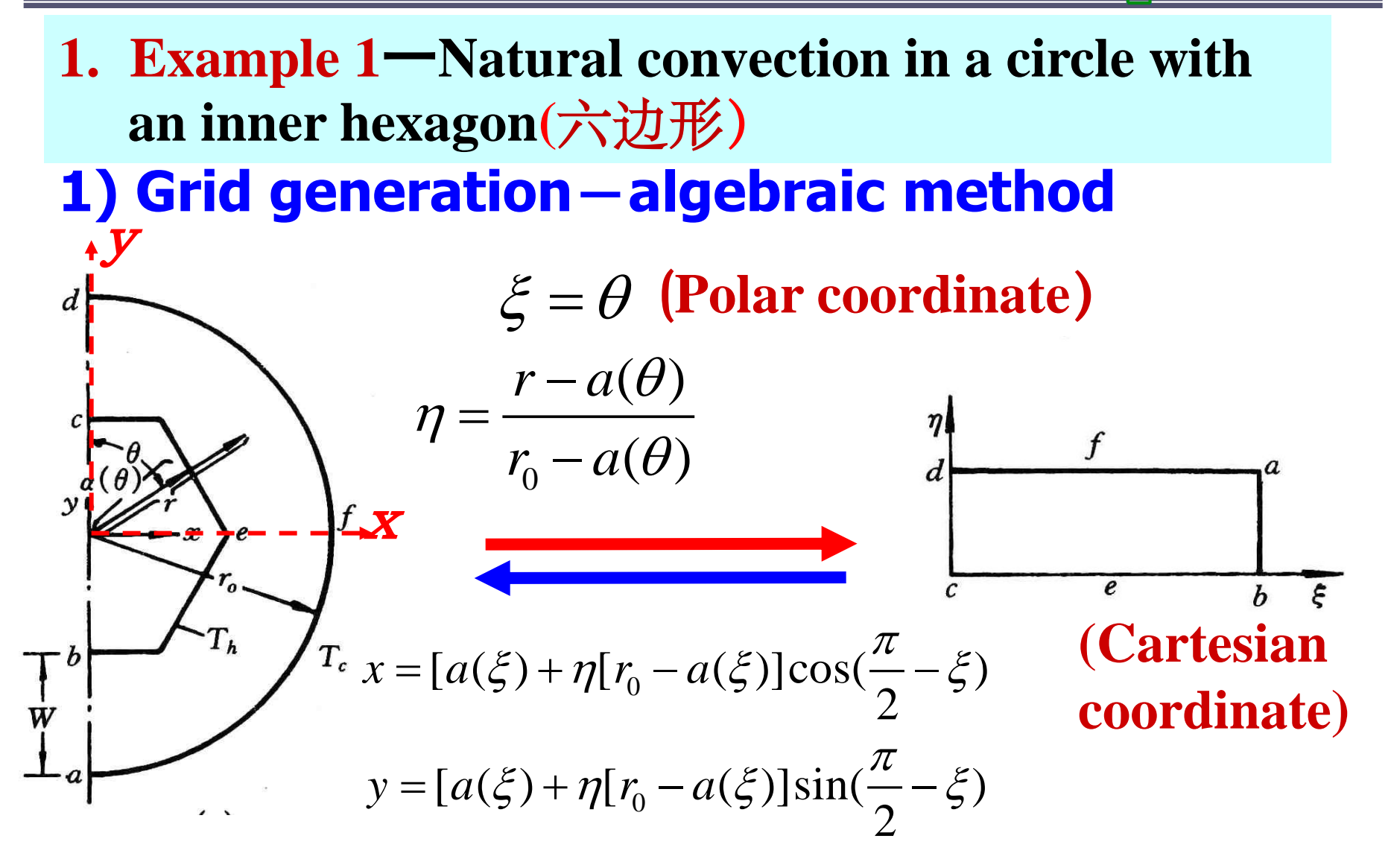

# **2) Local Nusselt on inner surface**

**③万步交通大学** 

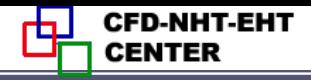

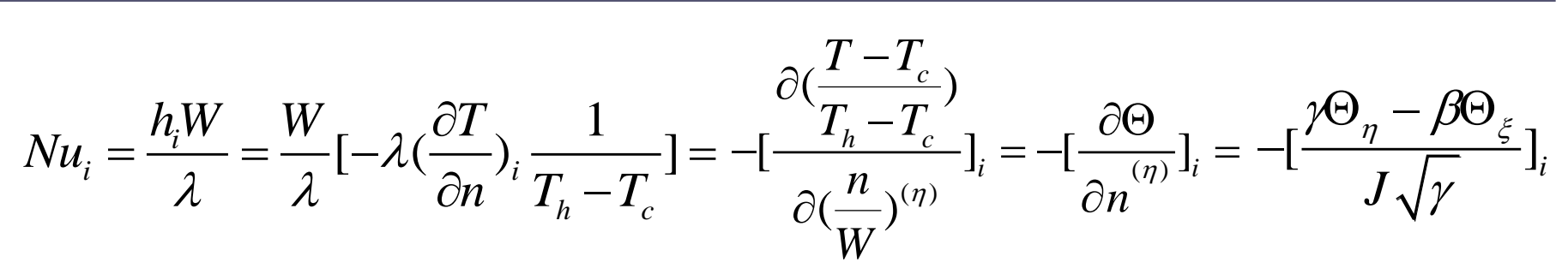

**On inner surface**   $\eta = 0, \Theta$ <sub> $\eta = 0$ </sub> = 1

$$
\Theta_{\xi} = \frac{\partial \Theta}{\partial \xi} \Big|_{\eta=0} = 0
$$

$$
Nu_i = -\left(\frac{\gamma \Theta_\eta}{J\sqrt{\gamma}}\right)_i
$$

# **3) Partial results**

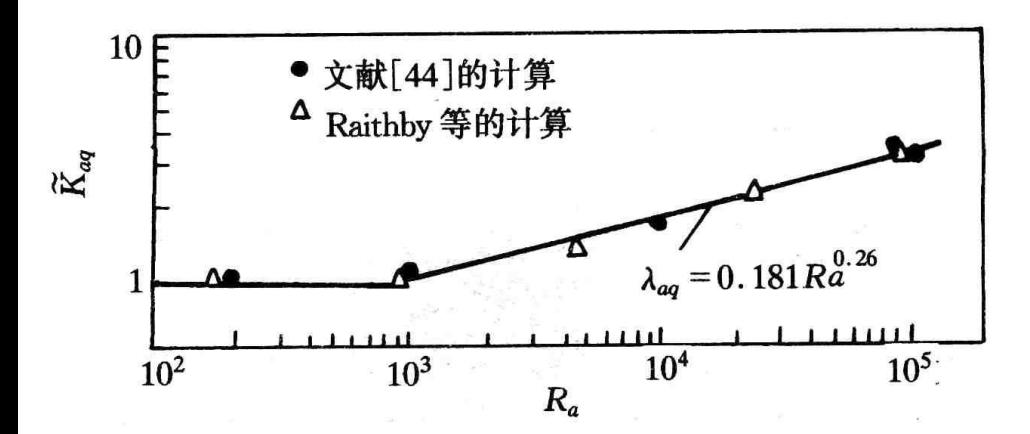

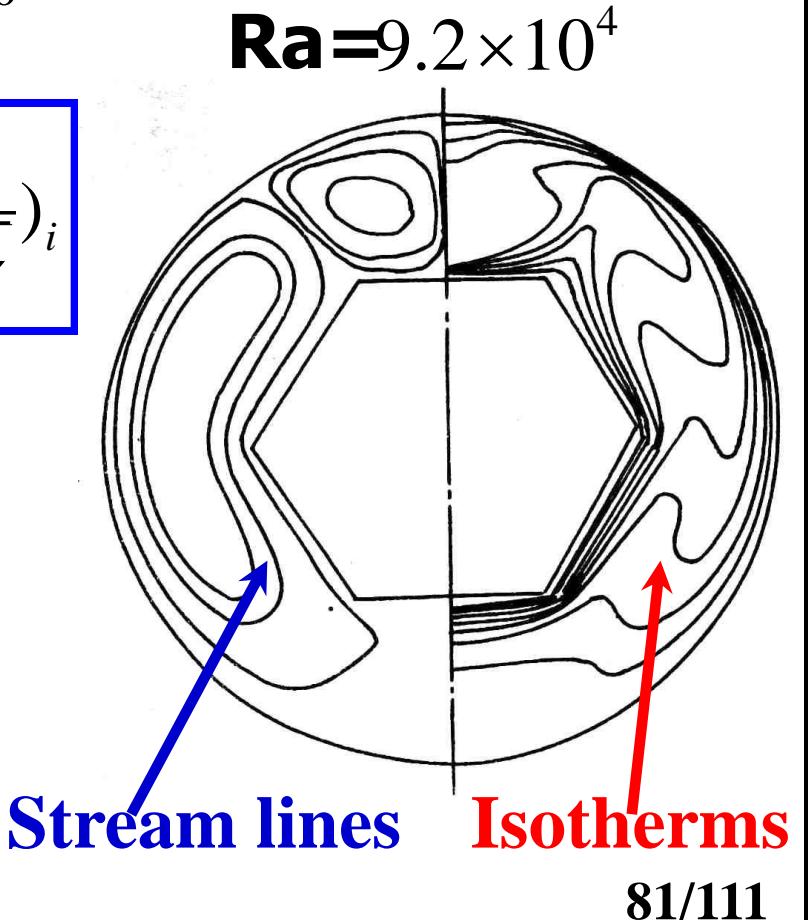

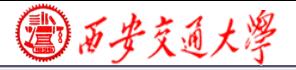

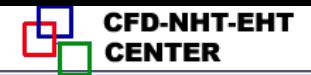

**Zhang H L et al. Journal of Thermal Science, 1992, 1(4):249-258**

#### **2. Example 2**一**Forced flow over a bank of tilted plates**

# **1) Grid generation**-**algebraic method**

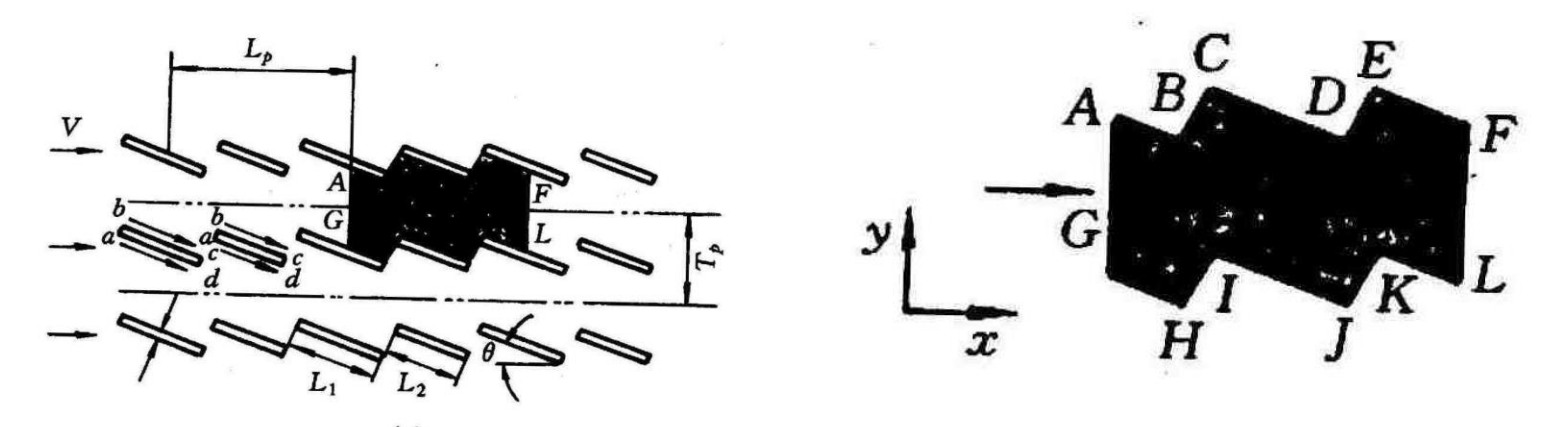

**2) Calculation procedure Data reduction is conducted for one cycle: A-G-H-I-J-K-L-F-E-D-C-B-A**

国万步交通大學

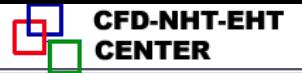

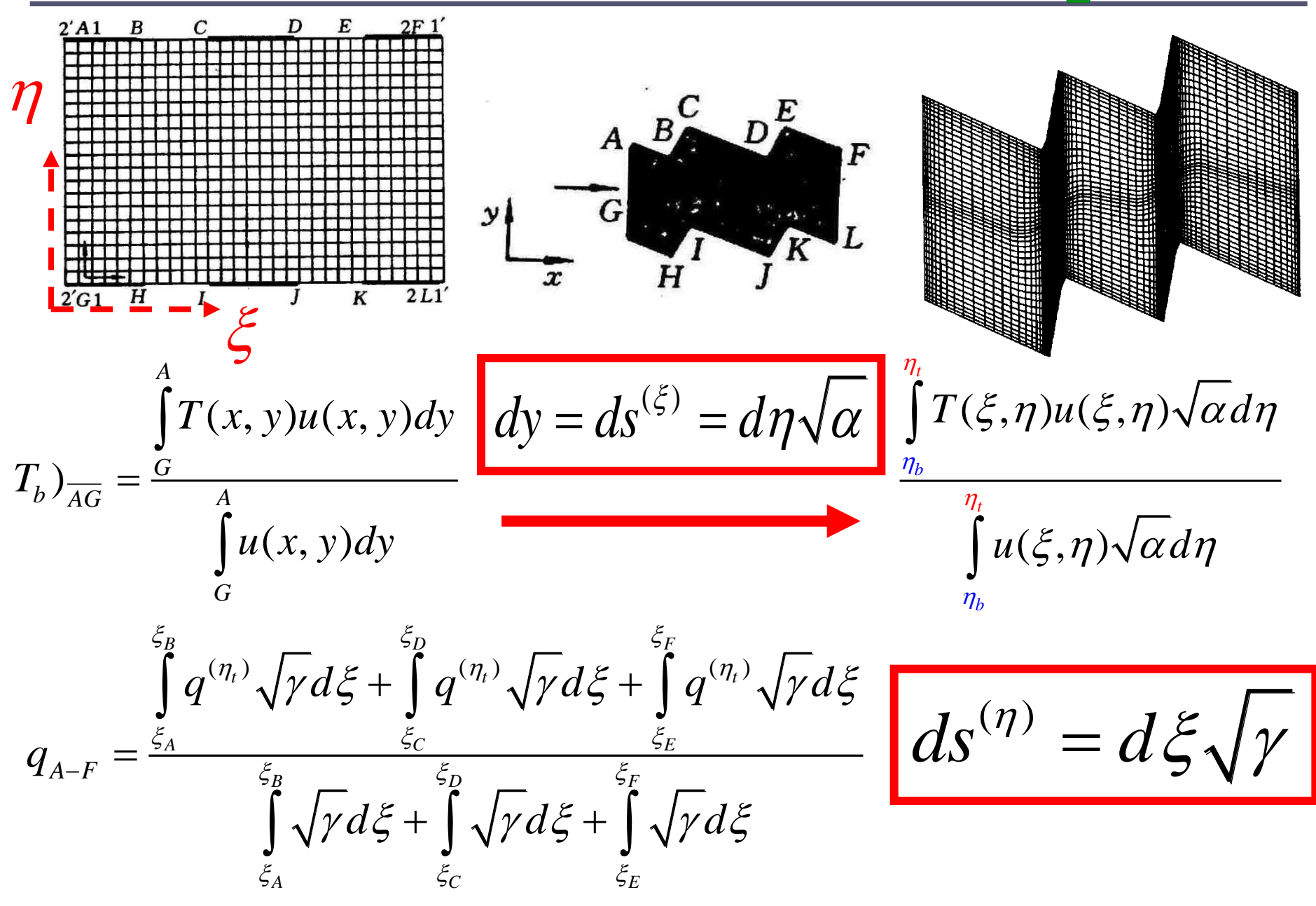

**83/111**

国西步交通大學

**CFD-NHT-EHT** 

# **Local heat flux calculation should be conducted as shown in example 1.**

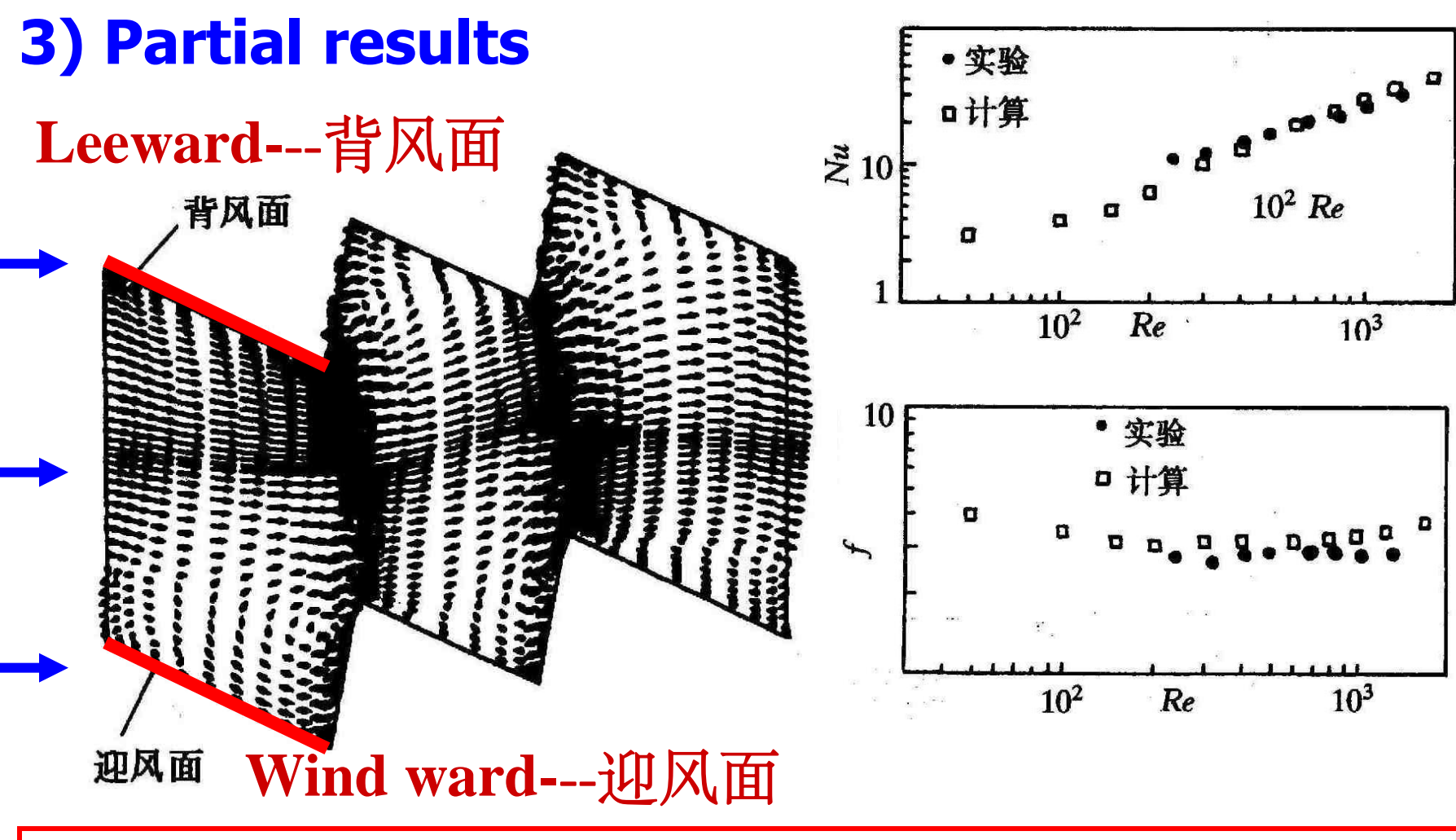

**Wang L B**,**et al. ASME Journal of Heat Transfer**,**1998, 120:991-998**

**84/1** 

◎石步支通大學

# **3. Example 3**一**Periodic forced convection in a duct with roughness elements**

# **1) Grid generation**-**Boundary normalization**

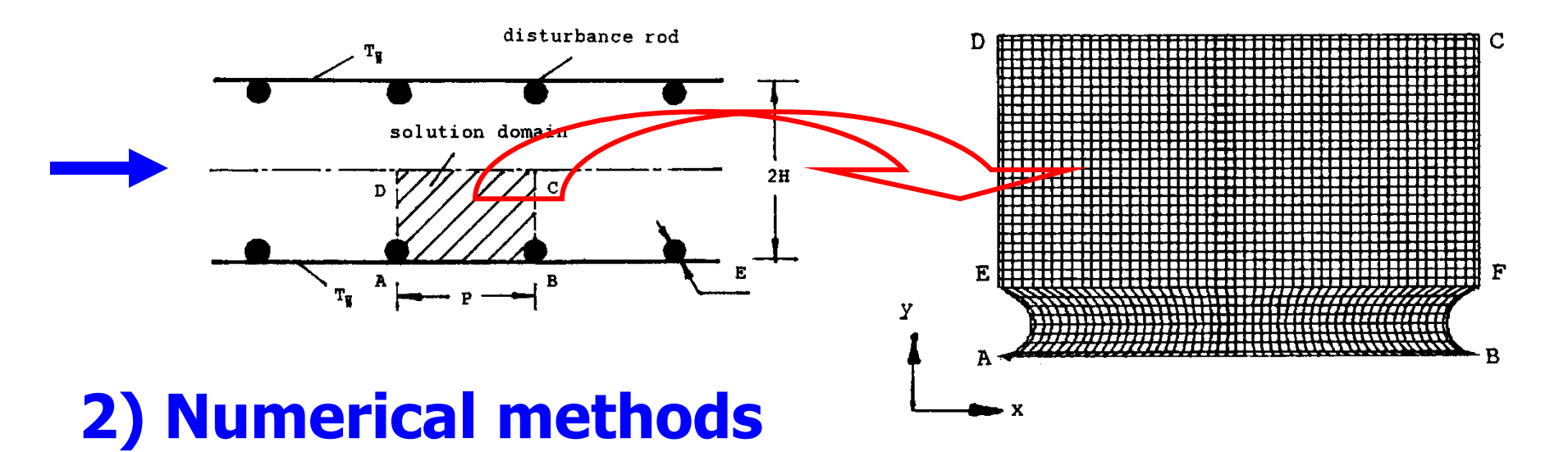

**85/111 (1)Steady vs. unsteady**-**Unsteady governing equation is used to get a steady solution for the case of (H/E=5, P/E=20,Re=700). The results are compared with those from steady equation. The differences are small: Nu-3**%,**f –less than 1**%**. Thus steady eq. is used.**

◎万步交通大学

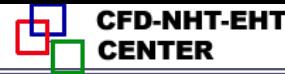

# **(1)Scheme of convection term**-**PLS was used. Reviewer required : it should be shown that false diffusion effect could be neglected. Simulation with CD was conducted and comparison was made.**

Table I. Comparison of results using PLDS and CDS

|    | Re          | 50     | 100    | <b>200</b> | 400    | 700    |
|----|-------------|--------|--------|------------|--------|--------|
| Nu | <b>PLDS</b> | 7.811  | 8.166  | 8.988      | 10.648 | 12.776 |
|    | <b>CDS</b>  | 7.811  | 8.172  | 8.925      | 10.354 | 12.994 |
|    | <b>PLDS</b> | 2.3980 | 1.2197 | 0.6319     | 0.3352 | 0.1999 |
|    | <b>CDS</b>  | 2.3980 | 1.2198 | 0.6298     | 0.3329 | 0.2089 |

# **3) Partial results**

**Yuan Z X**,**et al. Int Journal Numerical Methods in Fluids**, **1998, 28:1371-1378**

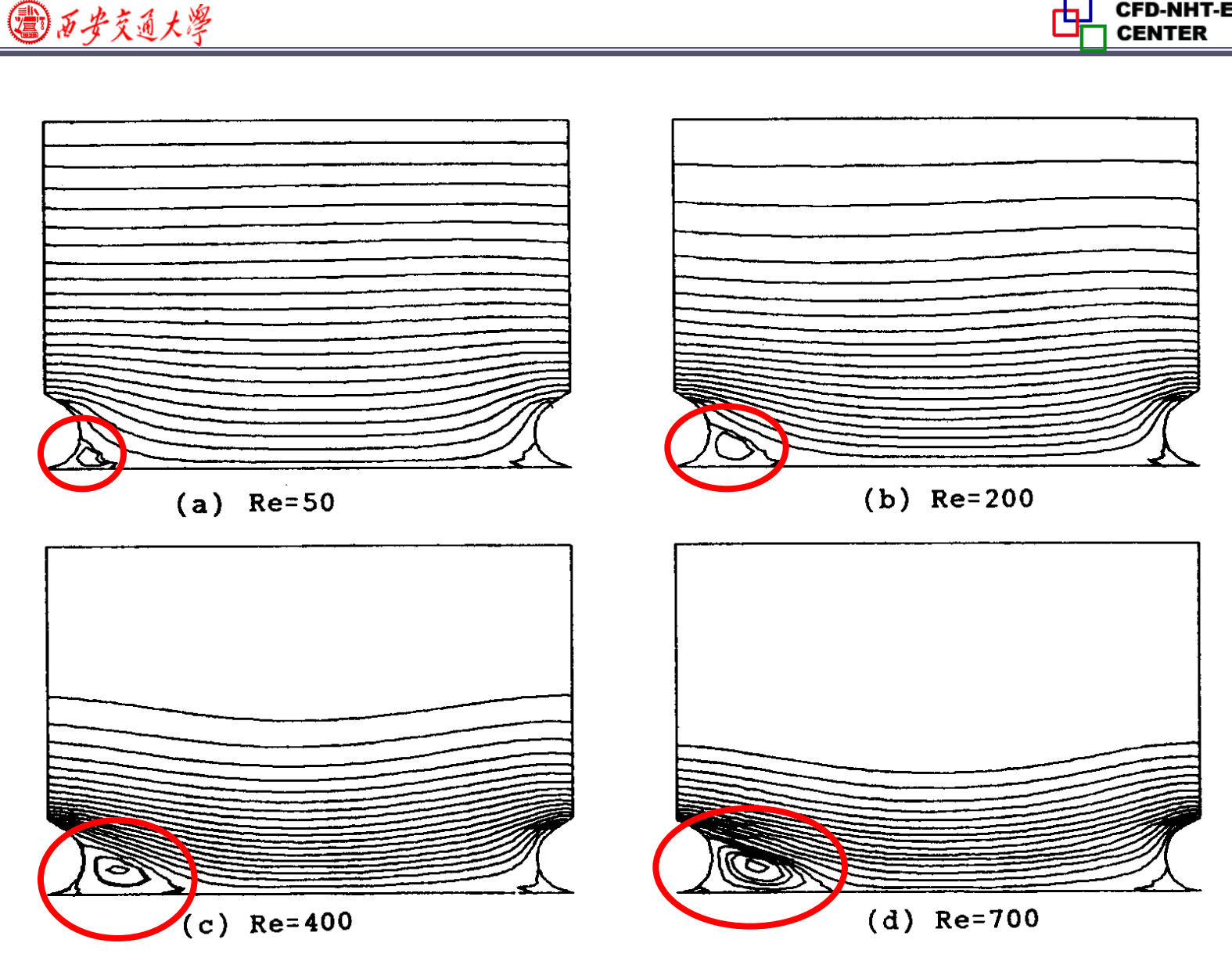

Figure 4. Flow patterns at different Reynolds numbers  $(H/E = 5, P/E = 7.5)$ . (a)  $Re = 50$ ; (b)  $Re = 200$ ; (c)  $Re = 400$ ; (d)  $Re = 700$ .

**CFD-NHT-EHT** 

国历步交通大学

#### **4. Example 4**一**Periodic forced convection in a wavy channel**

# **1) Grid generation**-(**Block structured**+**3D Poisson**)

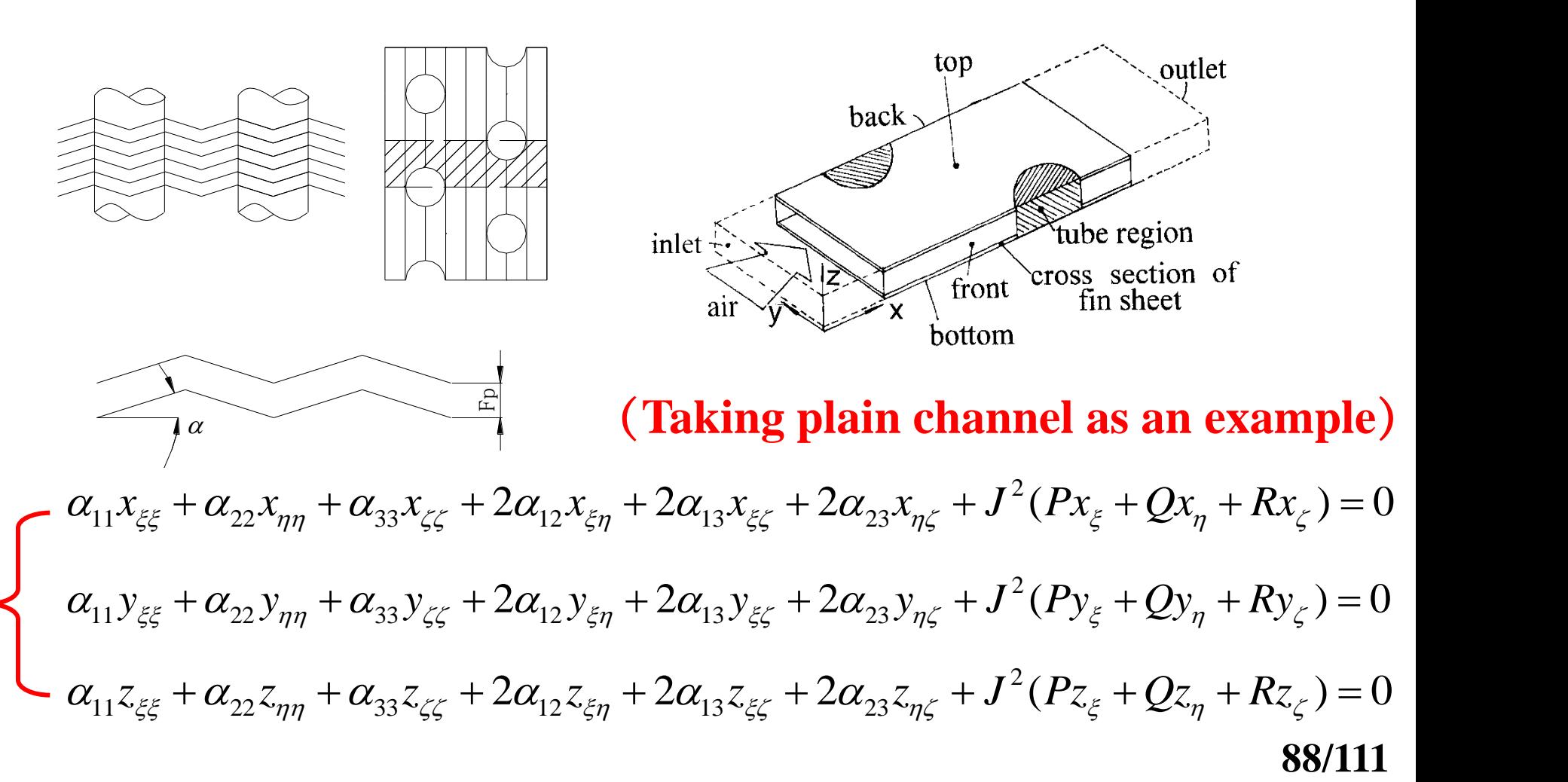

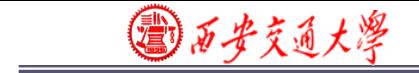

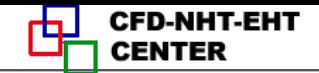

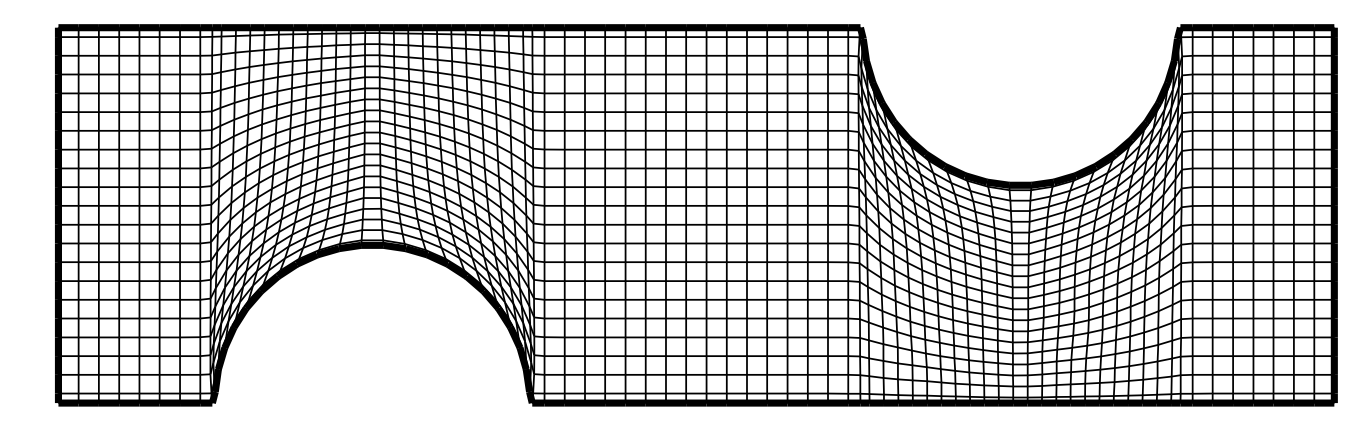

#### -0.005 **2) Grid-independence examonation**

 $102(x)\times22(y)\times10(z)$  $142 \times 22 \times 10$ **Two-row Three-row**  $182 \times 22 \times 10$  $192 \times 22 \times 10$  $102(x) \times 22(y) \times 10(z)$ <br> **Two-row**<br>  $142 \times 22 \times 10$ <br> **Three-row**<br>  $182 \times 22 \times 10$ <br> **Four-row One row**

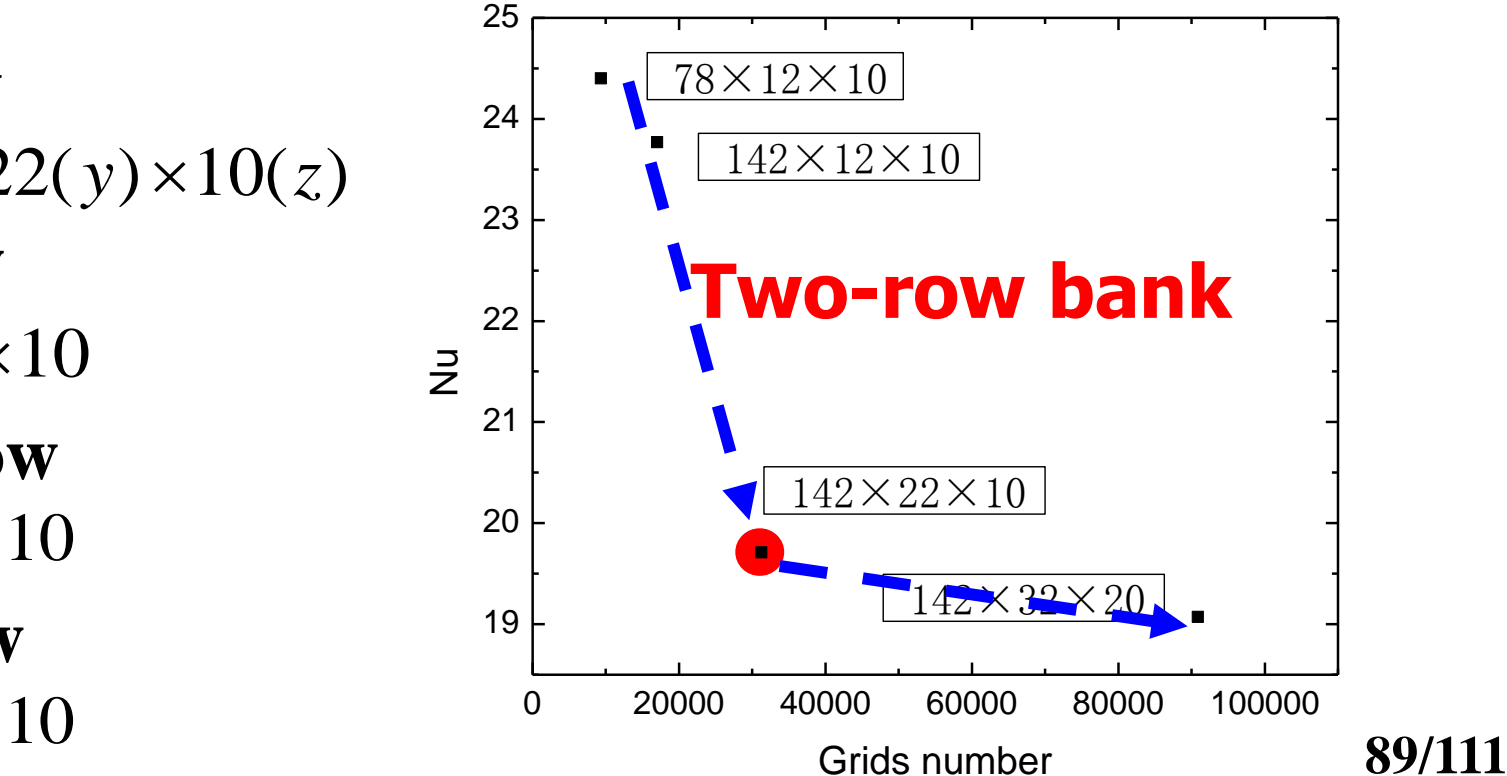

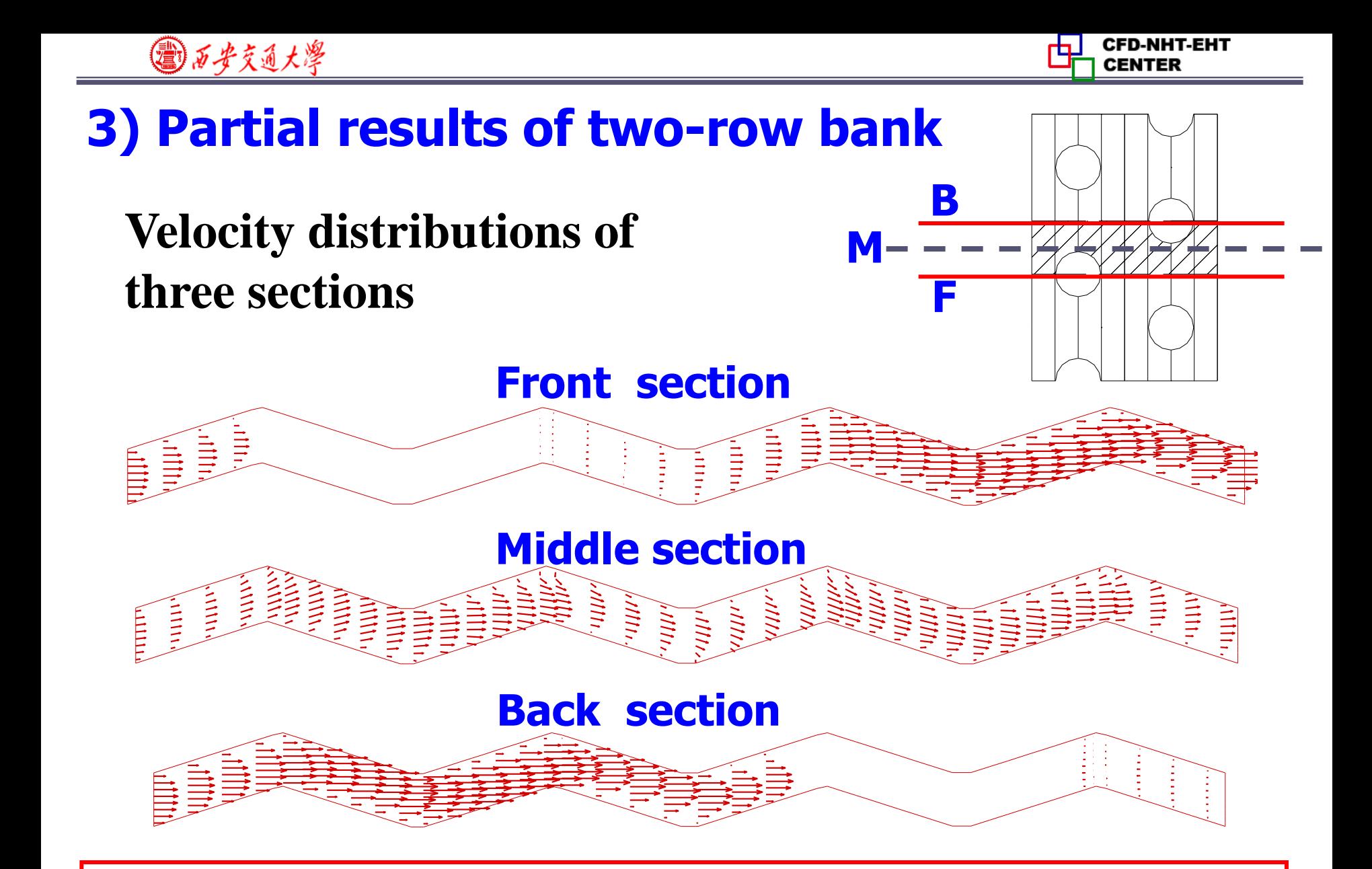

0.065 0.065 0.065 0.075 0.075 0.075 0.075 0.075 0.075 0.075 0.075 0.075 0.075 0.075 0.075 0.075 0.095 0.075 0.<br>.075 0.075 0.075 0.075 0.075 0.075 0.075 0.075 0.075 0.075 0.075 0.075 0.075 0.075 0.075 0.075 0.075 0.075 0.0 **Tao Y B**,**et al. Int Journal Heat Mass Transfer**,**2007, 50:1163- 1175**

 $\overline{0}$ 

**90/111**

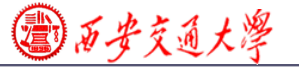

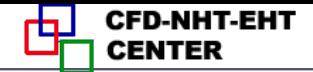

# **Key to Some difficult problems**

#### **Problem # 3-3**

In the 2-D diffusion-convection equation:

$$
\rho \frac{\partial \phi}{\partial t} + \rho (u \frac{\partial \phi}{\partial x} + v \frac{\partial \phi}{\partial y}) = \Gamma \left( \frac{\partial^2 \phi}{\partial x^2} + \frac{\partial^2 \phi}{\partial y^2} \right)
$$

 $u, v, \rho, \Gamma$  all are known constants. Its one discretized scheme is as follows:

$$
\rho \frac{\phi_{i,j}^{n+1} - \phi_{i,j}^n}{\Delta t} + \rho u \frac{\phi_{i,j}^n - \phi_{i-1,j}^n}{\Delta x} + \rho v \frac{\phi_{i,j}^n - \phi_{i,j-1}^n}{\Delta y} =
$$
  

$$
\Gamma \frac{\phi_{i+1,j}^n - 2\phi_{i,j}^n + \phi_{i-1,j}^n}{\Delta x^2} + \Gamma \frac{\phi_{i,j+1}^n - 2\phi_{i,j}^n + \phi_{i,j-1}^n}{\Delta y^2}
$$

By applying von Neumann analysis method showing that he stability condition is :

$$
\Delta t \le \frac{1}{\frac{2a}{\Delta x^2} + \frac{2a}{\Delta y^2} + \frac{u}{\Delta x} + \frac{v}{\Delta y}}, \ a = \frac{\Gamma}{\rho}
$$

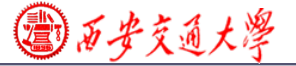

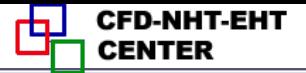

Set 
$$
\phi_{m,n}^i = \psi(t)e^{\operatorname{Im} \theta_x + \operatorname{Im} \theta_y}
$$

# Im  $\theta_x + \ln \theta_y$ <br>the discretize  $\begin{aligned} \frac{\dot{\mathscr{E}}}{\rho} & \quad \ \frac{\dot{\mathscr{E}}}{\rho} & \quad \ \frac{\dot{\mathscr{E}}}{\rho} & \quad \ \frac{\dot{\mathscr{E}}}{\rho} & \quad \ \frac{\dot{\mathscr{E}}}{\rho} & \quad \ \frac{\dot{\mathscr{E}}}{\rho} & \quad \ \frac{\dot{\mathscr{E}}}{\rho} & \quad \ \frac{\dot{\mathscr{E}}}{\rho} & \quad \ \frac{\dot{\mathscr{E}}}{\rho} & \quad \ \frac{\dot{\mathscr{E}}}{\rho} & \quad \ \frac{\dot{\mathscr{E}}}{\rho} & \quad \ \frac{\dot{\math$  **Substituting into the discretized eq., after some maniputations:**

**Q** 
$$
\oint_{\theta} \frac{\partial f}{\partial x} = \psi(t)e^{\lim \theta_x + \ln \theta_y}
$$
  
\nSet  $\phi_{m,n}^i = \psi(t)e^{\lim \theta_x + \ln \theta_y}$   
\nSubstituting into the discretized eq., after some  
\nmaniputations:  
\n $\frac{\psi(t + \Delta t)}{\psi(t)} = \frac{1 - (1 - \cos \theta_x)(C_x + 2d_x) - (1 - \cos \theta_x)(C_y + 2d_y) - I(C_x \sin \theta_x + C_y \sin \theta_y)}{C_x = \frac{u\Delta t}{\Delta x}, C_y = \frac{u\Delta t}{\Delta y}, d_x = \frac{a\Delta t}{\Delta x^2}, d_y = \frac{a\Delta t}{\Delta y^2}$   
\nStability requires:  $\left|\frac{\psi(t + \Delta t)}{\psi(t)}\right|^2 \le 1$   
\n(1) Computing the module square of a complex  
\nvariable, after some manipulation, at right end  
\ngetting:  
\n $C_x + C_y + 2d_x + 2d_y \le 1$   
\n92/111

**(1) Computing the module square of a complex variable , after some manipulation , at right end** 

$$
C_x + C_y + 2d_x + 2d_y \le 1
$$

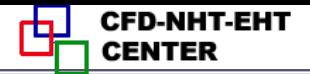

#### **(2) Rewrite the above equation as:**

$$
\frac{\sqrt{36.4 \times 4 \times 4}}{(2) \text{ Rewrite the above equation as:}}\n\frac{y(t + \Delta t)}{y(t)} = 1 - (C_x + 2d_x + C_y + 2d_y) + (C_x + 2d_x)\cos{\theta_x} - C_x \sin{\theta_x} + C_y \cos{\theta_y} - C_x \sin{\theta_y}
$$
\n
$$
\frac{(C_x + 2d_y)\cos{\theta_y} - C_x \sin{\theta_y}}{Z}.
$$
\n
$$
\frac{Z1 - |Z2| - |Z3| \ge -1}{|Z3| \ge -1}
$$
\n
$$
\frac{Z1 + |Z2| + |Z3| \le 1}{Z2}
$$
\n
$$
\frac{Z1}{Z3}
$$
\n93/111

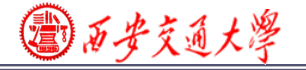

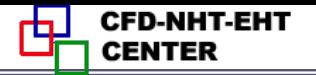

#### **Problem # 3-4**

# **There is a heat exchanger pipe with fully developed velocity field, where temperature field is described by the following equation Problem** *F*<br>**Problem** *F***<br><b>Problem** *F*<br>**Problem** *F*<br>**Problem** *F***<br><b>Problem** *T*<br> $\frac{T}{\lambda x} = \frac{V}{Pr} \frac{\partial^2 T}{\partial y^2}$ **Probler<br>
ere is a heat exchanged velocity field, v<br>
ed by the followin<br>**  $\frac{T}{x} = \frac{V}{\text{Pr}} \frac{\partial^2 T}{\partial y^2}$ **<br>
and find out the** Problem#3-4<br>
here is a heat exchanger pipe with fully<br>
ped velocity field, where temperature field is<br>
bed by the following equation<br>  $\frac{\partial T}{\partial x} = \frac{v}{\text{Pr}} \frac{\partial^2 T}{\partial y^2}$   $\frac{\partial T}{\partial x} = (u \frac{v}{\text{Pr}}) \frac{\partial^2 T}{\partial y^2}$  **EXPLANTLE PT CENTER**<br> **PERITER EXPREMENTER**<br> **PERITER EXPREMENTER**<br> **PERIMPIES**<br>  $\frac{T}{\sqrt{x}} = (\mu \frac{V}{\text{Pr}}) \frac{\partial^2 T}{\partial y^2}$ <br> **etization of the given** EPARTERTREAD CONFIDENT<br>
PERITTERTREAD PRINTERT<br>
FOR  $\frac{\partial T}{\partial x} = (u \frac{V}{\text{Pr}}) \frac{\partial^2 T}{\partial y^2}$ EVERTIERT ENTERT<br>
De with fully<br>
mperature field is<br>
ion<br>  $\frac{\partial T}{\partial x} = (u \frac{v}{\text{Pr}}) \frac{\partial^2 T}{\partial y^2}$ <br>
retization of the given

$$
u\frac{\partial T}{\partial x} = \frac{v}{\text{Pr}}\frac{\partial^2 T}{\partial y^2}
$$
 
$$
\frac{\partial T}{\partial x} = (u\frac{v}{\text{Pr}})\frac{\partial^2 T}{\partial y^2}
$$

 **Using explicit format for discretization of the given equation and find out the stability condition.**

**Key: Regarding x as the one-way coordinate like time!**

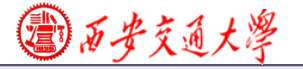

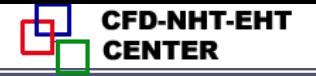

#### **Problem # 4-2**

**Problem 4-2: As shown in Fig. 4-22, in 1-D steady heat**  conduction problem, known conditions are:  $T<sub>1</sub>=100$ , Lambda=5, *S*=150,  $T_f$ =20, *h*=15, the units in every term are consistent. Try to determine the values of  $T_2, T_3$ ; Prove that the solution meet **the overall conservation requirement even though only three nodes are used.**

 $T_2 = 85$   $T_3 = 40$ 对于节点2的左界面,进入的热量为:  $T_1 - T$  $\overline{a}$  $5\frac{100 - 85}{1}$ —  $T_{\ell}$  $\frac{1}{1}$   $\frac{1}{2}$  = 5 $\frac{100}{1}$   $\frac{0}{2}$  =  $Q_w = \lambda$  $=$  $=$ 75  $\Delta$ *x* 1 对于节点3放出的热量为:  $\varrho_{\scriptscriptstyle{3}}$  = h( $T_{\scriptscriptstyle{3}}$  –  $T_{\scriptscriptstyle{f}}$  )=15×(40 – 20)=300 在总体容积内部产生的热量为:  $Q_s = S \times 1.5 \Delta x = 150 \times 1.5 = 225$ Inlet from left+source term=heat transfer to fluid at right<sub>5/111</sub>

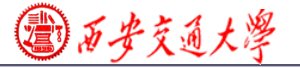

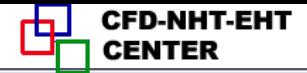

#### **Problem # 5-9**

# **Define the 3rd-order upwind scheme by interface interpolation method and verify the consistence with derivative definition.**

$$
\frac{\partial f_{\ell} \circ \phi_{\ell}}{\partial x} = \frac{\text{Problem } \# 5-9}{\text{Problem } \# 5-9}
$$
\n
$$
\text{Define the 3rd-order upward scheme by interface}
$$
\n
$$
\text{solution method and verify the consistency with}
$$
\n
$$
u \frac{\partial \phi}{\partial x} \Big|_{i} = \frac{u_{i}}{6\Delta x} (2\phi_{i+1} + 3\phi_{i} - 6\phi_{i-1} + \phi_{i-2}), u > 0
$$
\n
$$
u \frac{\partial \phi}{\partial x} \Big|_{i} = \frac{u_{i}}{6\Delta x} (2\phi_{i-1} + 3\phi_{i} - 6\phi_{i+1} + \phi_{i+2}), u \le 0
$$
\n
$$
\phi_{e} = \begin{cases}\n\frac{\phi_{P} + \phi_{E}}{2} - \frac{\phi_{E} - 2\phi_{P} + \phi_{w}}{2}, u > 0 \\
\frac{\phi_{P} + \phi_{E}}{2} - \frac{\phi_{P} - 2\phi_{E} + \phi_{E}}{6}, u < 0 \\
0 & 96/111\n\end{cases}
$$

$$
\phi_e = \begin{cases} \frac{\phi_P + \phi_E}{2} - \frac{\phi_E - 2\phi_P + \phi_W}{6}, u > 0\\ \frac{\phi_P + \phi_E}{2} - \frac{\phi_P - 2\phi_E + \phi_{EE}}{6}, u < 0 \end{cases}
$$

**96/111**

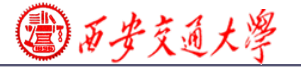

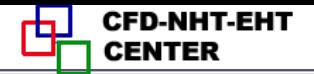

#### **Mimicking QUICK scheme, set:**

$$
\frac{\frac{a}{2} \text{icking QUICK scheme, set:}}{\text{if } \frac{a}{2} - \frac{b}{2} - \frac{c}{2} + \frac{d}{2} + \frac{d}{2} + \cdots} \cdot (1 - \epsilon) \cdot \frac{c}{2}} = \frac{\frac{a}{2} \frac{b}{2} + \frac{b}{2} - \frac{b}{2} - \frac{c}{2} + \frac{d}{2} + \cdots}{\frac{a}{2} - \frac{b}{2} - \frac{d}{2} + \frac{d}{2} + \cdots} \cdot (1 - \epsilon) \cdot \frac{c}{2}}{\frac{a}{2} \cdot \frac{a}{2} \cdot \frac{b}{2}} = \frac{\frac{a}{2} \cdot \frac{a}{2} \cdot \frac{b}{2}}{\frac{a}{2} \cdot \frac{a}{2}} = \frac{a}{2} \cdot \frac{a}{2} \cdot \frac{a}{2} \cdot \frac{b}{2}} = \frac{a}{2} \cdot \frac{b}{2} \cdot \frac{a}{2} \cdot \frac{b}{2} \cdot \frac{a}{2} \cdot \frac{b}{2}} = \frac{b}{2} \cdot \frac{b}{2} \cdot \frac{c}{2} \cdot \frac{b}{2} \cdot \frac{c}{2} \cdot \frac{b}{2} \cdot \frac{c}{2}} = \frac{b}{2} \cdot \frac{c}{2} \cdot \frac{b}{2} \cdot \frac{c}{2} \cdot \frac{c}{2} \cdot \frac{c}{2}} = \frac{b}{2} \cdot \frac{c}{2} \cdot \frac{c}{2} \cdot \frac{c}{2} \cdot \frac{c}{2} \cdot \frac{c}{2}} = \frac{b}{2} \cdot \frac{c}{2} \cdot \frac{c}{2} \cdot \frac{c}{2} \cdot \frac{c}{2}} = \frac{b}{2} \cdot \frac{c}{2} \cdot \frac{c}{2} \cdot \frac{c}{2} \cdot \frac{c}{2}} = \frac{b}{2} \cdot \frac{c}{2} \cdot \frac{c}{2} \cdot \frac{c}{2}} = \frac{b}{2} \cdot \frac{c}{2} \cdot \frac{c}{2} \cdot \frac{c}{2}} = \frac{b}{2} \cdot \frac{c}{2} \cdot \frac{c}{2} \cdot \frac{c}{2}} = \frac{b}{2} \cdot \frac{c}{2} \cdot \frac{c}{2} \cdot \frac{c}{2}} = \frac{b}{2} \cdot \frac{
$$

# where coefficient  $a$  is to be determined. First work for

Minicking QUICK scheme, set:  
\n
$$
\varphi_e = \begin{cases}\n\frac{\phi_P + \phi_E}{2} - \frac{\phi_E - 2\phi_P + \phi_W}{a}, u > 0 \\
\frac{\phi_P + \phi_E}{2} - \frac{\phi_P - 2\phi_E + \phi_{EE}}{a}, u < 0\n\end{cases}
$$
\nwhere coefficient **a** is to be determined. First work for  
\n $u > 0$ \n
$$
\frac{1}{\Delta x} \int_e^w \left(\frac{\partial \phi}{\partial x}\right) dx = \frac{\phi_e - \phi_w}{\Delta x} \frac{u > 0}{\Delta x} = \frac{\phi_E + \phi_P}{2} - \frac{\phi_W - 2\phi_P + \phi_E}{2} - \frac{\phi_P + \phi_W}{2} + \frac{\phi_{WW} - 2\phi_W + \phi_P}{a}
$$
\n
$$
\frac{\phi_E + \phi_P}{2} - \frac{\phi_W - 2\phi_P + \phi_E}{a} - \frac{\phi_P + \phi_W}{2} + \frac{\phi_{WW} - 2\phi_W + \phi_P}{a} = \frac{\phi_E - \phi_W}{2} = \frac{\phi_E - \phi_W}{2} = \frac{\phi_E - \phi_W}{2} = \frac{\phi_P}{2} = \frac{\phi_W - 2\phi_W + \phi_P}{2} = \frac{\phi_E - \phi_W}{2} = \frac{\phi_E - \phi_W}{2} = \frac{\phi_E - \phi_W}{2} = \frac{\phi_E - \phi_W}{2} = \frac{\phi_W}{2} = \frac{\phi_W}{2}
$$

# **Compared with the derivative definition with u>0**

**yielding: a=6**

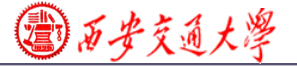

# **Substituting** *a***=6 to interface definiton for u<0 set up above, yielding:**

$$
\frac{Q}{d\theta} = 6 \text{ to interface definition for u<0 set up}
$$
\n
$$
\frac{\partial \phi}{\partial x}\Big|_{i} = \frac{1}{6\Delta x} (2\phi_{i-1} + 3\phi_{i} - 6\phi_{i+1} + \phi_{i+2}), u<0
$$
\n
$$
\text{Problem # 6-1}
$$
\nIn section 6.1, the problem of segregated algorithm for fluid flow, there is the governing equation for pressure. In order to deal with the problem of the

#### **Problem # 6-1**

 $a=6$  to interface definiton for u<0 set<br>
ng:<br>  $\partial_i = \frac{1}{6\Delta x}(2\phi_{i-1} + 3\phi_i - 6\phi_{i+1} + \phi_{i+2}), u \le 0$ <br> **Problem #6-1**<br>
ction 6.1, the problem of segregated algorithm for fluid flow<br>
verning equation for pressure. In order **g**  $a=6$  to interface<br>  $\frac{a}{b}$ <br>  $\frac{1}{b}$ <br>  $\frac{1}{a}$ <br> **Problem** #<br>
section 6.1, the problem of<br>
governing equation for press<br>
in the pressure and velocit<br>
on the other hand, the press<br>
ation and continuity equat<br>
dimen **EXERCTLESERVER EXECTLLE SERVER ENTERT ENTERT ENTERT ENTERT ENTERT ENTERT AND**  $\phi_{i-1} + 3\phi_i - 6\phi_{i+1} + \phi_{i+2}$ **,**  $u \le 0$ **<br>
EXECTLE**  $u \le 0$ **<br>
EXECTLE and a series of algorithms are velocity, SIMPLE and a series of algorithm EXECUTE:**<br> **EXECUTE:**<br> **EXECUTE:**<br> **EXECUTE:**<br> **EXECUTE:**<br> **EXECUTE:**<br> **EXECUTE:**<br> **EXECUTE:**<br> **EXECUTE:**<br> **EXECUTE:**<br> **EXECUTE:**<br> **EXECUTE:**<br> **Problem** # 6-1<br> **Problem** # 6-1<br> **Problem** # 6-1<br> **Problem** for segregated a **Example 10**<br> **EXECUTE:**<br> **IDENTERTATION ON THE CONTRACT CONTRACT CONTRACT CONTRACT CONTRACT (** $2\phi_{i-1} + 3\phi_i - 6\phi_{i+1} + \phi_{i+2}$ **),**  $u\leq 0$ **<br>
<b>Problem # 6-1**<br>
in section 6.1, the problem of segregated algorithm for fluid f

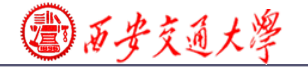

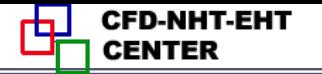

 $\frac{\partial^2 p}{\partial x^2} + \frac{\partial^2 p}{\partial y^2} = 2 \left| \left( \frac{\partial u}{\partial x} \right) \left( \frac{\partial v}{\partial y} \right) - \left( \frac{\partial v}{\partial x} \right) \left( \frac{\partial u}{\partial y} \right) \right| +$ 

Somebody thinks that we can get the pressure equation and momentum equation simultaneous to solve the flow, namely, solving the  $u$  equation, the  $v$  equation and pressure equation in turn  $(u, v)$  are known, and can be the source term of the pressure equation). This is the one iteration of the separation method, thus, without using SIMPLE algorithm. Try to derive the pressure Poisson equation and comment on the view. $\psi$ 

**No! In such a method we have no way to guarantee mass conservation, while when the Poisson Eq. of pressure is derived we have several times adopted the mass conservation condition.**

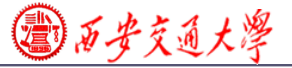

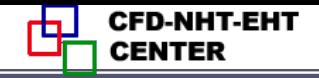

**Problem# 6-9** As shown in Fig. 6-35 laminar flow and heat transfer in a straight duct with sqaure cross section are fully developed. The duct top and bottom surfaces are adiabatic, while its right and left walls are at  $T_h$  and  $T_c$ , respectively. Adopting Boussinesq assumption and effective pressure concept, and considering the effect of bouyancy force, write the governing equations of the three velocity components in x,y and z direction denoted by u,v,w respectively.

**Exactly the problem discussed in Section 9.3** "**Fully-developed heat transfer in a square duct"**

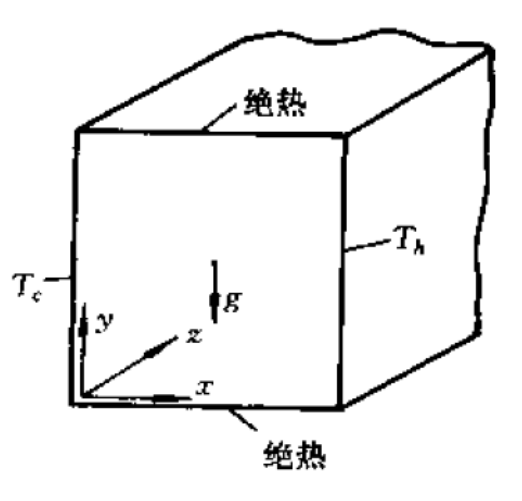

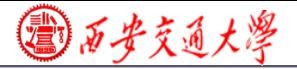

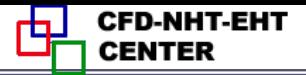

**Computer-Aided Project of Numerical Heat Transfer Xi'an Jiaotong University, 2017-12-6**

 **In this year we present two computer-aided projects: one is to be solved by our teaching code, the other is to be sollved by FLUENT. Every student can choose one project according to your interest and consition.**

 **For the first project the self-developed computer code should attached in your final report.**

 **For the second project you should indicate your choices when using FLUENT.**

◎石步交通大学

**Project 1----for students who uses teaching code**

 **An air stream with uniform velocity and room temperature goes into a sudden enlarged parallel channel; Flow is in turbulent steady state. Other condtions are given in the figure.**

**Find**: **Adopt the standard k-Epsilon model and the wall function method to determine velocity fields in the channel and the location of the reattachment point.**

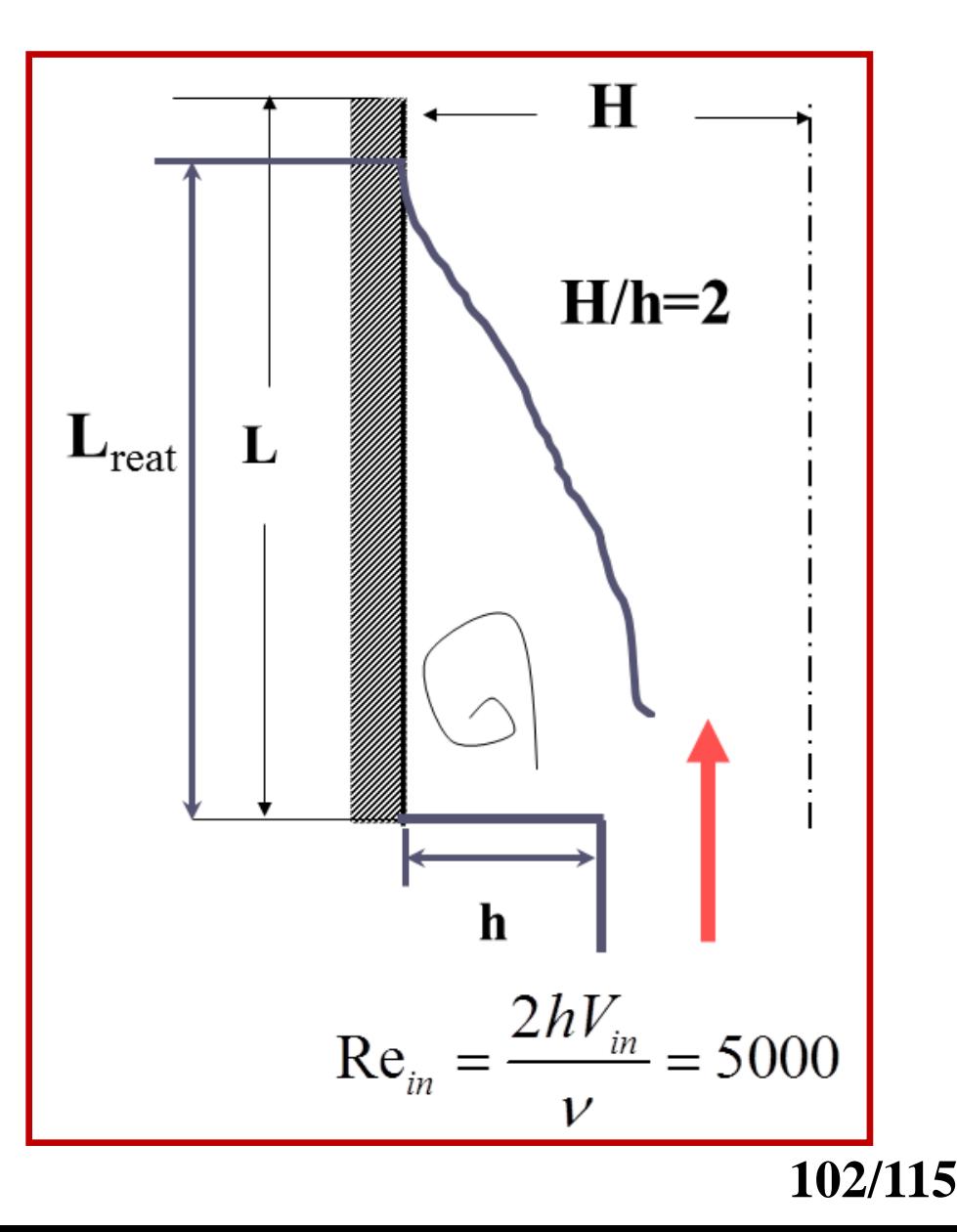

◎石步交通大學

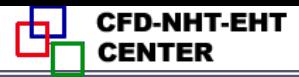

# **Project 2----for students who uses FLUENT**

 Numerical analysis of single-phase flow and heat transfer characteristics of micro-channel heat sink with secondary oblique channels (MC-SOC)

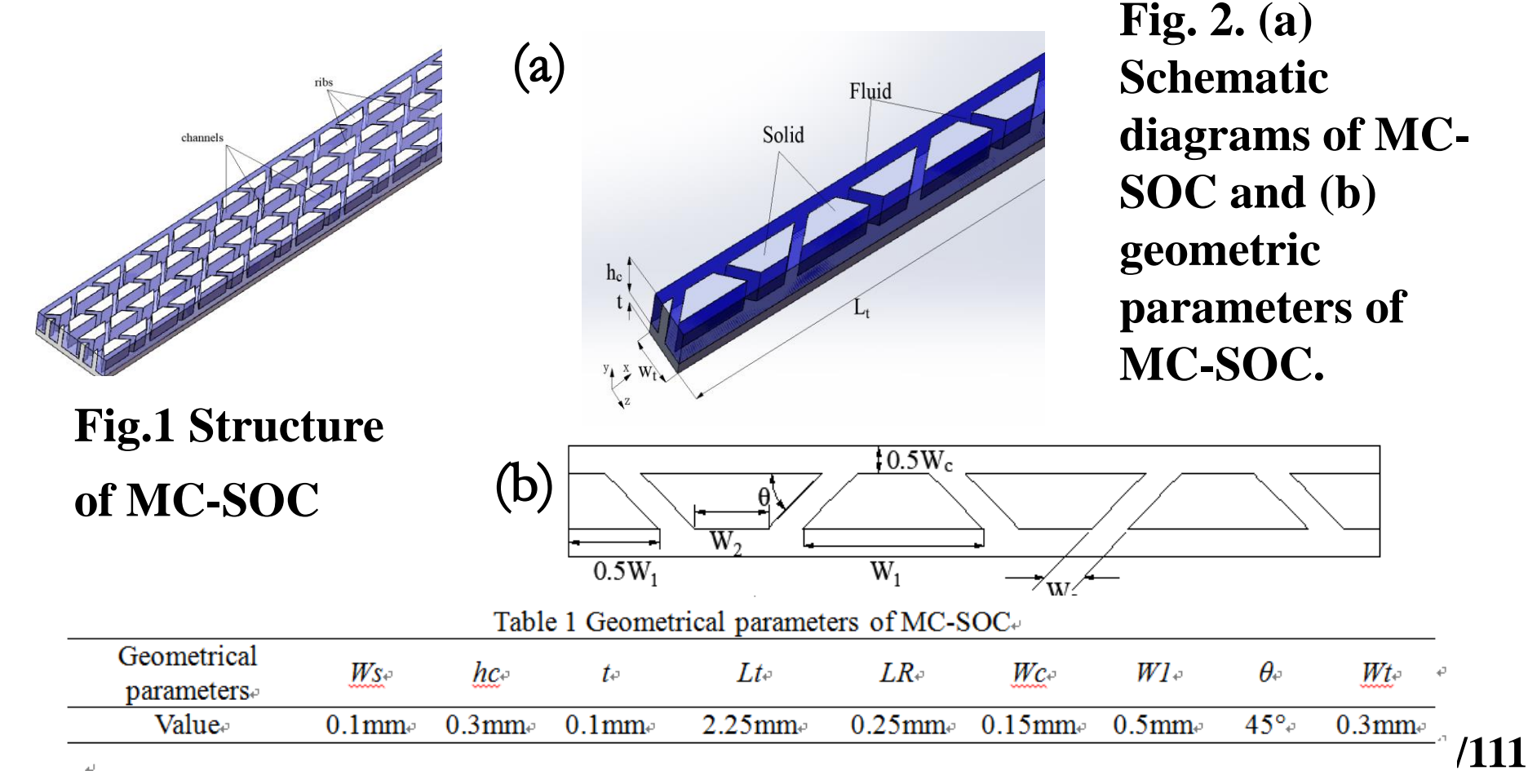

(量) 石 劣 支 涌 大 灣

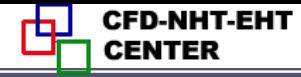

 **The micro-channel heat sink with secondary oblique channels includes micro-channels made of copper, and the water is used as working fluid**,**as shown in Fig.1. To save the computational cost, only one symmetrical part of micro-channel heat sink(MCHS) is studied in present simulation. Fig.2 (a) and (b) illustrate the computational domain with geometrical parameters for secondary oblique channels. As shown in Fig.2, the main dimensions of MCHS such as total length L<sup>t</sup> , total width W<sup>t</sup> and channel height h<sup>c</sup> is 2.25 mm, 0.3 mm and 0.3 mm respectively. The width of the channel's wall which separates two channels is 0.15 mm. The angle (θ) is 45**° **which represents the inclination of the secondary channel. All the geometrical parameters are shown in Table 1.The origin of the coordinate axis is located at the middle of the bottom at the entrance of the heat sink.**

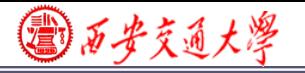

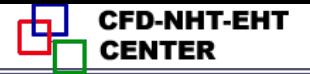

 **The computational fluid dynamic (CFD) software FLUENT 14 is used to solve the three dimensional heat transfer and fluid flow equations according to the following assumptions.**

- **(1) In present study the Knudsen number (Kn) is less than(10-3 ), so the continuum approach based on the Navier-Stokes equations is applicable.**
- **(2) The flow is; laminar, incompressible and Newtonia[n.](/)**
- **(3) Both fluid flow and heat transfer are in steady-state.**
- **(4) Constant thermo-physical properties.**
- **(5) Neglecting the viscous dissipation and the gravitational force**
- **(6) Neglecting the radiation heat transfer**

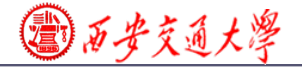

,

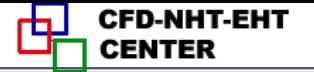

The Reynolds number (Re) is expressed as follow: $\phi$ 

$$
Re = \frac{\rho u_m D_h}{\mu} \tag{1}
$$

where  $D_h$  represents the hydraulic diameter and it is calculated as follow:

$$
Dh = \frac{2H_c W_c}{H_c + W_c} \tag{2}
$$

where  $\rho$ ,  $u_m$ ,  $\mu$ ,  $H_c$  and  $W_c$  are fluid density, mean velocity,  $\phi$ 

 $\frac{1}{2}$  dynamic viscosity, height of micro-channel and width of micro- $\psi$ channel respectively. $\scriptstyle\scriptstyle\psi$ 

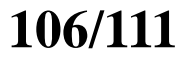

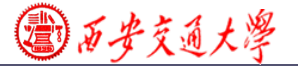

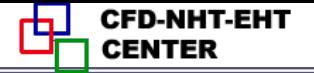

#### Boundary condition:

channel inlet  $x=0$ .  $1.4$  $u = u_f, v = w = 0$ For fluid  $T_f = T_{in} = 300$ K e For solid  $-k_s(\frac{\partial T_s}{\partial x})=0$ . Channel outlet  $x = 2.25$ mm.  $2.4$  $P_{f} = P_{out} = 1$ atm e

For fluid 
$$
-k_f \left(\frac{\partial T_f}{\partial x}\right) = 0
$$
.  
For solid  $-k_s \left(\frac{\partial T_s}{\partial x}\right) = 0$ .

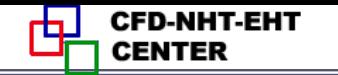

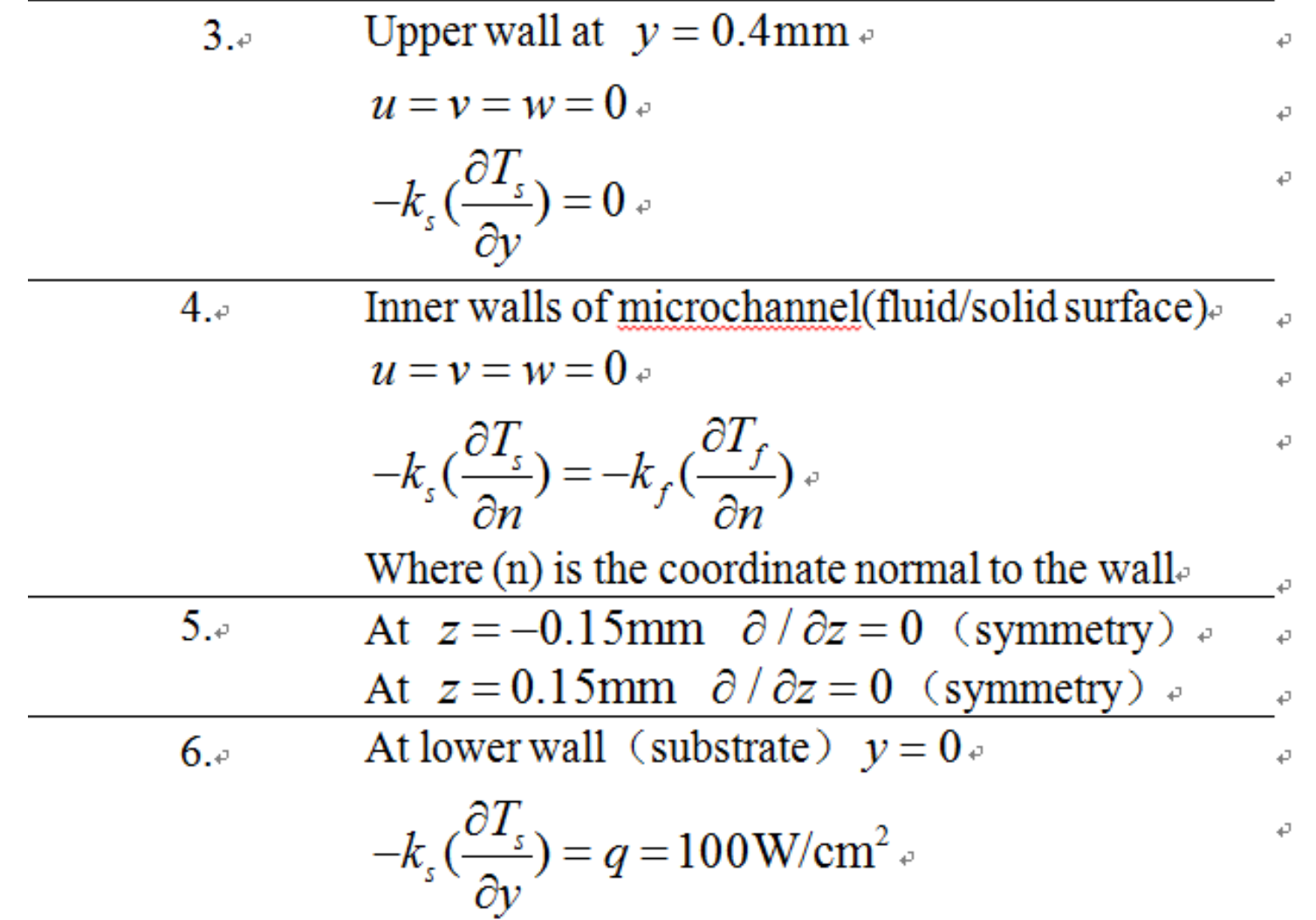

国西安交通大學

where  $T_s$  is solid temperature,  $k_s$  is solid thermal conductivity and  $k_f$ is the fluid thermal conductivity.

#### **108/111**
**③万步交通大学** 

Please use ICEM to generate he grid and use Ansys Fluent. to simulate the flow and heat transfer in the micro-channel.  $\phi$ And then analyze the effects of Re number on Nusselt number.

 $(Nu_{\text{max}})$ , friction factor(f), and average base surface  $\psi$ 

temperature( $T_{Bove}$ ). The Re to be studied is 100, 200, 300, 400  $\rightarrow$ and 500.  $\sqrt{ }$ 

## **References:**

[1] L. Chai, G.D. Xia, H.S. Wang, Numerical study of laminar flow and heat transfer [in](/)  microchannel heat sink with offset ribs on sidewalls, Appl. Therm. Eng. 92 (2016) 32–41. [2] J.L. Xu, Y.H. Gan, D.C. Zhang, X.H. Li, Microscale heat transfer enhancement using thermal boundary layer redeveloping concept, Int. J. Heat Mass Transf. 48 (2005) 1662– 1674.

[3] Y.J. Lee, P.K. Singh, P.S. Lee, Fluid flow and heat transfer investigations on enhanced microchannel heat sink using oblique fins with parametric study, Int. J. Heat Mass Transf. 81 (2015) 325–336.

**109/111** [4] N.R. Kuppusamy, R. Saidur, N. Ghazali, H. Mohammed, umerical study of thermal enhancement in micro channel heat sink with secondary flow, Int. J. Heat Mass Transf. 78 (2014) 216–223.

## **2. Suggestions and Requirements**

- 1) The solution should be grid-independent.
- 2) The project report should be written in the format of the Journal of Xi'an Jiaotong University. Both Chinese and English can be accepted.
- 3) When the teaching code is adopted, please submit in the USER part developed by yourself for solving the problem.
- 4)When FLUENT is adopted, please indicate the chooices you made to implement the simulation.

 **The project report should be due in before April 30, 2018 to room 204 of East 3rd Building.**

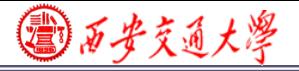

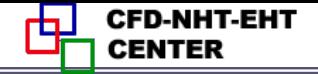

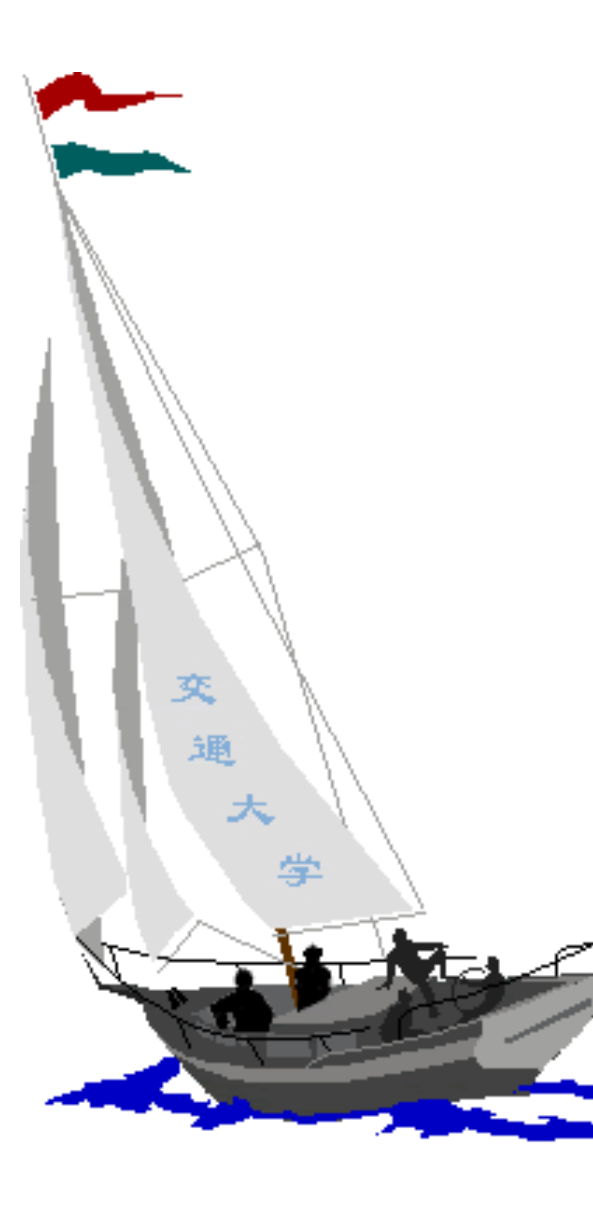

同舟共济

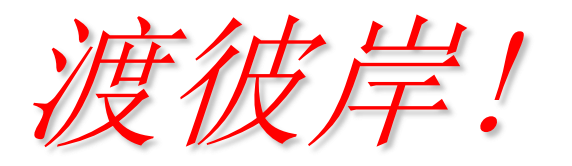

People in the same boat help each other to cross to the other bank, where....